Министерство образования и науки РФ Нижнекамский химико-технологический институт (филиал) Государственного образовательного учреждения высшего профессионального образования «Казанский государственный технологический университет»

**Б.С. Леонтьев**

# **РАСЧЕТ ПРИВОДА**

# УЧЕБНОЕ ПОСОБИЕ **ЧАСТЬ 1**

**Нижнекамск 2011** 

**УДК 621.8 Л 47** 

Печатается по решению редакционно-издательского совета Нижнекамского химико-технологического института (филиала) КГТУ.

#### **Рецензенты:**

**Амирова С.С.,** доктор педагогических наук, профессор; **Латыпов Д.Н.,** кандидат технических наук, доцент; **Насыйров М.Н.,** главный конструктор проектно-конструкторского центра ОАО «Нижнекамскнефтехим».

#### **Леонтьев, Б.С.**

**Л 47** Расчет привода : учебное пособие : в 2 частях. Часть 1 / Б.С. Леонтьев. – Нижнекамск : Нижнекамский химико-технологический институт (филиал) КГТУ,  $2011 - 62$  c.

В 1<sup>й</sup> части пособия изложена методика расчета привода, которая включает кинематический расчет, расчеты всех типов передач, предусмотренных дисциплиной «Детали машин», а также приложения в виде таблиц и рисунков, необходимых для расчетов.

Во 2<sup>й</sup> части пособия рассмотрены вопросы конструирования валов и других элементов одноступенчатого цилиндрического зубчатого редуктора и одноступенчатого червячного редуктора, изложена методика расчета входного и выходного валов на статическую прочность и сопротивление усталости.

Предназначено для студентов технологического факультета всех форм обучения и студентов ФПП, выполняющих курсовой проект по дисциплине «Детали машин» по второму типу заданий.

Подготовлено на кафедре МАХП Нижнекамского химико-технологического института КГТУ.

**УДК 621.8** 

- © Леонтьев Б.С., 2011
- © Нижнекамский химико-технологический институт (филиал) КГТУ, 2011

# **ПРЕДИСЛОВИЕ**

«Детали машин» являются первым из расчетно-конструкторских курсов, в котором изучают основы проектирования машин и механизмов.

Выполнение курсового проекта по «Деталям машин» завершает общетехнический цикл подготовки студентов. Это их первая самостоятельная творческая инженерная работа, при выполнении которой студенты используют знания из ряда пройденных дисциплин: механики, сопротивления материалов, технологии металлов, взаимозаменяемости и др.

Объектами курсового проектирования являются приводы различных машин и механизмов (например, ленточных и цепных конвейеров), использующие большинство деталей и узлов общего назначения. Курсовое проектирование позволяет развить умение пользования учебно-методической и справочной литературой, ГОСТами и другой нормативной документацией, прививает навыки производства расчетов и составления пояснительных записок к проектам.

При выполнении первой части курсового проекта (часть 1 учебного пособия) студент последовательно проходит от выбора схемы механизма и исходных расчетных данных к определению основных параметров на валах привода; к расчету размеров конструктивных элементов типов передач, входящих в состав привода; к определению действующих в них нагрузок и напряжений. В приложении 6 представлены схемы привода для заданий 2.1 и 2.8, 2.3 и 2.5. Исходные данные приведены в приложении 7 в таблицах 7.1 для задания 2.1, 7.2 - для задания 2.3, 7.3 - для задания 2.5 и 7.4 - для задания 2.8.

Во второй части курсового проекта (часть 2 учебного пособия) разрабатывается конструктивная схема редуктора, на базе которой определяются размеры и материал входного и выходного валов; подбираются подшипники в опорах валов; определяются конструктивные размеры всех элементов редуктора. Разрабатываются расчетные схемы обоих валов, на основании которых определяются плечи сил и реакции в опорах, после чего выполняется проверка валов на статическую прочность и сопротивление усталости.

Нумерация глав учебного пособия дана в последовательности изложения расчетов. Однако в пояснительной записке к курсовому проекту номера глав должны соответствовать таблице 8.1. (прил. 8).

Учебное пособие «Расчет привода» в 2<sup>x</sup> частях вместе с учебной литературой, нормативной документацией и конструктивными схемами №1 и №3 составляет необходимый комплект литературы для расчетноконструкторской подготовки студентов технологического факультета всех форм обучения и студентов ФПП НХТИ, выполняющих курсовой проект по «Деталям машин» по второму типу заданий.

# **ГЛАВА 1. КИНЕМАТИЧЕСКИЙ РАСЧЕТ ПРИВОДА**

Привод представляет собой механизм, состоящий из двигателя и механической передачи. В технологических и транспортных машинах в настоящее время в качестве двигателя в основном применяются электрические двигатели, поэтому тематика курсового проекта по «Деталям машин» предусматривает проектирование привода с электрическим двигателем. Проектирование начинается с задания на проект, которое представляет собой кинематическую схему привода (включая редуктор) и исходные данные. Исходными данными являются основные характеристики передач: мощность  $P_3$ и угловая скорость  $\omega_3$  на выходе привода.

#### **1.1. Выбор электродвигателя**

Выбор электродвигателя производится по величине требуемой мощности  $P_{\text{m}}$ на валу двигателя, которая связана с полезной мощностью  $P_{\text{non}}$  на последнем валу общим КПД привода η, кВт:

$$
P_{\rm rp} = \frac{P_{\rm non}}{\eta} \,. \tag{1.1}
$$

Полезная мощность выражена как мощность  $P_3$  на последнем валу, кВт.

Общий КПД привода η определяется как произведение частных КПД элементов привода. Значения частных КПД – см. приложение 1, таблица 1.1.

Таким образом, общий КПД привода составит:

3**адание 2.1**: 
$$
\eta = \eta_{\text{pen}} \cdot \eta_{\text{sys}} \cdot \eta_{\text{TR}}^2 = 0.96 \cdot 0.97 \cdot 0.99^2 = 0.91266912;
$$
  
\n3**адание 2.3**:  $\eta = \eta_{\text{my} \psi} \cdot \eta_{\text{rep}} \cdot \eta_{\text{iter}} \cdot \eta_{\text{TR}}^3 = 0.98 \cdot 0.8 \cdot 0.92 \cdot 0.99^3 = 0.699857262;$   
\n3**адание 2.5**:  $\eta = \eta_{\text{my} \psi} \cdot \eta_{\text{sys}} \cdot \eta_{\text{iter}} \cdot \eta_{\text{TR}}^3 = 0.98 \cdot 0.97 \cdot 0.92 \cdot 0.99^3 = 0.848576931;$   
\n3**адание 2.8**:  $\eta = \eta_{\text{pen}} \cdot \eta_{\text{sys}} \cdot \eta_{\text{my} \psi} \cdot \eta_{\text{TR}}^3 = 0.96 \cdot 0.97 \cdot 0.98 \cdot 0.99^3 = 0.88547158;$ 

Кроме требуемой мощности, необходимо определить диапазон рекомендуемых оборотов на валу двигателя. Для этого найдем частоту вращения последнего вала, об/мин:

$$
n_3 = \frac{\omega_3 \cdot 30}{\pi}.\tag{1.2}
$$

Рекомендуемый диапазон передаточных чисел для типов передач:

червячная 
$$
-u_{\text{qep}} = 10...30;
$$
  
зубчатая цилиндр.  $-u_{\text{syo}} = 2,5...5,6;$   
ременная  $-u_{\text{pem}} = 2...3;$   
цепная  $-u_{\text{qem}} = 1,5...3$  (прил.1, табл. 1.2).

Общее передаточное число привода представляет собой произведение передаточных чисел различных типов передач, входящих в состав привода:

 $u = u_{\text{new}} \cdot u_{\text{av6}}$  (для заданий 2.1; 2.8); (1.3)

 $u = u_{\text{gen}} \cdot u_{\text{gen}}$  (для задания 2.3); (1.4)

 $u = u_{\text{av6}} \cdot u_{\text{near}}$  (для задания 2.5). (1.5)

Используя общую формулу передаточного числа привода, определяем диапазон передаточных чисел  $u_{\min}$  и  $u_{\max}$ . Для этого в общую формулу подставляем сначала минимальные рекомендуемые передаточные числа типов передач, а затем – максимальные.

Тогда диапазон рекомендуемых частот вращения двигателя будет:

 $n_{\text{gamma}} = n_3 \cdot u_{\text{min}};$  (1.6)

$$
n_{\text{gamma}} = n_3 \cdot u_{\text{max}} \,. \tag{1.7}
$$

Предварительно сравниваем с этим диапазоном синхронную частоту вращения двигателя *n*<sub>c</sub>.

Выбор электродвигателя производим по каталогам АИР с соблюдением следующих условий:

> $P_{\text{TO}} \leq P_{\text{HOM}}$ , где  $P_{\text{HOM}}$  – номинальная мощность электродвигателя по каталогу, кВт;

 $n_{\text{memin}} < n_{\text{c}} < n_{\text{memax}}$ , об/мин.

Примечания: 1. Номинальная мощность выбранного двигателя

должна превышать  $P_{\text{TD}}$ , но не более, чем на 20%, т.е.  $P_{\text{TD}}$  >

 $0.8 P_{\text{max}}$ .

2. Синхронную частоту вращения двигателя рекомендуется выбрать из диапазона:  $n_c = (2...3) n_{\text{pi}}$ .

Для выбранного двигателя указываем обозначение по каталогу и выписываем следующие данные:

1) номинальная мощность  $P_{\text{max}}$ , кВт;

2) синхронная частота вращения  $n_c$ , об/мин;

- 3) коэффициент скольжения *s*, % (или динамический момент инерции ротора,  $\text{KFC} \cdot \text{M}^2$ );
- 4) коэффициент перегрузки  $K_{\text{nep}} =$ ном макс *M*  $M_{\text{\tiny{MAKC}}},$

5) диаметр выходного вала двигателя  $d_1$ , мм.

#### **1.2. Определение передаточных чисел привода**

 Находим частоту вращения двигателя с учетом скольжения ротора:  $n_{\text{max}} = n_c (1 - s)$ , (1.8)

если скольжение задано в виде динамического момента инерции ротора;

$$
n_{AB} = n_c \left( 1 - \frac{s\%}{100} \right),\tag{1.9}
$$

если скольжение задано в %.

Примечание. Вычисленное значение округляем в ближайшую сторону до целого числа (желательно, кратного 5 или 10).

Тогда общее передаточное число привода составит:

$$
u = \frac{n_{\text{AB}}}{n_3} \tag{1.10}
$$

 При распределении передаточного числа привода по типам передач следует руководствоваться следующими соображениями:

1. *u*<sub>306</sub> – целое число из рекомендуемого диапазона:

*u*зуб= 4; 5 (для заданий 2.1; 2.5, 2.8);

2. *u*<sub>чер</sub> – целое четное число из рекомендуемого диапазона:

$$
u_{\text{vep}} = 10
$$
; 12; 16; 18; 20; 24 (для задания 2.3);

3.  $u_{\text{pem}} =$  $u_{\text{3y}6}$ *<sup>u</sup>* = 2…3 (для заданий 2.1; 2.8);

$$
u_{\text{gen}} = \frac{u}{u_{\text{rep}}(u_{\text{3y6}})} = 1,5...3
$$
 (для заданий 2.3; 2.5).

Примечания: 1. Точность расчета передаточных чисел (общего и по п.3) – по инженерному калькулятору.

2. Значение Uзуб или Uчер нужно выбрать так, чтобы величины Uрем и Uцеп находились в рекомендуемом диапазоне.

#### **1. 3. Механические параметры на валах привода**

При выбранных выше передаточных числах передач (*ui*) выполняем расчет соответствующих частот вращения ( *ni*), угловых скоростей (<sup>ω</sup>*i*), вращающих моментов  $(T_i)$  и мощностей  $(P_i)$ .

1) Частота вращения, об/мин.

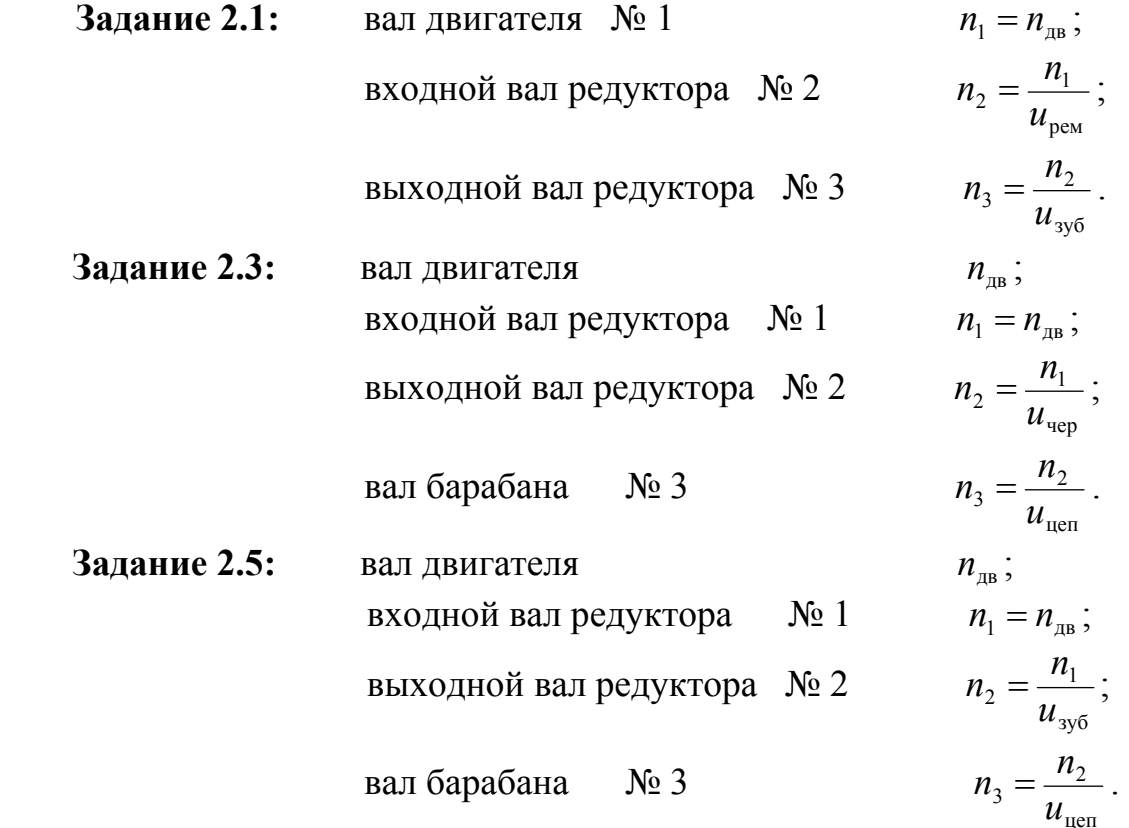

Задание 2.8:  $n_1 = n_{\text{AB}}$ ; вал двигателя  $N_2$  1  $n_2 = \frac{n_1}{u_{\text{pem}}}$ ; входной вал редуктора № 2  $n'_3 = \frac{n_2}{u_{3y5}}$ ; выходной вал редуктора №3'  $n_3'' = n_3' = n_3;$ вал барабана № 3"

2) Угловая скорость,  $c^{-1}$ .

Для каждого вала привода угловая скорость определяется по формуле:

$$
\omega = \frac{n \cdot \pi}{30}.\tag{1.11}
$$

Находим  $\omega_1, \omega_2$  и  $\omega_3$ .

Точность расчетов угловых скоростей по Примечание. инженерному калькулятору. Рекомендуется представлять угловую скорость в виде числа, умноженного на  $\pi$ . Например,  $n_1 = 1470$  ob/ мин:

$$
\omega_1 = \frac{n_1 \cdot \pi}{30} = \frac{1470 \cdot \pi}{30} = 49 \cdot \pi \, .
$$

3) Вращающие моменты на валах, Н · м.

**3a**<sub>A4</sub>**hue 2.1**: 
$$
T_{\text{aa}} = \frac{D_{\text{OB}} \cdot 10^3}{\omega_{\text{aa}}}, T_1 = T_{\text{AB}};
$$

$$
T_2 = T_1 \cdot u_{\text{peM}} \cdot \eta_{\text{peM}} \cdot \eta_{\text{mk}};
$$

$$
T_3 = T_2 \cdot u_{\text{ay6}} \cdot \eta_{\text{ay6}} \cdot \eta_{\text{mk}}.
$$

3a<sub>A4</sub> and 2.3: 
$$
T_{aa} = \frac{D_{OB} \cdot 10^3}{\omega_{aa}}
$$
;  
\n $T_1 = T_{AB} \cdot \eta_{My\phi} \cdot \eta_{nx}$ ;  
\n $T_2 = T_1 \cdot u_{rep} \cdot \eta_{rep} \cdot \eta_{nx}$ ;  
\n $T_3 = T_2 \cdot u_{nen} \cdot \eta_{ner} \cdot \eta_{nx}$ .  
\n3a<sub>A4</sub> and 2.5:  $T_{aa} = \frac{D_{OB} \cdot 10^3}{\omega_{aa}}$ ;  
\n $T_1 = T_{AB} \cdot \eta_{My\phi} \cdot \eta_{nx}$ ;  
\n $T_2 = T_1 \cdot u_{xy6} \cdot \eta_{xy6} \cdot \eta_{nx}$ ;  
\n $T_3 = T_2 \cdot u_{nen} \cdot \eta_{ner} \cdot \eta_{nx}$ .  
\n3a<sub>A4</sub> and 2.8:  $T_{aa} = \frac{D_{OB} \cdot 10^3}{\omega_{aa}}$ ;  $T_1 = T_{AB}$ ;  
\n $T_2 = T_1 \cdot u_{pen} \cdot \eta_{per} \cdot \eta_{nx}$ ;  
\n $T_3' = T_2 \cdot u_{xy6} \cdot \eta_{xy6} \cdot \eta_{nx}$ ;  
\n $T_3'' = T_3' \cdot \eta_{my\phi} \cdot \eta_{nx}$ .  
\n4) MountOCTB Ha BaJ, RBT.

Задание 2.1:  $P_{\text{aa}} = P_{\text{bb}}$ ,  $P_1 = P_{\text{max}}$ ;

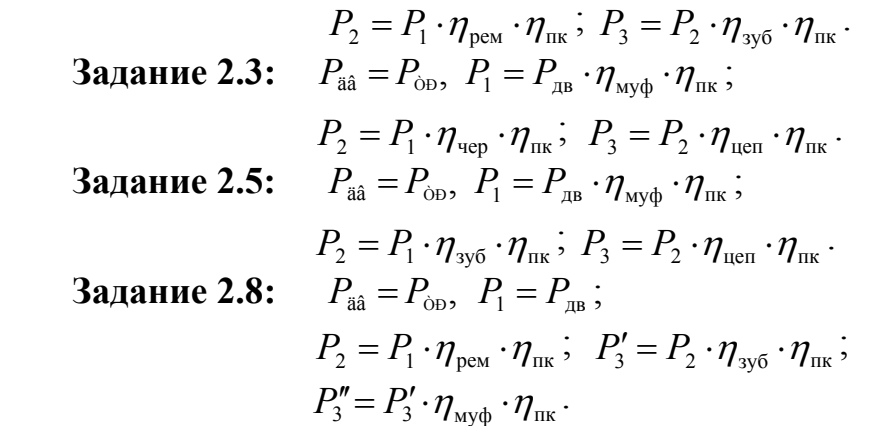

Примечание. При расчете вращающих моментов и мощностей значения *Т* и *Р* рассчитывается с точностью инженерного калькулятора, затем округляются до второго или третьего знака, но округляемое значение с калькулятора не сбрасывается, чтобы при расчете не накапливалась ошибка.

Все рассчитанные механические параметры оформляются в виде таблицы.

### **Для задания 2.3:**

Таблица механических параметров привода

| Параметры                  | $n_{\rm s}$ $\rm 05/MHH$ | $\omega$ , $c^{-1}$ | $T, H \cdot M$ | $P$ , к $B$ т |
|----------------------------|--------------------------|---------------------|----------------|---------------|
| Вал двигателя              |                          |                     |                |               |
| Входной вал редуктора № 1  |                          |                     |                |               |
| Выходной вал редуктора № 2 |                          |                     |                |               |
| Вал барабана № 3           |                          |                     |                |               |

#### **Для задания 2.8:**

Таблица механических параметров привода

| Параметры                   | $n_{\rm s}$ об/мин | $\omega$ , $c^{-1}$ | $T, H \cdot M$ | $P$ , $\kappa$ BT |
|-----------------------------|--------------------|---------------------|----------------|-------------------|
| Вал двигателя № 1           |                    |                     |                |                   |
| Входной вал редуктора № 2   |                    |                     |                |                   |
| Выходной вал редуктора № 3' |                    |                     |                |                   |
| Вал барабана №3"            |                    |                     |                |                   |

Примечание. Рассчитанные механические параметры не должны отличаться от заданных более, чем на 1:10<sup>6</sup>, т.е.  $\omega_3 = \omega_3^*$ ;

 $n_3 = n_3^*$ ;  $T_3(T_3'') = T_3^*$ ;  $P_3(P_3'') = P_3^*$ , где параметры, помеченные \*, заданы или рассчитаны на основе заданных. Например:

$$
n_3^* = \frac{\omega_3^* \cdot 30}{\pi}; \qquad T_3^* = \frac{P_3^* \cdot 10^3}{\omega_3^*}.
$$

# ГЛАВА 2. РАСЧЕТ ЦИЛИНДРИЧЕСКОЙ ЗУБЧАТОЙ ПЕРЕДАЧИ

Расчет производится для заданий 2.1, 2.5 и 2.8.

В зависимости от вида изделия, условий его эксплуатации и требований к габаритным размерам выбирают необходимую твердость колес и материалы для их изготовления. Для изготовления колеса и шестерни чаще всего применяются стали 45, 40Х, 40ХН, 35ХМ в слабо - и средненагруженных передачах.

#### 2.1. Выбор материала и термической обработки

Назначаем для колеса и шестерни сталь 40Х ГОСТ 4543-71 (прил. 2, табл.  $2.1$ ).

Рекомендуемая термическая обработка: **колесо** – улучшение, твердость 235...262 HB; **Шестерня** – улучшение, твердость  $269...302$  HB.

#### 2.2. Допускаемые контактные напряжения

Допускаемые контактные напряжения  $[\sigma]_{H1}$  для шестерни и  $[\sigma]_{H2}$  для колеса определяем по общей зависимости в виде:

$$
[\sigma]_H = \sigma_{H \lim} \frac{Z_N \cdot Z_R \cdot Z_\nu}{S_H}.
$$
\n(2.1)

 $\sigma_{H \text{lim}}$  – предел контактной выносливости, МПа. По табл. 2.2 (прил. 2) предел контактной выносливости для колес из улучшенных сталей при средней твердости на поверхности зубьев < 350 HB:

$$
\sigma_{\text{H}} = 2\text{HB}_{\text{cp}} + 70. \tag{2.2}
$$

**III естерня:**  $HB_{cp1} = \frac{269 + 302}{2} = 285,5 \text{ HB};$ 

$$
\sigma_{H \text{lim1}} = 2 \cdot 285,5 + 70 = 641 \text{ M} \text{ and } 235 + 262
$$

Колесо

$$
\text{HB}_{\text{cp2}} = \frac{235 + 262}{2} = 248,5 \text{ HB};
$$
\n
$$
\sigma_{H \text{lim2}} = 2 \cdot 248,5 + 70 = 567 \text{ M} \text{Hz}.
$$

 $Z_N$  – коэффициент долговечности (учитывает влияние ресурса):

$$
Z_N = \sqrt[6]{\frac{N_{HG}}{N_{HE}}} \quad \text{при условии } 1 \le Z_N \le Z_{N\text{max}} \,, \tag{2.3}
$$

где  $Z_{Nmax} = 2.6$  для колес из улучшенных сталей.

 $N_{HG}$  – число циклов, соответствующее перелому кривой усталости:

$$
N_{HG} = 30 \cdot \text{HB}_{\text{co}}^{2,4} \le 12 \cdot 10^7. \tag{2.4}
$$

**Шестерня:**  $N_{HCl} = 30.285, 5^{2,4} = 2,34734.10^{7}$ .

**KOJIECO:**  $N_{HG2} = 30.248, 5^{2,4} = 1,6823.10^{7}$ .

 $N_{HF}$  – число эквивалентных циклов, соответствующее назначенному pecypcy:  $N_{HE} = \mu_H \cdot N_k$ .  $(2.5)$ 

 $\mu_H$  – коэффициент эквивалентности, которой определяется по табл. 2.4 (прил. 2) в зависимости от типового режима.

Назначаем для привода типовой режим II - средний равновероятностный (прил. 2, рис. 2.1):  $\mu_H$  = 0,25.

 $\boldsymbol{N}_k-$ ресурс передачи в числах циклов перемены напряжений:

$$
N_k = 60 \cdot n \cdot L_h \tag{2.6}
$$

где *п* – частота вращения шестерни или колеса, об/мин;

 $L<sub>h</sub>$  – суммарное время работы передачи в часах:

$$
L_h = L \cdot 365 \cdot K_{\text{rod}} \cdot 24 \cdot K_{\text{cyr}} \,. \tag{2.7}
$$

Здесь  $L=5$  лет - число лет работы;  $K_{\text{rot}} = 0.7$  - коэффициент годового использования привода;  $K_{\text{cyr}} = 0.25 - \text{коз} \phi \phi \psi$ ициент суточного использования.

Таким образом,  $L_h = 5 \cdot 365 \cdot 0.7 \cdot 24 \cdot 0.25 = 7665$  ч. **Шестерня:**  $N_{k_1} = 60 \cdot n_1 \cdot L_h$ ;  $N_{HE1} = \mu_H \cdot N_{k_1}$ . **KOJIECO:**  $N_{k2} = 60 \cdot n_2 \cdot L_h$ ;  $N_{HE2} = \mu_H \cdot N_{k2}$ . Примечания: 1. Для заданий 2.3 и 2.5  $n_1 \Rightarrow n_1$  и  $n_2 \Rightarrow n_2$ ; для заданий 2.1 и 2.8  $n_1 \Rightarrow n_2$  и  $n_2 \Rightarrow n_3$ . 2. Для удобства сравнения  $N_{HE}$  с  $N_{HG}$  необходимо значения  $N_k$ и  $N_{\text{HE}}$  представить в виде числа, умноженного на  $10^7$ . Например:  $n_1$ =1470 об/мин;  $N_{k1}$  = 60 · 1470 · 7665=676053000=

 $=67,6053 \cdot 10^7$ ;  $N_{HE1} = 0,25 \cdot 67,6053 \cdot 10^7 = 16,901325 \cdot 10^7$ .

Коэффициент долговечности:

$$
\textbf{шестephя} - Z_{N1} = \sqrt[6]{\frac{N_{HGI}}{N_{HEI}}} \; ; \; \textbf{колeco} - Z_{N2} = \sqrt[6]{\frac{N_{HG2}}{N_{HE2}}} \; .
$$

Для выполнения условия  $Z_{N1} \ge 1$  и  $Z_{N2} \ge 1$  рассмотрим соотношения  $N_{H E1}$  C  $N_{H G1}$   $N_{H E2}$  C  $N_{H G2}$ :

а) если  $N_{HE1} > N_{HG1}$  и  $N_{HE2} > N_{HG2}$ , то принимаем  $N_{HE1} = N_{HG1}$  и  $N_{HE2} =$  $N_{HG2}$ , и, следовательно,  $Z_{N1}$  = 1 и  $Z_{N2}$  = 1;

б) если  $N_{HE1}$ < $N_{He1}$  и  $N_{HE2}$ <  $N_{HG2}$ , то коэффициент долговечности для шестерни и колеса определяем по вышеприведенным формулам с точностью до третьего или четвертого знака.

> Например:  $N_{HE1} > N_{HG1}$ , а  $N_{HE2} < N_{HG2}$ . Так как  $N_{HE1} > N_{HG1}$ , то принимаем  $N_{HE1} = N_{HG1}$  и, следовательно,  $Z_{N1} = 1$ . Так как  $N_{HE2}$  <  $N_{HG2}$ , то коэффициент долговечности  $Z_{N2}$  определяем по формуле  $(2.3)$ .

 $Z_R$  - коэффициент, учитывающий влияние шероховатости сопряженных поверхностей зубьев:

 $Z_R$ = 0,9...1, при этом бо́льшие значения для шлифованных и полированных поверхностей с  $R_a \leq 0.8$  мкм. Назначаем для обоих колес шлифование и полирование поверхностей зубьев и принимаем  $Z_R = 1$ .

 $Z_v$ - коэффициент, учитывающий влияние окружной скорости:

 $Z_n = 1...1, 15 - \mu \text{m}$  малых окружных скоростей  $v \leq 5$  м/с. Так как окружная скорость неизвестна, принимаем  $Z_{v}$ =1 (минимальное значение).

 $S_H$  - коэффициент запаса прочности:

 $S_H$ = 1,1 – для колес из улучшенных сталей.

Таким образом:  $[\sigma]_{H1} = 641 \cdot \frac{Z_{N1} \cdot 1 \cdot 1}{11}; [\sigma]_{H2} = 567 \cdot \frac{Z_{N2} \cdot 1 \cdot 1}{11}.$ 

Допускаемое напряжение  $[\sigma]_H$  принимается равным меньшему **ИЗ** допускаемых напряжений шестерни  $[\sigma]_{H_1}$  и колеса  $[\sigma]_{H_2}$ .

> Примечание. Величина  $[\sigma]_H$  принимается равной целой части значения - десятые и сотые доли отбрасываются.

#### 2.3. Допускаемые напряжения изгиба

Допускаемые напряжения изгиба для шестерни  $[\sigma]_{F_1}$  и колеса  $[\sigma]_{F_2}$ определяем по общей зависимости в виде:

$$
[\sigma]_F = \sigma_{F \lim} \frac{Y_N \cdot Y_R \cdot Y_A}{S_F}.
$$
 (2.8)

 $\sigma_{\text{Flim}}$  – предел выносливости при изгибе, МПа. По табл. 2.3 (прил.2) предел выносливости для колес из улучшенных сталей при твердости <350 HB:

 $\sigma_{\text{Flim}}$  = 1,75HB<sub>cp</sub>.  $(2.9)$ 

**Шестерня:**  $\sigma_{\text{Flim}} = 1,75 \text{ HB}_{\text{en}} = 1,75 \cdot 285,5 = 499,625 \text{ M}$ Па.

**Колесо:**  $\sigma_{\text{Flim2}} = 1,75 \text{HB}_{\text{cn2}} = 1,75 \cdot 248,5 = 434,875 \text{ MHz}.$ 

 $Y_N$  – коэффициент долговечности (учитывает влияние ресурса):

$$
Y_N = \sqrt[q]{\frac{N_{FG}}{N_{FE}}}, \text{ при условии } 1 \le Y_N \le Y_{N_{\text{max}}}, \tag{2.10}
$$

где  $Y_{N_{\text{max}}}$  =4 и  $q$ =6 для колес из улучшенных сталей;

 $N_{FG}$  = 4.10<sup>6</sup> – число циклов, соответствующее перелому кривой усталости;

 $N_{FE}$  – эквивалентное число циклов, соответствующее назначенному ресурсу:  $N_{FE} = \mu_F \cdot N_k$ .

 $\mu_F$ - коэффициент эквивалентности, который определяется по таблице 2.4 (прил.2) в зависимости от типового режима (II, средний равновероятностный см. раздел 2.2) и показателя  $q = 6$ :  $\mu_F = 0.143$ .

 $N_k$  – ресурс передачи (используется из раздела 2.2).

Примечание. В данном расчете значения  $N_k$ и $N_{FE}$ для удобства сравнения представляем в виде числа, умноженного на 10<sup>6</sup>.

Коэффициент долговечности:

$$
\textbf{шестерня} - Y_{N1} = \sqrt[6]{\frac{4 \cdot 10^6}{N_{FE1}}}; \quad \textbf{колeco} - Y_{N2} = \sqrt[6]{\frac{4 \cdot 10^6}{N_{FE2}}}.
$$

Для выполнения условия  $Y_{N1} \ge 1$  и  $Y_{N2} \ge 1$  рассмотрим соотношения  $N_{FE1}$  с  $N_{FG}$  = 4.10<sup>6</sup> u  $N_{FE2}$  c  $N_{FG}$  = 4.10<sup>6</sup>:

а) если  $N_{FE1} > 4.10^6$  и  $N_{FE2} > 4.10^6$ , то принимаем  $N_{FE1} = 4.10^6$  и  $N_{FE2} =$ 4.10<sup>6</sup>, и, следовательно,  $Y_{N1}$ =1 и  $Y_{N2}$  =1;

б) если  $N_{FE1}$ < 4.10<sup>6</sup> и  $N_{FE2}$ < 4.10<sup>6</sup>, то коэффициент долговечности для шестерни и колеса определяем по вышеприведенным формулам с точностью до третьего или четвертого знака.

 $Y_R$ - коэффициент, учитывающий влияние шероховатости переходной поверхности между зубьями:

 $Y_R = 1,05...1,2$  при шлифовании и полировании поверхностей для колес из улучшенных сталей. Принимаем  $Y_R = 1, 1$ .

 $Y_4$ - коэффициент, учитывающий влияние двухстороннего приложения нагрузки (реверса):

 $Y_A = 1$  при одностороннем приложении нагрузки.

 $S_F$ =1,7 – коэффициент запаса прочности для колес из улучшенных сталей.

Таким образом: 
$$
[\sigma]_{F2} = 434,875 \cdot \frac{Y_{N2} \cdot 1,1 \cdot 1}{1,7}
$$
;  $[\sigma]_{F1} = 499,625 \cdot \frac{Y_{N1} \cdot 1,1 \cdot 1}{1,7}$ .

Допускаемое напряжение  $[\sigma]_F$  принимается равным меньшему из допускаемых напряжений шестерни  $[\sigma]_{F1}$  и колеса  $[\sigma]_{F2}$ .

> Примечание. Величина  $[\sigma]_F$ принимается равной целой части значения - десятые и сотые доли отбрасываются.

#### 2.4. Межосевое расстояние

Определяем предварительное значение межосевого расстояния, мм:

$$
a'_{w} = K(u+1) \cdot \sqrt[3]{\frac{T_1}{u}}, \tag{2.12}
$$

где  $T_1$ – вращающий момент на валу шестерни, Н·м;

 $u$  – передаточное число зубчатой передачи;

 $K$  – коэффициент, зависящий от поверхностной твердости:

 $K = 10$  при  $H_1$  и  $H_2 \leq 350$  HB ( $H_1$  и  $H_2$  – твердость на поверхности зубьев шестерни и колеса).

Примечания: 1. Момент на валу шестерни берется из таблицы механических параметров (см. раздел 1.3) в соответствии с заданной схемой привода:  $T_1 \Rightarrow T_1$  для задания 2.5;  $T_1 \Rightarrow T_2$  для заданий 2.1 и 2.8.

2. Точность расчета  $a'_w$  – второй знак после запятой.

Окружную скорость  $v$  вычисляем по формуле, м/с:

$$
v = \frac{2\pi \cdot a'_{w} \cdot n_1}{60 \cdot 10^3 \cdot (u+1)},
$$
\n(2.13)

где  $n_1$ - частота вращения вала шестерни, об/мин (для задания 2.5  $n_1 \Rightarrow n_1$ ; для заданий 2.1 и 2.8  $n_1 \implies n_2$ ).

Примечание. Точность расчета скорости  $v$  – второй знак после запятой.

По таблице 2.5 (прил. 2) назначаем 8 степень точности цилиндрической зубчатой передачи. Устанавливаем, что передача будет прямозубой для заданий 2.1 и 2.5 и косозубой для задания 2.8.

Уточняем предварительно найденное межосевое расстояние, мм:

$$
a_w = K_a \cdot (u+1)_3 \sqrt{\frac{K_H \cdot T_1}{\Psi_{ba} \cdot u \cdot [\sigma]_H^2}} \,. \tag{2.14}
$$

 $K_a$  – коэффициент межосевого расстояния. МПа<sup> $\frac{1}{3}$ </sup>:

 $K_a = 410 - \text{для косозубой передачи:}$ 

 $K_a = 450 - \text{для прямозубой передачи.}$ 

 $\Psi_{ba}$  – коэффициент ширины зубчатого венца относительно межосевого расстояния:

 $\Psi_{ba} = 0.315; 0.4; 0.5 - \pi \mu$ симметричном расположении колес относительно опор. Принимаем  $\psi_{ba} = 0.4$ .

Коэффициент нагрузки в расчетах на контактную прочность:

$$
K_H = K_{H\nu} \cdot K_{H\beta} \cdot K_{H\alpha} \,. \tag{2.15}
$$

Коэффициент  $K_{\mu\nu}$  учитывает внутреннюю динамику нагружения, связанную с ошибками шагов зацепления и погрешностями профилей зубьев шестерни и колеса. Значения  $K_{\mu\nu}$  принимаем по таблице 2.6 (прил.2) в зависимости от степени точности передачи по нормам плавности (8), окружной скорости  $(v)$ , твердости на поверхности зубьев ( $\leq$  350 HB), для прямозубой или косозубой передачи. При несовпадении скорости  $v$  с табличными значениями применяем формулу интерполяции:

$$
K_{H\nu} = K_{H\nu} + \frac{K_{H\nu>} - K_{H\nu<}}{v_{>} - v_{<}} \cdot (v - v_{<}),
$$
\n(2.16)

где  $K_{H\nu}$  – значение  $K_{H\nu}$  для ме́ньшей табличной скорости  $(v_{\leq})$ ;

 $K_{H\nu z}$ – значение  $K_{H\nu}$  для бо́льшей табличной скорости  $(v_z)$ ;

 $v_{\gamma}$  и  $v_{\gamma}$  – бо́льшее и ме́ньшее табличные значения скорости, в диапазоне которых находится действительное значение скорости  $v$ .

Например: 1.  $v = 3,26$  м/с, степень точности 8,  $H_1$  и  $H_2$ <350 HB, передача косозубая:  $v_{\text{c}} = 3$  м/с,  $K_{H\nu\text{c}} = 1,06$ ;  $v_{\text{b}} = 5$  м/с,  $K_{H\nu\text{b}} = 1,1$ ;

 $K_{Hv}$ =1,06 +  $\frac{1,1-1,06}{5-3}$  (3,26 – 3) = 1,0652.

2.  $v=0.63$  м/с, степень точности 8,  $H_1$  и  $H_2$ < 350 HB, передача прямозубая:  $v_{\text{S}} = 1$ м/с,  $K_{H\nu\text{s}} = 1,05$ ;  $v_{\text{S}} = 3$  м/с,  $K_{H\nu\text{s}} = 1,15$ ;

$$
K_{H\nu} = 1,05 + \frac{1,15 - 1,05}{3 - 1}(0,63 - 1) = 1,0315.
$$

Примечание. При  $v < 1$  м/с для определения  $K_{Hv}$  используется диапазон табличных скоростей  $v_{\text{c}} = 1$ м/с и  $v_{\text{b}} = 3$  м/с.

 $K_{H\beta}$ - коэффициент неравномерности распределения нагрузки по длине контактных линий ( $K_{H\beta}^{0}$ – в начальный период работы передачи,  $K_{H\beta}$  – после

приработки).  $K_{H\beta}^0$  находим по табл. 2.7 (прил. 2) в зависимости от коэффициента у<sub>hd</sub>, схемы передачи и твердости на поверхности зубьев.

 $\Psi_{bd}$  – коэффициент ширины зубчатого венца колеса относительно диаметра шестерни:  $\psi_{bd} = \frac{b_2}{d}$ . Т.к.  $b_2$  и  $d_1$  еще не известны, то значение  $\psi_{bd}$  вычисляем ориентировочно:  $\psi_{bd} = 0.5 \psi_{ba} (u+1)$ .  $(2.17)$ 

Схема передачи определяется по рис. 2.2 (прил. 2): при симметричном расположении колес относительно опор - схема 6.

$$
K_{H\beta} = 1 + (K_{H\beta}^0 - 1) K_{Hw}.
$$
\n(2.18)

 $K_{Hw}$  – коэффициент, учитывающий приработку зубьев. Его значение находим по табл. 2.8 (прил.2) в зависимости от окружной скорости *v* для зубчатого колеса, имеющего твердость  $H_2$  = 248,5 HB $\approx$  250HB.

При несовпадении действительной скорости *v* с табличными значениями для определения  $K_{H_w}$  применяем формулу интерполяции:

$$
K_{Hw} = K_{Hw(\nu <)} + \frac{K_{Hw(\nu >)} - K_{Hw(\nu <)}}{v_{>} - v_{<}} \cdot (v - v_{<}),
$$
\n(2.19)

где  $K_{Hw(\nu\lt)}$  и  $K_{Hw(\nu\lt)}$  значения коэффициента $K_{Hw}$  для ме́ньшего и бо́льшего табличных значений скорости;

> $v_{\rm{y}}$  и  $v_{\rm{y}}$  – бо́льшее и ме́ньшее табличные значения скорости, в диапазоне которых находится действительное значение окружной скорости  $v$ .

Коэффициент, учитывающий распределение нагрузки между зубьями в связи с погрешностями шага зацепления и направления зуба:

$$
K_{H\alpha} = 1 + (K_{H\alpha}^{0} - 1)K_{H\nu}
$$
\n(2.20)

 $(K_{H\alpha}^{0}$ – начальное значение коэффициента,  $K_{H\alpha}$ – после приработки).  $K_{H\alpha}^{0}$ определяем в зависимости от степени точности по нормам плавности ( $n_{cr}$  = 8 для степени точности 8):

а) для прямозубых передач:  $K_{Hg}^0 = 1+0.06$  ( $n_{cr} - 5$ )  $(2.21)$ 

при условии  $1 \le K_{H\alpha}^0 \le 1,25$ . Для нашего случая:  $K_{H\alpha}^0 = 1+0,06(8-5) = 1,18 <$  $1.25:$ 

б) для косозубых передач:  $K_{H\alpha}^0 = 1+0.25$  ( $n_{cr} - 5$ )  $(2.22)$ 

при условии  $1 \le K_{Ha}^0 \le 1,6$ . Для нашего случая:  $K_{Ha}^0 = 1+0,25(8-5) = 1,75 >$ 1,6. Принимаем  $K_{H\alpha}^{0} = 1,6$ .

Значение коэффициента  $K_{H_w}$ в формуле  $K_{H_\alpha}$ принимается таким же, как в формуле  $K_{H\beta}$ .

Примечание. Значения коэффициентов  $K_{Hv}$ ,  $K_{H\beta}$  и  $K_{H\alpha}$ 

определяем с точностью инженерного калькулятора.

Далее определяем коэффициент  $K_H$  по формуле (2.15) - точность третий или четвертый знак после запятой.

Затем находим межосевое расстояние по формуле (2.14).

Вычисленное значение  $a_w$ округляем до ближайшей бо́льшей величины из ряда стандартных значений: 50, 63, 71, 80, 90, 100, 112, 125, 140, 160, 180, 200,

224, 250, 260, 280, 300, 320, 340, 360, 380, 400 мм или из ряда нормальных линейных размеров по табл. 3.1 (прил. 3).

Примечание. Рекомендуется выбрать такое значение  $a_w$ , чтобы

2  $a_w$  делилось без остатка на  $(u+1)$ .

#### 2.5. Предварительные основные размеры колеса

Делительный диаметр, мм:  $d_2 = \frac{2a_w \cdot u}{u+1}$ ;  $(2.23)$ 

Ширина зубчатого венца колеса, мм:  $b_2 = \psi_{ba} \cdot a_w$ .  $(2.24)$ 

Величину  $b_2$ округляем в ближайшую сторону до значения по табл. 3.1. (прил. 3).

#### 2.6. Модуль передачи

Максимально допустимый модуль определяем из условия неподрезания зубьев у основания, мм:  $m_{\text{max}} = \frac{2a_w}{17(u+1)}$ .  $(2.25)$ 

Минимальное значение модуля определяем из условия прочности зуба на изгиб, мм:  $m_{\min} = \frac{K_m \cdot K_F \cdot T_1(u+1)}{a_w \cdot b_2 \cdot |\sigma|_F}$ .  $(2.26)$ 

 $K_m$  – коэффициент модуля:

 $K_m = 3.4 \cdot 10^3$  – для прямозубых передач;

 $K_m = 2.8 \cdot 10^3 -$  для косозубых передач.

 $T_1$ - вращающий момент на валу шестерни, Н $\cdot$ м (значение момента берем таким же, как при расчете межосевого расстояния в разделе 2.4);

 $[\sigma]_F$  – допускаемое напряжение изгиба, МПа (из раздела 2.3).

Коэффициент нагрузки при расчете по напряжениям изгиба:

 $K_F = K_{F_0} \cdot K_{F_0} \cdot K_{F_a}$ .  $(2.27)$ 

 $K_{Fp}$  коэффициент, учитывающий внутреннюю динамику нагружения, связанную с ошибками шагов зацепления. Значения  $K_{F_p}$  принимаем по табл. 2.9 (прил. 2) в зависимости от окружной скорости  $v$ , степени точности зубчатой передачи (8), твердости на поверхности зубьев колеса (≤350 HB), для прямозубой или косозубой передачи. При несовпадении скорости *v* с табличными значениями применяем формулу интерполяции, аналогичную формуле (2.16) для расчета  $K_{H\nu}$  в разделе 2.4:

$$
K_{Fv} = K_{Fv} + \frac{K_{Fv} - K_{Fv}}{v_{>} - v_{<}} (v - v_{<})
$$
\n(2.28)

 $K_{FB}$  – коэффициент, учитывающий неравномерность распределения напряжений у основания зубьев по ширине зубчатого венца:

$$
K_{F\beta} = 0.18 + 0.82 \cdot K_{H\beta}^{0}, \tag{2.29}
$$

где  $K_{H\beta}^0$ – из расчета в разделе 2.4.

*KF<sup>α</sup>* – коэффициент, учитывающий влияние погрешностей изготовления шестерни и колеса на распределение нагрузки между зубьями:  $K_{Fa} = K_{Ha}$ , (2.30)

где  $K_{H\alpha}$  – из расчета в разделе 2.4.

Таким образом,  $K_F = K_{Fv} \cdot K_{Fg} \cdot K_{Fa}$  (точность – третий или четвертый знак). Затем рассчитываем  $m_{\min}$  по формуле (2.26).

Значение модуля принимаем из стандартного ряда (прил. 2, стр. 44) так, чтобы  $m_{\min} \le m \le m_{\max}$ .

Примечания: 1. Для прямозубых передач рекомендуется выбрать такое значение *m*, чтобы отношение *m*  $\frac{2a_{w}}{2a_{w}}$  делилось без остатка на  $(u+1)$ .

2. Значение *m* должно быть ближе к  $m_{\text{min}}$ .

#### **2.7. Суммарное число зубьев и угол наклона**

Минимальный угол наклона зубьев косозубых колес:

$$
\beta_{\min} = \arcsin\left(\frac{3,45m}{b_2}\right). \tag{2.31}
$$

Суммарное число зубьев: *m*  $z_s = \frac{2a_w \cdot \cos \beta_{\min}}{m}$ . (2.32)

Полученное значение *<sup>s</sup> z* округляем в мéньшую сторону до ближайшего целого числа, которое бы делилось без остатка на (*u* +1).

Примечание. Для прямозубой передачи угол  $\beta$ =0 и соз  $\beta$ =1. Определяем действительное значение  $\beta$ :

$$
\beta = \arccos\left(\frac{z_s \cdot m}{2a_w}\right). \tag{2.33}
$$
  
Примечания: 1. Для косозубых колес рекомендуемый диапазон  

$$
\beta = 8...20^\circ.
$$

2. Для косозубых передач проверяется условие  $\frac{2,5m}{\sin \beta}$ sin  $\frac{2,5m}{2} \leq b_2.$ 

3. Точность расчета  $\beta$  – по инженерному калькулятору.

#### **2.8. Число зубьев шестерни и колеса**

**Шестерня:**  $z_1 = \frac{z_s}{u+1}$ , (2.34) при этом  $z_1 \geq z_{1\text{min}}$ : для прямозубых колес  $z_{\text{1min}} = 17$ ; (2.35) для косозубых колес  $z_{\text{1min}} = 17 \cdot \cos^3 \beta$ . (2.36) Примечание. При выполнении рекомендаций по выбору *а<sup>w</sup>* и *m* значение <sup>1</sup>*z* должно получиться целым числом.

Так как  $z_1 > z_{1\text{min}}$ , то смещение при нарезании зубьев шестерни и колеса не требуется. Поэтому  $x_1 = 0$ ,  $x_2 = 0$ .

**Колесо:**  $z_2 = z_3 - z_1$ .  $(2.37)$ 

#### 2.9. Фактическое передаточное число

$$
u_{\phi} = \frac{z_2}{z_1} \,. \tag{2.38}
$$

Отклонение фактического передаточного числа **OT** принятого  $\bf{B}$ кинематическом расчете (см. раздел 1.2):

$$
\Delta u = \frac{u_{\phi} - u}{u} \cdot 100\% \leq 3\%.
$$
\n(2.39)

#### 2.10. Диаметры колес

Делительные диаметры, мм:

$$
\textbf{шестерни} - d_1 = \frac{z_1 \cdot m}{\cos \beta};\tag{2.40}
$$

$$
\text{ROLICA} - d_2 = \frac{z_2 \cdot m}{\cos \beta} \tag{2.41}
$$

$$
\text{Проверка: } a_w = \frac{d_1 + d_2}{2} \,. \tag{2.42}
$$

Диаметры окружностей вершин и впадин зубьев колес  $d_a$  и  $d_f$ , мм:

$$
\textbf{шестерни:} \begin{cases} d_{a1} = d_1 + 2m; \\ d_{f1} = d_1 - 2, 5m; \end{cases} \tag{2.43}
$$

**ROJieca:** 
$$
\begin{cases}\nd_{a2} = d_2 + 2m; \\
d_{f2} = d_2 - 2, 5m.\n\end{cases}
$$
\n(2.44)

#### 2.11. Размеры заготовок колес

При выборе конструктивной схемы шестерни и колеса необходимо руководствоваться рис. 2.3 и 2.4 (прил. 2) и следующими соотношениями:

a) если  $D_{\text{gar1}} = d_{a1} + 6$  мм  $\le D_{\text{np1}}$  и  $D_{\text{sar2}} = d_{a2} + 6$  мм  $\le D_{\text{np2}}$ , то конструктивная схема колес по рис. 2.3;

6) если  $D_{\text{3ar1}} = d_{a1} + 6$  мм  $\ge D_{\text{np1}}$  и  $D_{\text{3ar2}} = d_{a2} + 6$  мм  $\ge D_{\text{np2}}$ , то конструктивная схема колес по рис. 2.4. в, при этом  $S_{\text{sar2}} \leq S_{\text{mp2}}$  и  $C_{\text{sar2}} \leq S_{\text{mp2}}$ . Для колеса с выточками  $S_{\text{var2}} = 8 \cdot m$ ;  $C_{\text{var2}} = 0.5b_2$ .

Находим  $D_{\text{3ar1}}, D_{\text{3ar2}}, S_{\text{3ar2}}, C_{\text{3ar2}}$  и сравниваем их с предельными значениями  $D_{\text{mol}}$ ,  $D_{\text{mol}}$  и  $S_{\text{mol}}$ ,  $S_{\text{mol}}$ .

Например:  $D_{\text{sar1}} < D_{\text{np1}}$  – конструктивная схема шестерни по рис. 2.3.  $D_{\text{var2}} > D_{\text{imp2}}$  – конструктивная схема колеса по рис. 2.4. *в*. Примечание. Значения *D*пр и *S*пр по таблице 2.1 (прил. 2) в соответствии с твердостью зубьев (см. раздел 2.1) для стали 40Х:  $D_{\text{mp2}}$  = 200 мм,  $S_{\text{mp2}}$  = 125 мм для  $H_2$  = 235...262 HB;  $D_{\text{np1}}$  = 125 мм,  $S_{\text{np1}}$  = 80 мм для  $H_1$  = 269...302 HB.

#### **2.12. Проверка зубьев колес по контактным напряжениям**

Pасчетное значение:  $\sigma_H = \frac{Z_{\sigma}}{Z_{\sigma}} \sqrt{\frac{K_H - I_1 - (u_{\phi} + 1)}{h_{\phi} + 1}} \leq [\sigma]_H$ *w σ*  $b_2 \cdot u$  $K_{H} \cdot T_{1} \cdot (u)$ *а*  $\frac{Z_{\sigma}}{Z_{\gamma}}\sqrt{\frac{K_{H}\cdot T_{1}\cdot(u_{\phi}+1)^{3}}{I}} \leq \sigma$ 1 2  $\mu_{\phi}$  $\frac{1}{b_2 \cdot u_{\phi}} \cdot \frac{(u_{\phi} + 1)^3}{u_{\phi}} \leq [\sigma]_H,$ (2.45)

где Z<sub>σ</sub> = 9600 для прямозубых передач;

 $Z_{\sigma}$  = 8400 для косозубых передач;

 $K_H$  – из расчета межосевого расстояния (см. раздел 2.4);

 $T_1$  – момент на валу шестерни, Н  $\cdot$  м (см. раздел 2.4);

 $[\sigma]_H$  – допускаемое контактное напряжение, МПа (см. раздел 2.2).

Примечание. Значение <del>о <sub>H</sub></del> должно удовлетворять следующему

соотношению:  $1,05 > \frac{6}{[\sigma]_H}$ σ  $\frac{\sigma_H}{\sigma_H} \geq 0.8$ . При выполнении соотношения параметры передачи оставляем без изменения. В противном

случае необходимо изменить *а<sup>w</sup>* или *m* и выполнить расчет заново.

#### **2.13. Силы в зацеплении**

$$
\text{okpy*Haar } F_t = \frac{2 \cdot 10^3 \cdot T_1}{d_1};
$$
\n
$$
F \cdot \text{tan}
$$
\n(2.46)

радиальная 
$$
F_r = \frac{F_t \cdot \text{tg}\alpha}{\cos\beta}
$$
 ; (2.47)

осевая  $F_a = F_t \cdot \text{tg}\beta$ . (2.48)

Примечания: 1. Для стандартного угла  $\alpha$  =20<sup>0</sup> tg $\alpha$  = 0,364. 2. Значения сил необходимо округлить в бóльшую сторону до целого числа.

3. Для прямозубых передач  $F_a = 0$ .

#### **2.14. Проверка зубьев колес по напряжениям изгиба**

Расчетное значение в зубьях колеса:  $\sigma_{F2} = \frac{K_F + F_t}{h_{F2}} \cdot Y_{F22} \cdot Y_{\beta} \cdot Y_{\epsilon} \leq [\sigma]_{F2}$ 2 *K*<sub>*F*</sub> ⋅ *F*<sub>*t*</sub></del> ⋅ *Y*<sub>*FS2</sub>* ⋅ *Y*<sub>*β*</sub> ⋅ *Y*<sub>*ε*</sub> ≤ [σ]<sub>*F<sub>2</sub></sub>*. (2.49)</sub></sub>

Pacverное значение в зубьях шестерни: σ<sub>*F1*</sub> = σ<sub>*F2*</sub> 
$$
\frac{Y_{FS1}}{Y_{FS2}} \leq [\sigma]_{F1}
$$
. (2.50)

 $Y_{FS}$  – коэффициент, учитывающий форму зуба и концентрацию напряжений. Принимают по табл. 2.10 (прил. 2) в зависимости от числа зубьев для коэффициента смещения  $x = 0$ . Для прямозубых колес рассматривается число зубьев  $z(z_1 \mid u \mid z_2)$ , а для косозубых – приведенное число зубьев, которое определяется по формуле:  $z_v = \frac{z}{\cos^3 \beta} (z_{v1} \text{ и } z_{v2}).$  $(2.51)$ 

При несоответствии числа зубьев (*z* или  $z<sub>v</sub>$ ) табличным значениям применяем формулу интерполяции:

$$
Y_{FS} = Y_{FS(Z_{U0})} - \frac{Y_{FS(Z_{U>})} - Y_{FS(Z_{U>})}}{Z_{U>}} (Z_{U} - Z_{U0})
$$
(2.52)  
Например:  $z_{v1} = 28,257$ ;  $Y_{FS} = 3,91$  для  $z_{v1} = 25$  и  $Y_{FS} = 3,8$   
для  $z_{v1} = 30$ . Формула интерполяции:  

$$
Y_{FS} = 3,91 - \frac{3,91 - 3,80}{30 - 25} (28,257 - 25) = 3,838
$$

$$
Y_{\beta} - \text{кодфициент, учитываюций угол наклона зубьев в передаче } (\beta \text{ в}
$$

$$
[P\text{Baycax}]: Y_{\beta} = 1 - \frac{\beta}{100} \ge 0.7 \tag{2.53}
$$

(точность - четвертый знак после запятой).

 $Y_s$  – коэффициент, учитывающий перекрытие зубьев:

 $Y_s = 0,65 - \text{для косозубых передач;}$ 

 $Y_{\beta}$ = 1 и  $Y_{\epsilon}$ =1 – для прямозубых передач для степени точности 8 или 9.

### 2.15. Проверочный расчет на прочность зубьев при действии пиковой нагрузки

Действие пиковых нагрузок оцениваем коэффициентом перегрузки:

$$
K_{\text{nep}} = \frac{M_{\text{macc}}}{M_{\text{HOM}}}
$$
, где  $\frac{M_{\text{macc}}}{M_{\text{HOM}}}$  из данных электродвитателя (см. раздел 1.1).

Для предотвращения остаточных деформаций или хрупкого разрушения поверхностного слоя контактное напряжение  $\sigma_{H\text{max}}$  не должно превышать допускаемое напряжение  $[\sigma]_{H_{\text{max}}}$ , МПа:

$$
\sigma_{H_{\text{max}}} = \sigma_H \cdot \sqrt{K_{\text{rep}}} \leq [\sigma]_{H_{\text{max}}},\tag{2.54}
$$

где  $\sigma_H$  – из расчета в разделе 2.12;

$$
[\sigma]_{H\text{max}} = 2.8 \ \sigma_T; \tag{2.55}
$$

 $\sigma_{\tau}$ = 640 МПа – предел текучести материала колеса (прил. 2, табл. 2.1).

Для предотвращения остаточных деформаций и хрупкого разрушения зубьев напряжение  $\sigma_{F\text{max}}$  для колеса и шестерни не должно превышать допускаемое напряжение  $[\sigma]_{F \text{ max}}$ , МПа:  $\sigma_{F \text{ max}} = \sigma_F \cdot K_{\text{ nep}} \leq [\sigma]_{F \text{ max}}$ ,  $(2.56)$ где  $\sigma_F$  – расчетное значение напряжений изгиба для колеса и шестерни – из раздела 2.14 ( $\sigma_{F2}$  и  $\sigma_{F1}$ ).

Максимальные допускаемые напряжения изгиба вычисляют в зависимости от вида термической обработки и возможной частоты приложения пиковой нагрузки, МПа:

$$
[\sigma]_{F_{\text{max}}} = \sigma_{F \text{lim}} \cdot Y_{N \text{max}} \frac{k_{st}}{S_{st}},
$$
\n(2.57)

где  $\sigma_{\text{Flim}}$  – предел выносливости при изгибе (см. раздел 2.3,  $\sigma_{\text{Flim1}}$  и  $\sigma_{\text{Flim2}}$ );

 $Y_{N \text{ max}} = 4 - \text{максимального значение коэффициента допговоренности (см.$ раздел 2.3);

*kst* – коэффициент влияния частоты приложения пиковой нагрузки:

 $k_{st}$  = 1,2...1,3 – в случае единичных перегрузок. Для объемной термообработки принимаем  $k<sub>st</sub> = 1,3$ ;

*Sst* = 1,75 – коэффициент запаса прочности.

Таким образом:

 $[\sigma]_{F_{\text{max }2}} = \sigma_{F_{\text{lim }2}} \cdot Y_{N_{\text{max}}} \cdot \frac{1,3}{1,75} - \text{для колеса};$  $[\sigma]_{Fmax_1} = \sigma_{Flim1} \cdot Y_{Nmax} \cdot \frac{1,3}{1,75} - \text{для шестерни.}$  $\text{BbIBOД: } \sigma_{F\text{max2}} \leq [\sigma]_{F\text{max2}}$ ;  $\sigma_{F\text{max1}} \leq [\sigma]_{F\text{max1}}$ .

# ГЛАВА 3. РАСЧЕТ ЧЕРВЯЧНОЙ ПЕРЕДАЧИ

Расчет производится для задания 2.3.

#### 3.1. Выбор материала червяка и колеса

- сталь 40Х ГОСТ 4543-71, термообработка улучшение до Червяк: твердости 269...302 НВ и закалка ТВЧ поверхностного слоя до твердости 45...50 HRC; шлифование и полирование витков червяка до  $R_a \leq 0.8$  мкм. Принимаем, что червяк будет эвольвентным (ZI).
- Колесо: для выбора материала червячного колеса находим ожидаемое значение скорости скольжения (с точностью до второго знака после запятой), м/с:

 $v_{\text{ex}} = 0.45 \cdot 10^{-3} \cdot n_1 \cdot \sqrt[3]{T_2}$ ,

 $(3.1)$ 

- где  $n_1$ -частота вращения червяка, об/мин;
	- $T_{2}$  вращающий момент на валу червячного колеса, Н $\cdot$ м (см. итоговую таблицу в разделе 1.3).

Выбор материала зубчатого венца червячного колеса производится по табл. 3.2 (прил. 3) в зависимости от  $v_{\text{ex}}$ :

I группа – оловянные бронзы применяют при  $v_{av} > 5$  м/с;

II группа – безоловянные бронзы и латуни применяют при  $v_{ex} = 2...5$  м/с;

III группа – серые чугуны применяют при  $v_{ex}$  < 2 м/с.

Примечание. Из табл. 3.2 выписывается способ литья и характеристики  $(\sigma_B, \sigma_T \text{ with } \sigma_{BH})$  выбранного технические материала.

#### 3.2. Допускаемые напряжения

#### 3.2.1. Допускаемые контактные напряжения

**І группа**.  $[\sigma]_{H_0}$  – допускаемое напряжение при числе циклов перемены напряжений, равном  $10^7$ :  $\sigma$ <sub>/ $\mu$ </sub> = (0,75...0,9)  $\sigma$ <sub>B</sub>. Коэффициент 0,9 – для червяков с твердыми  $(H \geq 45HRC)$ , шлифованными и полированными витками. Коэффициент 0,75 - для червяков с  $H \leq 350$ HB.

Принимаем  $[\sigma]_{Ho} = 0.9 \sigma_B$ .

 $K_{\mu\nu}$  – коэффициент долговечности:

$$
K_{HL} = \sqrt[8]{\frac{10^7}{N_{HE}}}, \text{ при}\text{ условии } K_{HL} \le 1,15. \tag{3.2}
$$

Эквивалентное число циклов нагружения зубьев червячного колеса за весь срок службы передачи:

$$
N_{HE} = K_{HE} \cdot N_k \le 25.10^7 \tag{3.3}
$$

 $K_{HF}$  – коэффициент эквивалентности, принимают по табл. 3.3 (прил. 3) в зависимости от типового режима. Назначаем для привода **типовой режим II** – средний равновероятностный: *K HE* =0,2.

Суммарное число циклов перемены напряжений:

$$
N_k = 60 \cdot n_2 \cdot L_h,\tag{3.4}
$$

где *n*<sub>2</sub> – частота вращения червячного колеса, об/мин;

 $L_h$ — время работы передачи в ч:  $L_h = L \cdot 365 \cdot K_{\text{rot}} \cdot 24 \cdot K_{\text{cv}}$ . (3.5)

Здесь *L*=5 лет – число лет работы;  $K_{\text{rod}}=0,7$ – коэффициент годового использования привода;  $K_{\text{cvr}}$ =0,25 – коэффициент суточного использования.

Таким образом, *Lh=*5·365·0,7·24·0,25=7665 ч.

ск

Примечание. Значения  $N_k$  и  $N_{HR}$  для удобства необходимо представить в виде числа, умноженного на  $10^7\!\!.$ 

*Сυ* – коэффициент, учитывающий интенсивность изнашивания материала колеса. Его принимают в зависимости от скорости скольжения по формуле:  $C_v = \frac{1,00}{v^{0,352}}$ 1,66  $=\frac{1,00}{v_{\text{c}}^{0,352}}$ . (3.6)

Далее находим допускаемые контактные напряжения при числе циклов перемены напряжений  $N_k$ , МПа:  $[\sigma]_H = K_{HL} \cdot C_v \cdot [\sigma]_{H_o}$ . (3.7)

**II группа**. Допускаемые контактные напряжения, МПа:  $\left[\sigma\right]_H = \left[\sigma\right]_{H_o} - 25 v_{\text{c}k}$ . (3.8)

Здесь [o]<sub>*Ho</sub>* = 300 МПа для червяков с твердостью на поверхности витков ≥</sub> 45HRC;  $[\sigma]_{Ho}$  = 250 МПа для червяков при твердости  $\leq$  350 HB.

**III группа**. Допускаемые контактные напряжения, МПа:  $\left[\sigma\right]_H = 175-35 v_{\text{ex}}$ . (3.9)

#### **3.2.2. Допускаемые напряжения изгиба**

Их вычисляют для зубьев червячного колеса, МПа:  $[\sigma]_F = K_{FI} \cdot [\sigma]_{F_0}.$  (3.10)

Коэффициент долговечности: 
$$
K_{FL} = \sqrt[6]{\frac{10^6}{N_{FE}}}
$$
. (3.11)

Эквивалентное число циклов нагружения зубьев червячного колеса за весь срок службы:  $N_{FE} = K_{FE} \cdot N_{L}$ . (3.12)

Если  $N_{FE}$  <10<sup>6</sup>, то принимаем  $N_{FE}$ =10<sup>6</sup>; если  $N_{FE}$  > 25 ·10<sup>7</sup>, то принимаем *N<sub>FE</sub>* = 25·10<sup>7</sup>. Таким образом:  $10^6 \le N_{FE} \le 25 \cdot 10^7$ . (3.13)

Здесь  $K_{FF}$  – коэффициент эквивалентности, который принимаем по табл. 3.3 (прил. 3) для типового режима II:  $K_{FE}$ =0,1.

*<sup>k</sup> N* – из раздела 3.2.1, формула (3.4).

Примечание. Значения  $N_k$  и  $N_{FE}$  для удобства необходимо представить в виде числа, умноженного на  $10^6\!\!.$ 

Исходное допускаемое напряжение изгиба для материалов, МПа:

$$
\text{rpynn I } \text{H II} \ \dots \dots \ [\sigma]_{F_0} = 0.25 \ \sigma_{\text{T}} + 0.08 \ \sigma_{\text{B}} \, ; \tag{3.14}
$$

 $\text{rep}}\text{tr} \text{III} \dots \dots \dots \quad [\sigma]_{F_0} = 0.22 \; \sigma_{\text{BH}} \,.$  (3.15)

#### **3.3. Межосевое расстояние (мм)**

$$
a_w = K_a \sqrt[3]{\frac{K_{H\beta} \cdot T_2}{[\sigma]_H^2}},
$$
\n(3.16)

где *Ka* = 610 для эвольвентных червяков;

 $T_2$  – вращающий момент на валу червячного колеса, Н $\cdot$ м (см. раздел 3.1);  $[\sigma]_H$  – допускаемое контактное напряжение, МПа (см. раздел 3.2.1).

*K*<sub>*Hβ*</sub> – коэффициент концентрации нагрузки. При переменном режиме нагружения:  $K_{H\beta} = 0.5$  ( $K_{H\beta}^{0} + I$ ). (3.17)

Начальный коэффициент  $K_{H\beta}^0$  находим по графику на рис. 3.1 (прил. 3) в зависимости от  $z_1$  и *u*. Для этого по табл.3.4 (прил.3) определяем число витков <sup>1</sup> *z* червяка в зависимости от передаточного числа *u* червячной передачи (см. раздел 1.2).

Полученное расчетом значение межосевого расстояния округляем в бóльшую сторону до ближайшей указанной ниже величины, мм:

– 1 ряд – 63; 80; 100; 125; 160; 200; 250; 315;

– 2 ряд – 71; 90; 112; 140; 180; 225; 280; 355;

или до величины по табл. 3.1 (прил. 3).

Примечание. Допускается округлять значение  $a_w$ в меньшую сторону до величины по табл. 3.1 с обязательной проверкой контактных напряжений по формуле (3.37).

#### **3.4. Основные параметры червячной передачи**

Число зубьев колеса  $z_2 = z_1 \cdot u$ . (3.18)

Предварительные значения:

модуля передачи, мм

\n
$$
m = (1, 4...1, 7) \frac{a_w}{z_2};
$$
\n(3.19)

козффициента диаметра червяка 
$$
q = \frac{2a_w}{m} - z_2
$$
. (3.20)

В формулу (3.20) подставляем такое стандартное значение модуля *m* (см. табл. 3.6, прил. 3), которое входит в рассчитанный по формуле (3.19) диапазон.

Минимальное допустимое значение *q* из условия жесткости червяка:  $q_{\min} = 0.212 z_2$ . Рассчитанное значение *q* округляем до ближайшей стандартной величины по табл. 3.6 (прил. 3), при этом ряд 1 следует предпочитать ряду 2, соблюдая соотношение  $q > q_{\text{min}}$ .

Коэффициент смещения 
$$
x = \frac{a_w}{m} - 0.5(z_2 + q)
$$
. (3.21)

Примечание. По условию неподрезания и незаострения зубьев значение *х* рекомендуют для эвольвентных червяков в пределах: −1 ≤ *x* ≤ 0 , при этом варьировать можно значениями *q* и *aw* .

Угол подъема линии витка червяка:

на делительном диаметре 
$$
\gamma = \arctg(\frac{z_1}{q});
$$
 (3.22)

на начальном диаметре 
$$
\gamma_w = \arctg(\frac{z_1}{q+2x}).
$$
 (3.23)

Точность расчета  $\gamma$  и  $\gamma_w$  – по инженерному калькулятору.

Фактическое передаточное число и отклонение его от принятого в кинематическом расчете:

$$
u_{\Phi} = \frac{z_2}{z_1}; \qquad \Delta u = \frac{u_{\Phi} - u}{u} \cdot 100\% \le 4\%.
$$
 (3.24)

#### **3.5. Размеры червяка и колеса (**мм, прил. 3, рис. 3.2)

Делительный диаметр червяка  $d_1 = q \cdot m$ ; (3.25) диаметр вершин витков  $d_{a1} = d_1 + 2m$ ; (3.26) диаметр впадин  $d_{f_1} = d_1 - 2, 4m$ . (3.27) Делительный диаметр колеса  $d_2 = z_2 \cdot m$ ; (3.28) диаметр вершин зубьев  $d_{a2} = d_2 + 2m \cdot (1+x);$  (3.29) диаметр впадин  $d_{f2} = d_2 - 2m(1 + 0.2 \cdot \cos \gamma - x)$  (3.30) для передач с эвольвентными червяками (*ZI*); диаметр колеса наибольший  $d_{ae2} \leq d_{a2} + \frac{6m}{z_1 + k}$ 1  $2 \le d_{a2} + \frac{6m}{7+k},$  (3.31)

где *k* = 2 – для передач с червяками *ZI*.

Примечание. Значение  $d_{ae2}$  округляется в меньшую сторону до целого числа.

Длина *b*<sup>1</sup> нарезанной части червяка, мм:

$$
b_1 = 2\sqrt{(0.5d_{ae2})^2 - (a_w - 0.5d_{a1})^2 + 0.5\pi m}.
$$
\n(3.32)

Значение *b*<sup>1</sup> для фрезеруемых и шлифуемых червяков увеличивается на 25 мм (при *m* <10 мм) или на 35…40 мм (при *m* =10…16 мм). Затем значение *b*<sup>1</sup> округляется в ближайшую сторону до значения по табл. 3.1 (прил. 3).

Ширина венца червячного колеса для передач с червяками *ZI*:

$$
b_2 = 0.75 \cdot d_{a1} \text{ mpu } z_1 = 1 \text{ mnu } 2;
$$
 (3.33)

$$
b_2 = 0.67 \cdot d_{a1} \text{ mpn } z_1 = 4. \tag{3.34}
$$

Значение *b*<sub>2</sub> округляется в ближайшую сторону до величины по табл. 3.1. (прил. 3).

#### 3.6. Проверочный расчет передачи на прочность

Определяем действительное значение скорости скольжения, м/с:

$$
v_{\rm ex} = \frac{v_{\rm wt}}{\cos \gamma_{\rm w}},\tag{3.35}
$$

где  $v_{w1}$  – окружная скорость на начальном диаметре червяка, м/с:

$$
v_{w1} = \frac{\pi \cdot n_1 \cdot m \cdot (q + 2x)}{60000}.
$$
 (3.36)

По найденному значению  $v_{\rm cr}$  уточняем допускаемое напряжение  $\sigma|_{H}$ :

**І группа** –  $[\sigma]_H = K_{HL} \cdot C_v \cdot [\sigma]_{H_0}$ ; здесь уточняем  $C_v$  по формуле (3.6), а  $K_{HL}$  и  $[\sigma]_{H_o}$  берем из раздела 3.2.1;

**II группа** –  $[\sigma]_H = [\sigma]_{H_0} - 25 \cdot v_{\text{ex}}$ , здесь  $[\sigma]_{H_0}$  берем и раздела 3.2.1; III группа –  $[\sigma]_H = 175 - 35 \cdot v_{\text{ex}}$ .

Находим расчетное напряжение, МПа:

$$
\sigma_H = \frac{Z_{\sigma}(q+2x)}{z_2} \sqrt{\left[\frac{z_2+q+2x}{a_w(q+2x)}\right]^3} \cdot KT_2 \leq [\sigma]_H,
$$
\n(3.37)

где  $Z_{\rm g}$  – 5350 – для эвольвентных червяков;

 $T_2$  – вращающий момент на валу червячного колеса (см. раздел 3.1);

коэффициент нагрузки:  $K = K_{H_0} \cdot K_{H_8}$ .  $(3.38)$ 

Для определения коэффициента  $K_{Hv}$  находим окружную скорость червячного колеса, м/с:  $v_2 = \frac{\pi \cdot n_2 \cdot d_2}{60000}$ ,  $(3.39)$ 

где n<sub>2</sub> – частота вращения червячного колеса, об/мин (см. итоговую таблицу в разделе 1.3);  $d_2$ - делительный диаметр червячного колеса, мм (см. раздел 3.5, формула 3.28).

 $K_{Hv}$ =1 при  $v_2 \leq 3$  м/с. При  $v_2 > 3$  м/с значение  $K_{Hv}$  принимают равным коэффициенту  $K_{Hv}$  для цилиндрических косозубых передач с твердостью на поверхности зубьев ≤ 350 HB, той же степени точности (табл.2.6, прил. 2).

 $K_{H\beta}$  – коэффициент концентрации нагрузки:  $K_{H\beta} = 1 + \left(\frac{Z_2}{\theta}\right)^3 \cdot (1 - X)$ . (3.40)

 $\theta$  – коэффициент деформации червяка, который находим по табл. 3.7 (прил. 3) в зависимости от  $q$  и  $z_1$ .

 $X$ – коэффициент, учитывающий влияние режима работы передачи на приработку зубьев червячного колеса и витков червяка. Находим по табл. 3.8 (прил. 3) в зависимости от принятого типового режима II (см. раздел 3.2.1).

Расчетное напряжение  $\sigma_{H}$  округляем до второго знака после запятой и сравниваем с уточненным значением  $[\sigma]_H$ :  $\sigma_H \leq [\sigma]_H$ .

Примечание. Допускается превышение фактического напряжения относительно допускаемого не более 5%. При большем отклонении следует либо выбрать другой материал червячного колеса, либо изменить межосевое расстояние и повторить расчет.

#### **3.7. КПД передачи:** η = <del> tg $(y_w + \rho)$ </del> *γ w*  $\eta = \frac{\text{tg } \gamma_w}{\text{tg}(\gamma_w + \rho)},$ (3.41)

где *<sup>w</sup> γ* – угол подъема линии витка червяка на начальном диаметре (формула 3.23);

*ρ* – приведенный угол трения, находим в зависимости от материала червячного колеса и действительной скорости скольжения, найденной по формуле (3.35) (прил. 3, табл. 3.9).

> Например: 1. Материал колеса – безоловянная бронза БрА9ЖЗЛ; действительная скорость скольжения  $v_{\text{ex}} = 2.78$  м/с. Так как  $v_{\text{ex}}$ не совпадает с табличными значениями скорости, применяем формулу интерполяции:

$$
\rho = \rho_{(v<)} - \frac{\rho_{(v<)} - \rho_{(v>)}}{v_{>} - v_{<}} \cdot (v_{\rm cr} - v_{<}).
$$
\n(3.42)

Здесь  $v_{\rm cr}$  находится в диапазоне  $v_{\rm r} = 2.5$  м/с и  $v_{\rm r} = 3.0$  м/с. Тогда для безоловянной бронзы:

$$
\rho = 2^0 20' - \frac{2^0 20' - 2^0 00'}{3 - 2.5} (2.78 - 2.5) =
$$
  

$$
2^0 20' - \frac{20'}{0.5} \cdot 0.28 = 2^0 20' - 11.2' = 2^0 8.8' = 2.146666667^0.
$$

2. Материал колеса – оловянная бронза БрО10Ф1; действительная скорость скольжения  $v_{\text{cx}} = 6.13$  м/с. Так как  $v_{\text{cx}}$  находится в диапазоне *v*<sub><</sub> = 4 м/с и *v*<sub>></sub> = 7 м/с, то по формуле (3.42) для оловянной бронзы находим:

$$
\rho = 1^0 20' - \frac{1^0 20' - 1^0 00'}{7 - 4} (6{,}13 - 4) = 1^0 20' - 14{,}2' = 1^0 5{,}8' = 1{,}09(6)^0.
$$

Далее по формуле (3.41) определяем КПД с точностью до третьего или четвертого знака после запятой.

#### **3.8. Силы в зацеплении** (прил. 3, рис. 3.3)

Окружная сила на колесе, равная осевой силе на червяке, Н:

$$
F_{i2} = F_{a1} = \frac{2 \cdot 10^3 \cdot T_2}{d_2} \,. \tag{3.43}
$$

Окружная сила на червяке, равная осевой силе на колесе, Н:

$$
F_{t1} = F_{a2} = \frac{2 \cdot 10^3 \cdot T_2}{d_1 \cdot u_{\phi} \cdot \eta}.
$$
 (3.44)

Радиальная сила, Н:

$$
F_r = F_{t2} \cdot \frac{\text{tg } \alpha}{\cos \gamma_w} \,. \tag{3.45}
$$

Здесь  $T_2$  – вращающий момент на валу червячного колеса, Н $\cdot$ м (см. раздел 3.1) или итоговую таблицу в разделе 1.3);

 $d_2$  – делительный диаметр червячного колеса, мм (см. раздел 3.5);

 $d_1$  – делительный диаметр червяка, мм (там же);

 $u_{\Phi}$  – фактическое передаточное число (см. раздел 3.4);

$$
\alpha = 20^0
$$
,  $\text{tg}\,\alpha = 0.364$ ;

η – расчетное значение КПД (см. раздел 3.7);

*<sup>w</sup> γ* – угол подъема линии витка червяка на начальном диаметре (см.

раздел 3.4).

Примечания: 1. При *х* = 0 в расчет принимается <sup>γ</sup> (угол подъема линии витка червяка на делительном диаметре).

2. Значения сил необходимо округлить в большую сторону до целого числа.

#### **3.9. Проверка зубьев колеса по напряжениям изгиба**

Pacчетное направжение изгиба: 
$$
\sigma_F = \frac{KF_{i2}Y_{F2} \cdot \cos \gamma_w}{1,3m^2(q+2x)} \leq [\sigma]_F
$$
, (3.46)

где *K* – коэффициент нагрузки (берется из раздела 3.6); значения  $m, q, x \in \gamma_w$  берутся из раздела 3.4;

 $[\sigma]_F$  – из раздела 3.2.2;

*Y*<sub>*F*2</sub> – коэффициент формы зуба колеса, который выбирается по таблице 3.10

(прил.3) в зависимости от эквивалентного числа зубьев колеса: *wγ z*  $z_{v2} = \frac{z_2}{\cos^3}$  $v_0^2 = \frac{2^2}{\cos^3 \gamma_w}$  (3.47)

Для определения  $Y_{F2}$  применяем следующую формулу интерполяции:

$$
Y_{F2} = Y_{F2(Z_0 2<)} - \frac{Y_{F2(Z_0 2<)} - Y_{F2(Z_0 2>)}}{z_{0.2>} - z_{0.2<}} \cdot (z_{0.2} - z_{0.2<}).
$$
\n(3.48)

\nHarppmrep:  $z_2 = 48$ ;  $\gamma_w = 18,43494882^0$ .  $z_{0.2} = \frac{48}{0,8538...} = 56,22$ .

\nTa6личные значения:  $z_{0.2} = 50 \rightarrow Y_{F2} = 1,45$ ;  $z_{0.2} = 60 \rightarrow Y_{F2} = 1,40$ . Torда:  $Y_{F2} = 1,45 - \frac{1,45 - 1,40}{60 - 50} \cdot (56,22 - 50) = 1,4189$ .

### **3.10. Проверочный расчет на прочность зубьев червячного колеса при действии пиковой нагрузки**

Проверка на контактную прочность при кратковременном действии пиковой нагрузки, МПа:

$$
\sigma_{H\text{max}} = \sigma_H \cdot \sqrt{K_{\text{rep}}} \leq [\sigma]_{H\text{max}},\tag{3.49}
$$

где σ *<sup>H</sup>* – расчетное контактное напряжение, МП*а* (см. раздел 3.6);

ном max пер *<sup>М</sup> <sup>М</sup> <sup>K</sup>* <sup>=</sup> – коэффициент перегрузки [см. раздел 1.1., характеристика

электродвигателя под пунктом 4)];

 $\left[\sigma\right]_{H \text{ max}}$  – см. ниже.

Проверка зубьев колеса на прочность по напряжениям изгиба, МПа:  $\sigma_{F_{\text{max}}} = \sigma_F \cdot K_{\text{nep}} \leq [\sigma]_{F_{\text{max}}}$ , (3.50) где  $\sigma_F$  – расчетное напряжение изгиба, МП*а* (см. раздел 3.9).

Предельные допускаемые напряжения при проверке на максимальную статическую или единичную пиковую нагрузку для материалов, МПа:

 $\[\text{rp. I} - [\sigma]_{H \text{ max}} = 4 \sigma_{\text{T}}; \quad [\sigma]_{F \text{ max}} = 0.8 \sigma_{\text{T}}; \]$  $\pi$   $\text{tr} \text{H} - \left[\sigma\right]_{H_{\text{max}}} = 2\sigma_{\text{T}}; \quad \left[\sigma\right]_{F_{\text{max}}} = 0.8\sigma_{\text{T}};$  $\text{r.p. III} - [\sigma]_{H \text{ max}} = 1,65 \sigma_{\text{BH}}; [\sigma]_{F \text{ max}} = 0,75 \sigma_{\text{BH}}.$ Примечание.  $\sigma_{\rm T}$  или  $\sigma_{\rm BH}$  из раздела 3.1.

#### **3.11. Тепловой расчет**

Мощность на червяке, Br: 
$$
P_1 = 0, 1 \frac{T_2 \cdot n_2}{\eta}
$$
, (3.51)

где  $T_2$  – вращающий момент на валу червячного колеса,  $H \cdot M$ , (см. раздел 3.1);

*n*<sup>2</sup> – частота вращения червячного колеса, об/мин (см. раздел 3.6);

η – расчетное значение КПД (см. раздел 3.7).

Температура масла при установившемся тепловом режиме без искусственного охлаждения,  $^{0}C$ :

$$
t_{\text{pa6}} = \frac{(\mathbf{l} - \eta)P_1}{K_{\text{T}} \cdot A \cdot (1 + \psi)} + 20^{\circ} \le [t]_{\text{pa6}}.
$$
\n(3.52)

$$
K_{\text{T}} = 12...18 \frac{\text{Br}}{\text{m}^{2} \text{°C}} - \text{козффициент теплоотдачи чугунных корпусов при}
$$

естественном охлаждении. Принимаем  $K_{\rm T}$  = 15 м<sup>2 о</sup> С Вт  $rac{\mathbf{D1}}{2 \cdot \sigma}$ .

 $\psi \approx 0.3 - \kappa$ оэффициент, учитывающий отвод теплоты от корпуса редуктора в плиту или раму.

*А* – площадь поверхности корпуса в зависимости от межосевого расстояния  $a_w$ , м<sup>2</sup> (таблица 3.11, прил.3).

> Примечание. При несовпадении *a<sub>w</sub>* с табличными значениями величину *А* определяем по формуле интерполяции:

$$
A = A_{a_{w<}} + \frac{A_{a_{w>}} - A_{a_{w<}}}{a_{w>} - a_{w<}} (a_w - a_{w<}).
$$
\n(3.53)

 $[t]_{\text{pa6}} = 95...110$ °С (в зависимости от марки масла).

Температура нагрева масла при охлаждении вентилятором:

$$
t_{\text{pa6}} = \frac{(1 - \eta)P_1}{[0.65(1 + \psi)K_{\text{T}} + 0.35K_{\text{TB}}] \cdot A} + 20^{\circ} \leq [t]_{\text{pa6}}.
$$
\n(3.54)

Коэффициент  $K_{\text{TB}}$  при обдуве вентилятором (см. табл.3.12, прил. 3).

Примечание. Вентилятор рекомендуется установить на валу червяка:  $n_B = n_1$ . Допускается установка отдельно стоящего вентилятора с  $n_B = 1500$  об/мин.

# ГЛАВА 4. РАСЧЕТ ОТКРЫТОЙ ЦЕПНОЙ ПЕРЕДАЧИ

Расчет производится для заданий 2.3 и 2.5.

Цепные передачи применяют в основном для понижения частоты вращения приводного вала. Наиболее распространены для этой цели приводные роликовые цепи однорядные (ПР, рис.4.1) и двухрядные (2ПР, рис. 4.2), технические характеристики которых приведены в табл. 4.1 и 4.2 (прил. 4).

Исходные данные для расчета:  $P_1$  – мощность на валу ведущей звездочки, кВт;  $T_1$  – вращающий момент на этом валу, Н·м;  $n_1$  – частота вращения ведущей звездочки, об/мин (по таблице механических параметров в разделе 1,3:  $P_1 \Rightarrow P_2$ ;  $T_1 \Rightarrow T_2$ ;  $n_1 \Rightarrow n_2$ );  $u_{\text{uen}}$  – передаточное число цепной передачи (см. раздел 1.2).

#### 4.1. Выбор цепи

Главный параметр цепной передачи - шаг цепи, определяем из условия, мм:

$$
t \ge 2,8 \sqrt[3]{\frac{T_1 \cdot 10^3 \cdot K_{\sf s}}{z_1 \cdot [p] \cdot m}},\tag{4.1}
$$

где  $T_1$  – вращающий момент на валу ведущей звездочки, Н · м;

 $z_1$ - число зубьев ведущей звездочки;

 $[p]$  – допускаемое давление в шарнирах цепи, МПа (численно равное  $H/MM<sup>2</sup>$ );

 $m$  – число рядов цепи;

 $K_{\circ}$  - коэффициент, учитывающий условия монтажа и эксплуатации цепной передачи. Он равен произведению шести коэффициентов:

$$
K_{\rm a} = K_{\rm a} \cdot K_{\rm a} \cdot K_{\rm n} \cdot K_{\rm p} \cdot K_{\rm cm} \cdot K_{\rm n} \,. \tag{4.2}
$$

 $K_n$  – динамический коэффициент:

 $K_{\mu}$ = 1 – при спокойной нагрузке;

 $K_n = 1,25...2,5$  – при ударной нагрузке (в зависимости **OT** интенсивности ударов).

 $K_a$  – коэффициент, учитывающий влияние межосевого расстояния:

 $K_a = 1$  при  $a = (30...50) t$ ;

$$
K_a = 1,25
$$
 при  $a \le 25t$ ;

 $K_a$  понижают на 0,1 на каждые 20t сверх 50t.

 $K_{\text{H}}$  – коэффициент, учитывающий влияние наклона цепи:

 $K_{\rm H}$  = 1 при наклоне до 60°;

 $K_{\rm H}$  = 1,25 при наклоне свыше 60°.

# $K_{\rm p}$  – коэффициент, учитывающий способ регулирования натяжения цепи:

 $K_p = 1 - npn$  автоматическом регулировании;

 $K_{\text{p}} = 1,25 - \text{при периодмческом регулировании.}$ 

 $K_{\text{cm}}$  – коэффициент, учитывающий способ смазки цепи:

 $K_{\text{cm}} = 0.8 -$ при картерной смазке;

 $K_{\text{cm}}$  = 1 – при непрерывной смазке;

 $K_{\text{cm}} = 1, 3...1, 5 -$ при периодической смазке.

*K*п – коэффициент, учитывающий периодичность работы передачи:

 $K_{\rm n}$  = 1 – при односменной работе;

 $K_{\rm n}$  = 1,25 – при двухсменной работе;

 $K<sub>n</sub>$  = 1,5 – при трехсменной работе.

Таким образом, ожидаемые условия эксплуатации: нагрузка спокойная ( $K_{\mu}$ =1); межосевое расстояние  $a=40t$  ( $K_{a}=1$ ); угол наклона цепной передачи не превышает 45°( $K_{\text{\tiny H}}$ =1); регулирование цепи периодическое ( $K_{\text{\tiny p}}$ =1,25); смазка цепи периодическая ( $K_{\text{cm}}$ =1,4); периодичность работы – две смены ( $K_{\text{n}}$ =1,25).

Следовательно: *K*<sub>2</sub>=1.1.1.1,25.1,4.1,25=2,1875

Рекомендуемое (оптимальное) число зубьев ведущей звездочки:

$$
z_1 = 31 - 2u_{\text{gen}}, \tag{4.3}
$$

где  $u_{\text{neu}}$  – см. исходные данные. Полученное значение  $z_1$  округляем в ближайшую сторону до целого числа.

Примечание. Рекомендуется принимать:

 $z_1 = 30...27$  при  $u = 1...2$ ;

 $z_1 = 27...25$  при  $u = 2...3$ .

Число зубьев ведомой звездочки:  $z_2 = z_1 \cdot u_{\text{neu}}$ . (4.4)

Полученное значение z<sub>2</sub> округляем в ближайшую сторону до целого числа. Истинное передаточное число:

$$
u_{\text{ncr}} = \frac{z_2}{z_1} \,. \tag{4.5}
$$

Отклонение  $u_{\text{act}}$  от принятого ранее  $u_{\text{net}}$  не должно превышать  $\pm 2.5\%$ :

$$
\Delta u = \frac{u_{\text{ncr}} - u_{\text{neu}}}{u_{\text{neu}}} \cdot 100\% \le \pm 2{,}5\% \tag{4.6}
$$

Допускаемое давление в шарнирах цепи рассчитываем следующим образом. Поскольку шаг цепи нам необходимо определить, то для определения допускаемого давления [p] предварительно зададимся шагом цепи  $t = 25.4$  мм. Затем по табл. 4.3 (прил. 4) находим для частоты вращения ведущей звездочки  $n_1$ значение  $[p]$ . Если  $n_1$  не совпадает с табличными значениями, то давление  $[p]$ находим по формуле экстраполяции, если  $n_1$ < 50 об/мин, или интерполяции, если *n*1> 50 об/мин:

$$
[p] = [p]_{(n<)} - \frac{[p]_{(n<)} - [p]_{(n>)}}{n \cdot n} \cdot (n_1 - n_1).
$$
  
Harppmrep: 1)  $n_1 = 39$  of/*min*;  $t = 25.4$  nm:  

$$
[p] = 36 - \frac{36 - 29}{100 - 50} (39 - 50) = 36 + 1,54 = 37,54
$$
 M\Pia.  
2)  $n_1 = 180$  of/*min*;  $t = 25.4$  nm:

$$
[p] = 29 - \frac{29 - 23}{200 - 100} (180 - 100) = 29 - 4,8 = 24,2 \text{ M} \text{Pi} \text{a}.
$$

Примечания: 1. В первом приближении в формулу для определения шага цепи подставляем *m* = 1 (однорядная цепь). Если расчетное значение шага получилось при этом >25,4мм, но <31,75мм то во втором приближении в ту же формулу подставляем *m*=2 (двухрядная цепь). 2. Если расчетное значение шага (при *m*=1) получилось >31,75 мм, но < 38,1 мм, то принимаем *t* =31,75 мм и снова рассчитываем допускаемое давление в шарнирах [*p*] для этого шага. Подставляем полученное давление в расчетную формулу, добиваясь неравенства  $t_{\text{vac}}$  <31,75 мм сначала при  $m=1$ , а затем при *m*=2.

3. Подбор шага по п.2 продолжаем до тех пор, пока не будет выполнено условие, заданное формулой (4.1).

Из табл. 4.1 для однорядной цепи или табл. 4.2 для двухрядной цепи выписываем следующие параметры:

шаг *t*, мм; разрушающая нагрузка *Q*, кН; масса 1 погонного метра цепи *q,* кг/м; проекция опорной поверхности шарнира  $A_{\text{on}}$ , мм<sup>2</sup>; диаметр ролика  $d_1$ , мм.

#### **4.2. Проверка цепи на прочность**

Рассчитанное выше допускаемое давление в шарнирах цепи соответствует  $z_1 = 17$ . Если  $z_1 \neq 17$ , то полученное значение давления необходимо умножить на  $\kappa$ оэффициент  $K_z = 1+0.01(z_1-17)$ . (4.8)

Для двухрядных цепей это значение необходимо еще умножить на коэффициент 0,85:  $K_z = [1+0.01(z_1 - 17)] \cdot 0.85$ . (4.9)

Далее уточняем допускаемое давление:  $[p] = K_z \cdot [p]_{z_z = 17}$  (4.10)

Для выбранной цепи находим расчетное давление, МПа:

$$
p = \frac{F_t \cdot K_{\rm s}}{A_{\rm on}} \le [p].\tag{4.11}
$$

$$
F_t
$$
– okpyжная сила, H:  $F_t = \frac{P_1 \cdot 10^3}{v}$ . (4.12)

 $P_1$  – мощность на валу ведущей звездочки, кВт (см. исходные данные);

*υ* – окружная скорость на делительном диаметре ведущей звездочки, м/с:

$$
v = \frac{z_1 \cdot t \cdot n_1}{60 \cdot 10^3},\tag{4.13}
$$

где *n*<sup>1</sup> – частота вращения ведущей звездочки, об/мин (см. исходные данные);

 $z_1$  – принятое значение числа зубьев ведущей звездочки;

*t* – принятый шаг цепи, мм. Точность расчета *υ* – четвертый знак после запятой.

Если условие *p* ≤ [*p*] выполнено, то оставляем принятые параметры цепи. Если это условие не выполнено, то следует просчитать варианты – с цепью бóльшего шага или с двухрядной цепью.

#### **4.3. Определение числа звеньев цепи**

Предварительно находим суммарное число зубьев обеих звездочек:  

$$
z_{\Sigma} = z_1 + z_2
$$
. (4.14)

Величина поправки: *π*  $\Delta = \frac{z_2 - z_1}{2\pi}$ . (4.15)

Точность расчета поправки ∆ – четвертый знак после запятой.

Оптимальное межосевое расстояние  $a = 40 \cdot t$ , при этом коэффициент:

$$
a_t=\frac{a}{t}=40.
$$

Тогда число звенњев цепи: 
$$
L_t = 2a_t + 0.5z_{\Sigma} + \frac{\Delta^2}{a_t}
$$
. (4.16)

Полученное значение *L*, округляем до четного числа в ближайшую сторону.

#### **4.4. Уточнение межосевого расстояния (мм)**

$$
a' = 0,25t \left[ L_t - 0.5z_{\Sigma} + \sqrt{(L_t - 0.5z_{\Sigma})^2 - 8\Delta^2} \right],
$$
\n(4.17)

Для свободного провисания цепи предусматриваем возможность уменьшения межосевого расстояния на  $\Delta a_{\text{max}} = 0.004 \cdot a'$ . Тогда:

 $a = a' - \Delta a$  или  $a = 0.996 \cdot a'$ . Полученное значение округляем в бóльшую сторону до целого числа, после чего представляем *a* в м.

#### **4.5. Определение делительных диаметров звездочек (мм)**

Beayute
$$
\check{n} - d_{\pi} = \frac{t}{\sin \frac{180}{z_1}}
$$
 (4.18)

ведомой – 
$$
d_{\pi^2} = \frac{t}{\sin \frac{180}{z_2}}
$$
. (4.19)

#### **4.6. Определение наружных диаметров звездочек (мм)**

Beдущая звездочка: 
$$
\mathcal{A}_{el} = t \cdot \left( \text{ctg} \frac{180}{z_1} + 0.7 \right) - 0.31 \cdot d_1;
$$
 (4.20)

ведомая звездочка: 
$$
\mathcal{A}_{e2} = t \cdot \left( \text{ctg} \frac{180}{z_2} + 0.7 \right) - 0.31 \cdot d_1.
$$
 (4.21)

Примечания: 1. Здесь  $d_1$ — диаметр ролика (см. раздел 4.1.).

2. Точность делительных и наружных диаметров – третий знак после запятой.

#### **4.7. Определение сил, действующих на цепь (Н):**

окружная сила – 
$$
F_t
$$
, (см. раздел 4.2);  
центробежная сила –  $F_v = qv^2$ ;  
сила от провисания цени –  $F_f = 9.81 \cdot K_f \cdot q \cdot a$ . (4.23)

Здесь: *q* – масса 1 погонного метра цепи, кг/м (см. раздел 4.1);

*υ* – окружная скорость, м/с (см. раздел 4.2);

*a* – межосевое расстояние, м (см. раздел 4.4);

*K <sup>f</sup>* – коэффициент, учитывающий расположение цепи:

 $K_f$  = 6 – при горизонтальном положении цепи;

 $K_f$  = 3 – при положении под углом 40<sup>°</sup> к горизонту;

 $K_f = 1 - \text{при вертикальном положении.}$ 

Так как цепная передача расположена горизонтально, то принимаем  $K_f = 6$ . Расчетная нагрузка на валы, Н:  $F_B = F_t + 2F_f$ . (4.24) Полученное значение округляем в бóльшую сторону до целого числа.

#### **4.8. Коэффициент запаса прочности цепи**

$$
s = \frac{Q}{K_{\pi} \cdot F_t + F_v + F_f} \ge [s],
$$
\n(4.25)

где  $K_{\pi}$ =1 динамический коэффициент.

Нормативный коэффициент запаса прочности [*s*] находим по таблице 4.4 (прил. 4) в зависимости от частоты вращения ведущей звездочки и шага цепи. В случае несовпадения частоты *n*<sup>1</sup> с табличными значениями *n* для определения [ ]*s* применяем формулу интерполяции:

$$
[s] = [s]_{(n<)} + \frac{[s]_{(n>)} - [s]_{(n<)}}{n_{>} - n_{<}} (n_1 - n_{<}),
$$
\n(4.26)

где  $[s]_{(n<)}$  и  $[s]_{(n>)}$  – значения  $[s]$  для меньшей  $(n<sub>0</sub>)$  и бо́льшей  $(n<sub>0</sub>)$  табличной частоты; *n*<sup>&</sup>lt; и *n*> – меньшая и бóльшая табличные частоты, в диапазоне которых находится значение  $n_1$ .

# **ГЛАВА 5. РАСЧЕТ КЛИНОРЕМЕННОЙ ПЕРЕДАЧИ**

(рис. 5.1, прил. 5)

Расчет производится для заданий 2.1 и 2.8.

Расчет передачи сводится к подбору типа и числа ремней по методике, изложенной в ГОСТ 1284.3 – 96. К необходимым для проектирования передачи данным относят:

 $P_1$  – расчетная мощность, передаваемая ведущим шкивом, кВт;

 $T_1$ — вращающий момент на валу ведущего шкива,  $H \cdot \mathbf{M}$ ;

*n*<sup>1</sup> – частота вращения ведущего шкива, об/мин;

 $u_{\text{new}}$  – передаточное число клиноременной передачи.

Примечания: 1. Параметры *Р*1, *Т*1, *n*1 – см. итоговую таблицу в разделе 1.3 кинематического расчета привода.

2. Передаточное число *u*рем в дальнейшем расчете будем именовать передаточным отношением  $i_{p,n}$  ( $u_{pem}$  – см. раздел 1.2).

#### **5. 1. Выбор сечения ремня**

Сечение ремня выбираем по графику на рис. 5.2 (прил. 5) так, чтобы область применения данного сечения была расположена выше собственной линии и ограничена линией предыдущего сечения.

Примечание. Допускается принимать сечение В (Б), если область

применения ремня расположена несколько ниже ( $\sim$  на 20%) собственной линии.

Для выбранного сечения ремня из табл. 5.1 (прил. 5) выписываем следующие параметры:

*h* – высота поперечного сечения ремня, мм;

 $b_0$  – максимальная ширина ремня, мм;

 $b_n$ – расчетная ширина ремня, мм;

 $\ell_p$  – расчетная длина по нейтральному слою ( $\ell_{\text{min}}$ ,  $\ell_{\text{max}}$ ), мм;

 $\hat{d}_{\text{pmin}}$  – минимальное значение расчетного диаметра, мм;

 $\hat{A}$  – площадь сечения ремня, м<sup>2</sup>;

*q* – масса 1 м длины, кг/м.

#### **5. 2. Определение диаметров шкивов**

Диаметр ведущего (меньшего) шкива определяем по эмпирической формуле,  $\text{M} \cdot \hat{d}_1 = (38...42) \sqrt[3]{T_1}$ , (5.1)

где  $T_1$ – вращающий момент на валу ведущего шкива,  $H \cdot M$ .

Значение *d*<sub>1</sub> принимаем из стандартного ряда так, чтобы его величина входила в рассчитанный диапазон.

Ряд расчетных диаметров, мм: 63, 71, 80, 90, 100, 112, 125, 140, 160, 180. 200, 224, 250, 280, 315, 355, 400, 450, 500, 560, 630, 710, 800, 900, 1000 и далее по ряду *R* 40.

Примечание. В случае, если ни один из ряда расчетных диаметров не входит в рассчитанный диапазон, то за величину  $d_1$  следует принять такое значение из стандартного ряда, чтобы оно было ближайшим к большей величине диапазона.

 $(5.2)$ 

Диаметр ведомого шкива определяем по формуле, мм:

 $d_2 = d_1 \cdot i_{p,\text{m}} \cdot (1-\varepsilon),$ 

где  $\varepsilon$  – коэффициент скольжения. При нормальных рабочих нагрузках  $\varepsilon$   $\approx$ 0,01...0,02. Принимаем  $\varepsilon = 0.015$ .

Полученное значение диаметра  $d_2$  сравниваем с величинами стандартных диаметров. Если полученное значение диаметра отличается от стандартного на 10 и более мм, то по конструктивным соображениям за расчетную величину  $d_2$ принимаем округленное в ближайшую сторону значение, кратное 5.

Например:

 $d_2 = 392, 6$  мм – принимаем  $d_2 = 400$  мм;

 $d_2 = 386, 7$  мм – принимаем  $d_2 = 385$  мм.

Уточняем передаточное отношение (точность - шестой знак после запятой):

$$
i_{\phi} = \frac{d_2}{d_1(1-\varepsilon)}.
$$
\n(5.3)

Определяем отклонение фактического передаточного отношения от принятого в кинематическом расчете:

$$
\Delta i = \frac{i_{\phi} - i_{\text{p.n.}}}{i_{\text{p.n.}}} \cdot 100\% \le \pm 4\% \,. \tag{5.4}
$$

При выполнении этого условия величины диаметров шкивов не пересматриваются и в дальнейшем расчете используется значение  $i_{\phi}$ .

#### 5.3. Определение предварительных значений межосевого расстояния и угла обхвата ремнем малого шкива

Для определения предварительного межосевого расстояния воспользуемся следующей рекомендацией:

> $\overline{2}$  $\overline{\mathbf{3}}$  $i \dots \dots 1$  $a_{\text{mpea}}$  ...  $1, 5d_2$  1,2  $d_2$   $d_2$ .

Так как  $i_{\phi}$  находится в диапазоне 2...3, то для определения  $a_{\text{meas}}$  используем формулу интерполяции, мм:

$$
a_{\text{mpea}} = \left[1, 2 - \frac{1, 2 - 1}{3 - 2}(i_{\phi} - 2)\right] \cdot d_2.
$$
 (5.5)

Полученное значение  $a_{\text{mean}}$  округляем в бо́льшую сторону до величины, кратной 10. Выполняя расчет, проверяем выполнение следующих рекомендаций:

 $2(d_1 + d_2) \ge a_{\text{meas}} \ge 0,55(d_1 + d_2) + h,$  $(5.6)$ 

где  $h$  – см. раздел 5.1.

Предварительное значение угла обхвата ремнем ведущего шкива:

$$
\alpha_{\text{mpe},1} = 180^\circ - 2\arcsin\left(\frac{d_2 - d_1}{2a_{\text{mpe},1}}\right) \ge 120^\circ. \tag{5.7}
$$

## **5.4. Определение длины ремня и уточнение межосевого расстояния и угла обхвата**

Длина ремня, мм: 
$$
\ell \approx 2a_{\text{npeg}} + 0.5\pi \cdot (d_2 + d_1) + \frac{(d_2 - d_1)^2}{4 \cdot a_{\text{npeg}}}
$$
. (5.8)

Полученное значение длины ремня округляем до ближайшего бóльшего значения из ряда стандартных длин  $\ell_p$ , мм: 400, 450, 500, 560, 630, 710, 800, 900, 1000, 1120, 1250, 1400, 1600, 1800, 2000, 2240, 2500, 2800, 3150…

По принятой длине ремня  $\ell_{\rm n}$  уточняем межосевое расстояние *a* и угол обхвата ремнем малого шкива  $\alpha$ .

Межосевое расстояние, мм:

$$
a = \frac{2 \cdot \ell_{\rm p} - \pi (d_2 - d_1) + \sqrt{[2\ell_{\rm p} - \pi (d_2 + d_1)]^2 - 8(d_2 - d_1)^2}}{8}.
$$
\n(5.9)

Полученное значение округляем в бóльшую сторону до целого числа или величины, кратной 0,5 мм (например: 546,87 мм =>547 мм или 546,27 мм => 546,5 мм).

Угол обхвата (точность – четвертый знак после запятой):

$$
\alpha = 180^\circ - 2\arcsin\left(\frac{d_2 - d_1}{2a}\right). \tag{5.10}
$$

#### **5.5. Определение мощности, передаваемой одним ремнем реальной передачи (кВт)**

$$
P_{\rm p} = P_{\rm o} \frac{C_{\alpha} \cdot C_{\ell} \cdot C_i}{C_{\rm p}},\tag{5.11}
$$

где  $P_{o}$ - номинальная мощность, передаваемая одним ремнем в условиях типовой передачи при  $\alpha = 180^{\circ}$ ,  $i = 1$ , спокойной нагрузке, базовой длине ремня, среднем ресурсе.

*Р*<sup>о</sup> находим по графикам на рис. 5.4 для сечения В(Б) (для сечения А – рис. 5.3) в зависимости от значения  $d_1$  и  $n_1$  (прил. 5).

*Cα* – коэффициент угла обхвата ремнем ведущего шкива. Выбор производим по следующей рекомендации:

> $\alpha$ , град... 180 170 160 150 140 130 120 *Cα* … 1 0,98 0,95 0,92 0,89 0,86 0,82.

При несовпадении угла обхвата  $\alpha$  с табличными значениями коэффициент *C<sup>α</sup>* определяем по формуле интерполяции (точность – четвертый знак после запятой):

$$
C_{\alpha} = C_{\alpha(\alpha<)} + \frac{C_{\alpha(\alpha<)} - C_{\alpha(\alpha<)}}{\alpha_{>} - \alpha_{<}} (\alpha - \alpha_{<}).
$$
\n(5.12)

 $C_{\ell}$  – коэффициент длины ремня. Определяем по графикам на рис. 5.5 (прил. 5) для выбранного сечения ремня в зависимости от принятой длины  $\ell_p$ .

 $C_i$  – коэффициент передаточного отношения. Определяем по графику на рис. 5.6 (прил. 5) в зависимости от фактического передаточного отношения  $i_{\phi}$ .

 $C_p$  – коэффициент режима нагрузки. Поскольку возможны умеренные колебания нагрузки, то этот коэффициент  $C_p = 1, 1, ..., 1, 3$ . Принимаем  $C_p = 1, 2$ .

Рассчитываем мощность  $P_p$  по формуле (5.11) с точностью до третьего или четвертого знака.

#### 5.6. Определение числа ремней

Число ремней определяем по формуле:

$$
z = \frac{P_1}{P_p \cdot C_z},\tag{5.13}
$$

где  $P_1$  – мощность на ведущем валу передачи (см. введение главы 5), кВт;

С  $\epsilon$  – коэффициент числа ремней. Определяем по следующей рекомендации:

| $z$ ... 1   | $2$ ... 3 | $3$ ... 4 | $4$ ... 6 | $>6$   |
|-------------|-----------|-----------|-----------|--------|
| $C_z$ ... 1 | $0.95$    | $0.925$   | $0.9$     | $0.85$ |

В первом приближении число ремней определяем по отношению  $P_1/P_p$ , а по нему из рекомендации находим коэффициент  $C_z$  и уточняем число ремней.

Полученное значение z округляем в большую сторону до целого числа. Примечание. Рекомендуемое значение  $z \le 6$ . Если  $z > 6$ , необходимо вернуться к началу расчета: в разделе 5.2 перейти на следующий типоразмер диаметра ведущего шкива  $d<sub>1</sub>$  и повторить расчет по разделам 5.2...5.6.

#### 5.7. Определение силы предварительного натяжения одного ремня (H)

$$
F_{o} = \frac{850 \cdot P_1 \cdot C_p \cdot C_\ell}{z \cdot v \cdot C_a \cdot C_i} + F_v,
$$
\n(5.14)

где  $P_1$  – мощность на ведущем валу передачи, кВт;

 $z$  – число ремней;

 $v$  – окружная скорость на расчетном диаметре ведущего шкива, м/с:

$$
v = \frac{\pi \cdot a_1 \cdot n_1}{60 \cdot 10^3} \tag{5.15}
$$

Здесь  $d_1$  – мм;  $n_1$  – об/мин.

 $F_n$  – сила дополнительного натяжения ремня от центробежных сил, Н:

$$
F_v = \rho \cdot A \cdot v^2,\tag{5.16}
$$

где  $\rho = 1250 \text{ кr/m}^3$  – плотность материала ремня;

 $A$  – площадь сечения ремня, м<sup>2</sup> (см. раздел 5.1).

#### 5.8. Определение силы, передаваемой на валы

Сила, действующая на вал с учетом числа ремней  $z$  и того, что сила  $F_0$ нагружает вал только в статическом состоянии передачи, Н:

$$
F_{r\Sigma} = z \cdot 2F_0 \cdot \cos\left(\frac{\beta}{2}\right),\tag{5.17}
$$

где  $\beta$  – угол между ветвями ремня:

$$
\beta = 180^0 - \alpha \tag{5.18}
$$

Полученное значение  $F_{r\Sigma}$  округляем в бо́льшую сторону до целого числа.

### 5.9. Ресурс наработки передачи

Ресурс наработки по ГОСТ 1284.2 - 89 для эксплуатации при среднем режиме нагрузки (умеренные колебания)  $T_{\text{c}} = 2000$  ч. При других условиях, ч:

$$
T = T_{cp} \cdot K_1 \cdot K_2. \tag{5.19}
$$

 $K_1 = 1 -$ коэффициент режима нагрузки;

 $K_2$  – коэффициент климатических условий:

 $K_2 = 1 - \text{для центрального зоны};$ 

 $K_2 = 0.75 -$ для зоны с холодным климатом.

## **ЛИТЕРАТУРА**

1. Курсовое проектирование по деталям машин : методические указания и задания к проектам. – М., 1990. – 111 с.

2. Дунаев, П.Ф. Конструирование узлов и деталей машин : учебное пособие для студ. вузов / П.Ф. Дунаев, О.П. Леликов. - 9-е изд. - М. : Издательский центр «Академия», 2006. – 496 с.

3. Чернавский, С.А. Курсовое проектирование деталей машин : учебное пособие для учащихся машиностроительных специальностей техникумов / С.А. Чернавский [и др.]. - 2-е изд. - М. : Машиностроение, 1988. – 416 с.

4. Иванов, М.Н. Детали машин : учебник для машиностроительных специальностей вузов / М.Н. Иванов, В.А. Финогенов. - 12-е изд. - М.: высш. шк., 2008.– 408 с.

Таблица 1.1

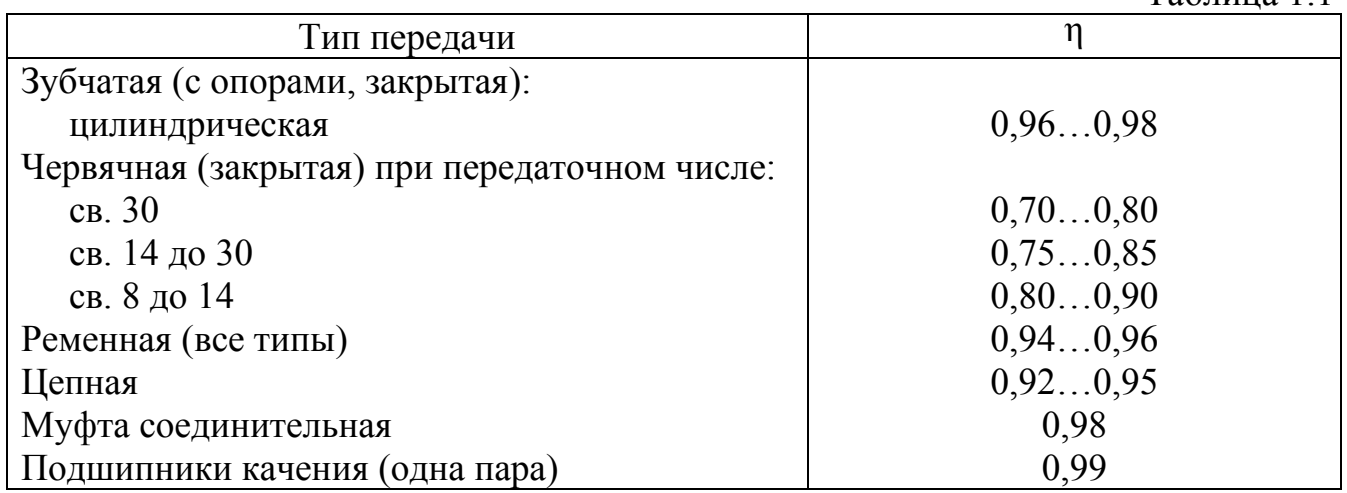

# Таблица 1.2

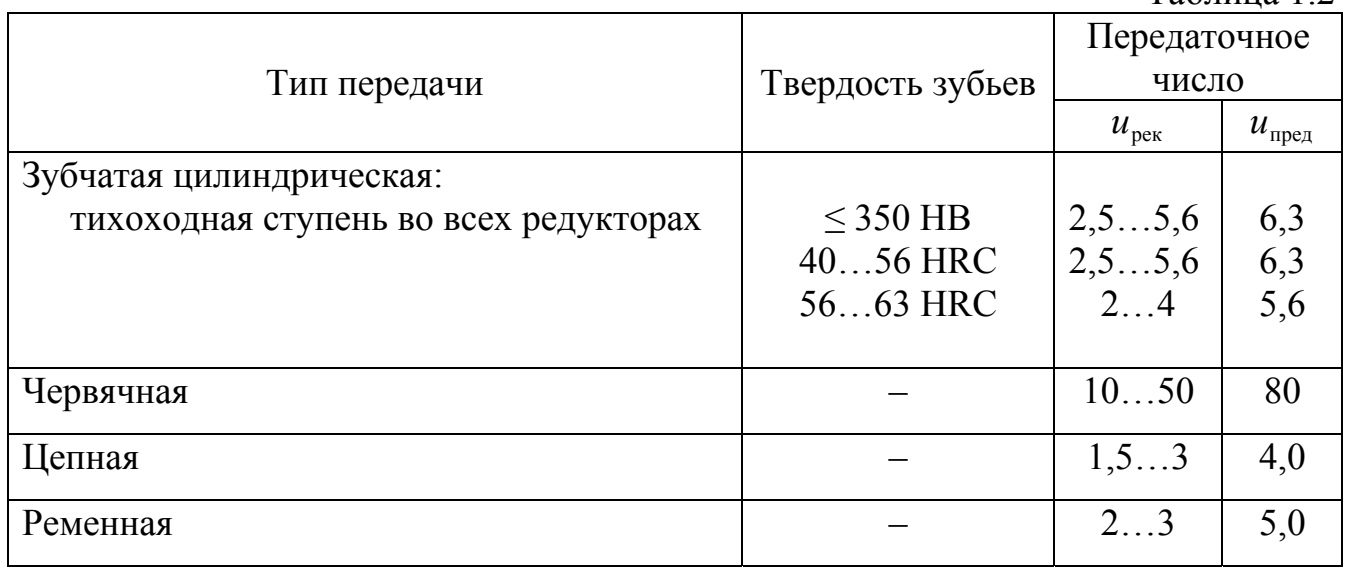

Таблица 2.1

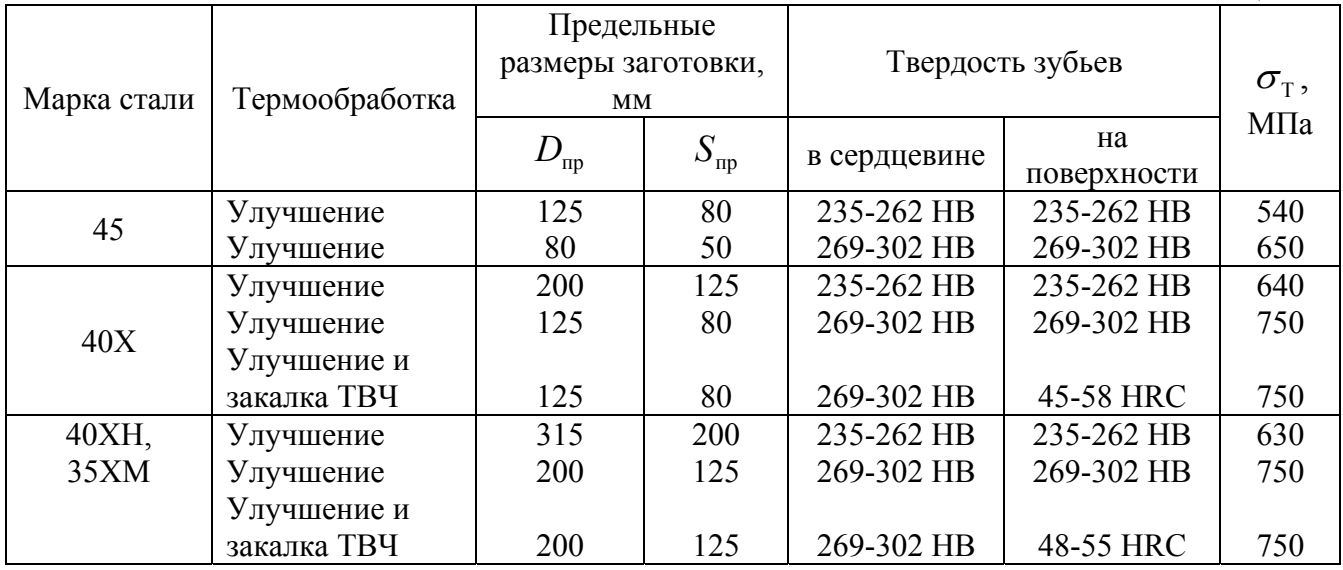

# Таблица 2.2

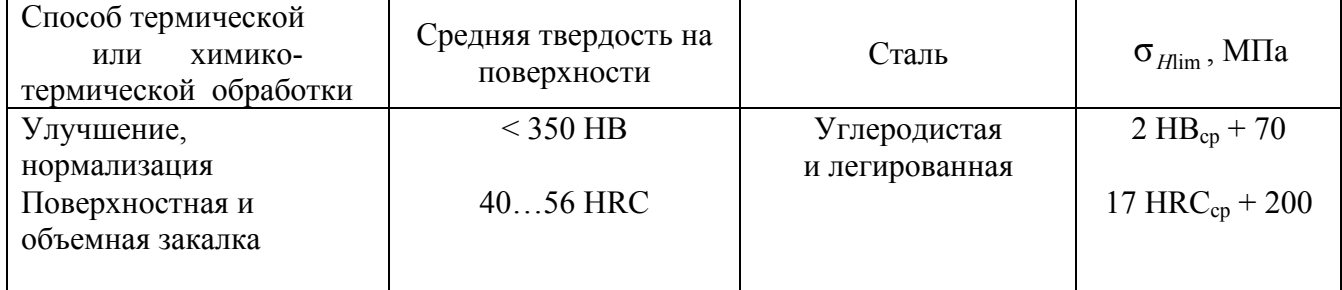

# Таблица 2.3

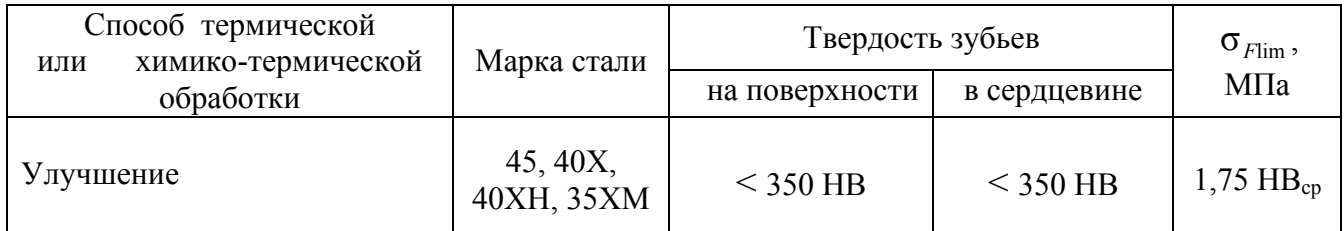

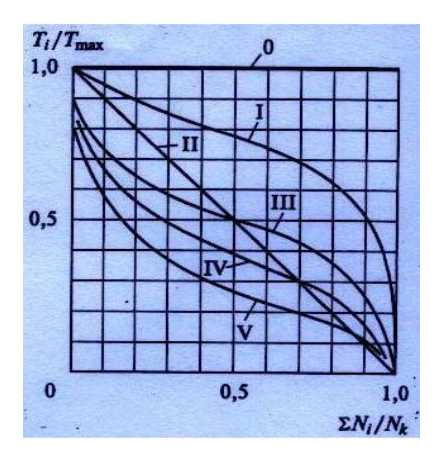

Рис.2.1 Типовые режимы нагружения

Таблица 2.4

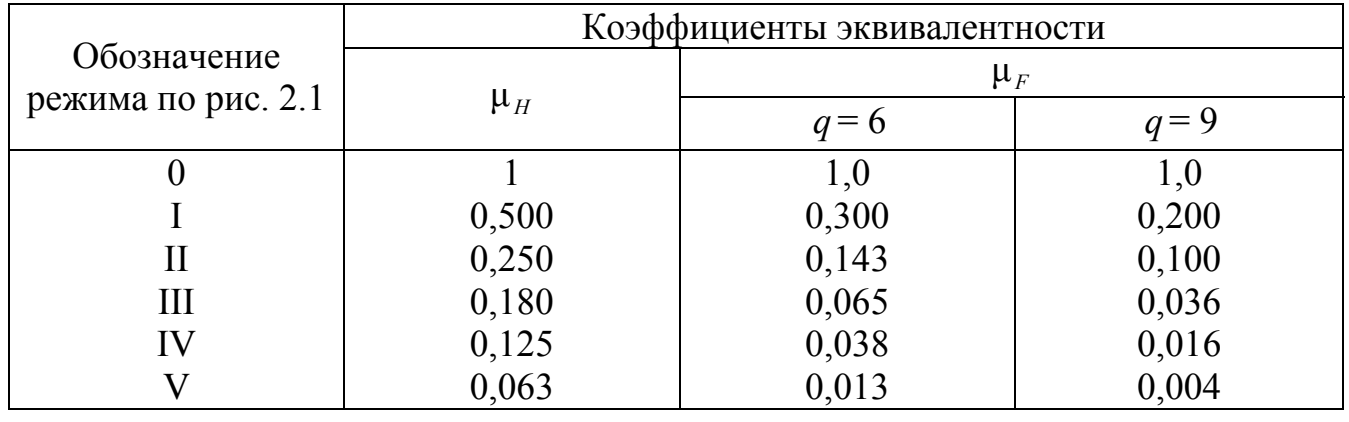

# Таблица 2.5

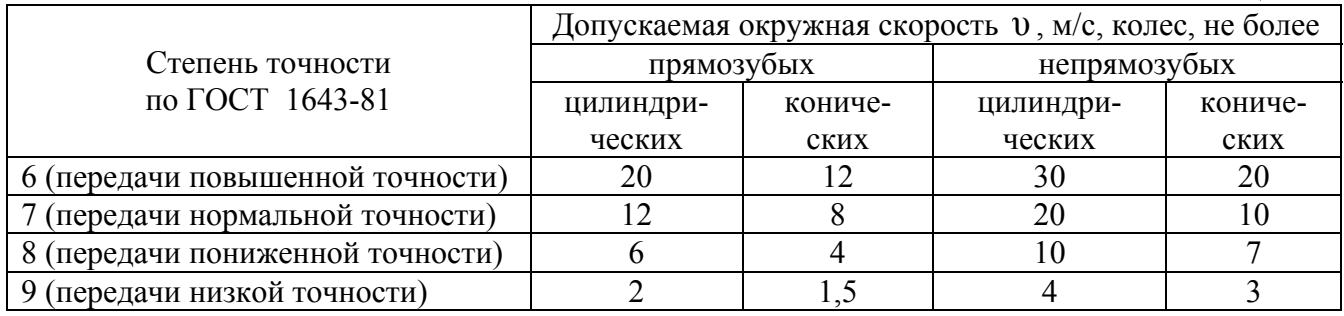

## Таблица 2.6

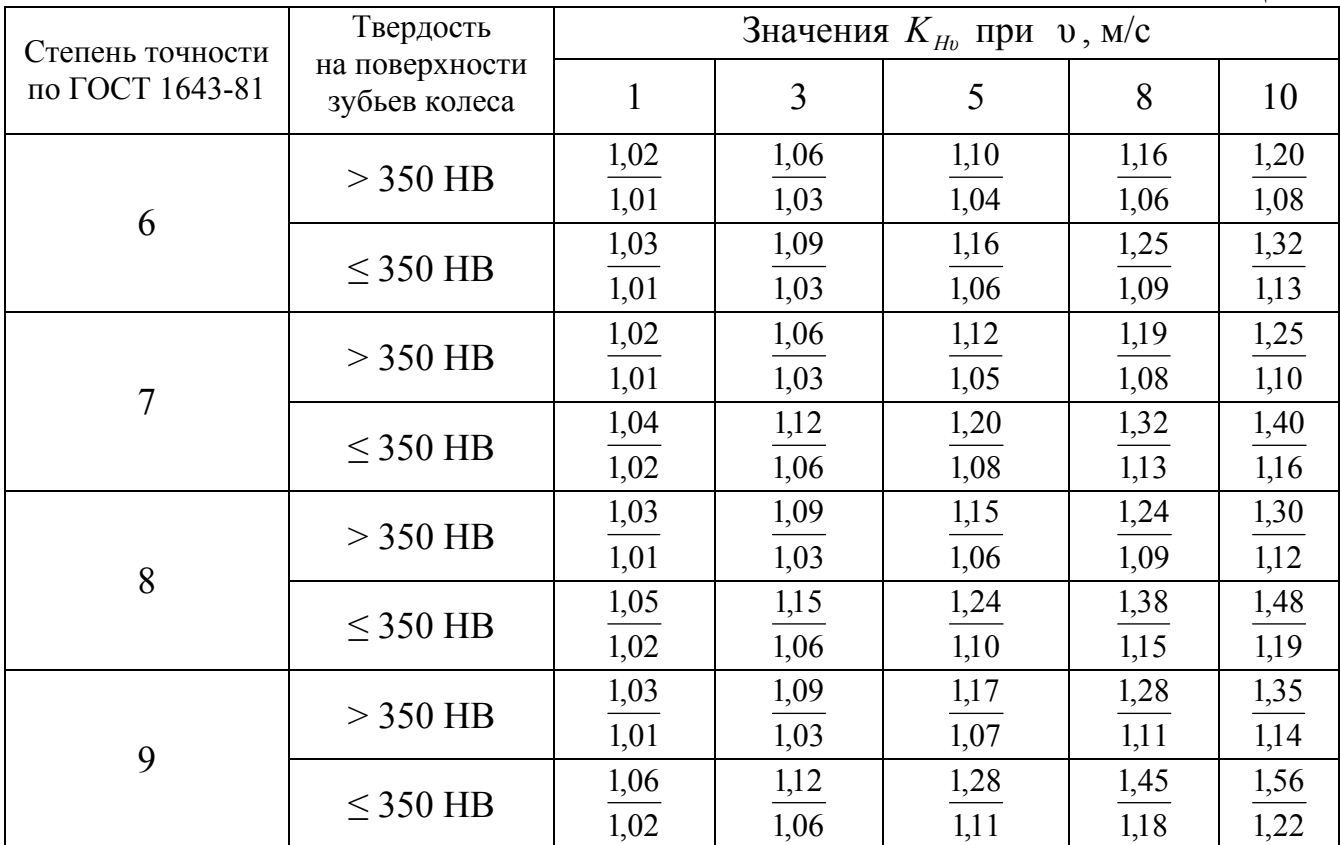

Примечание. В числителе приведены значения для прямозубых, в знаменателе – для косозубых зубчатых колес.

Таблица 2.7

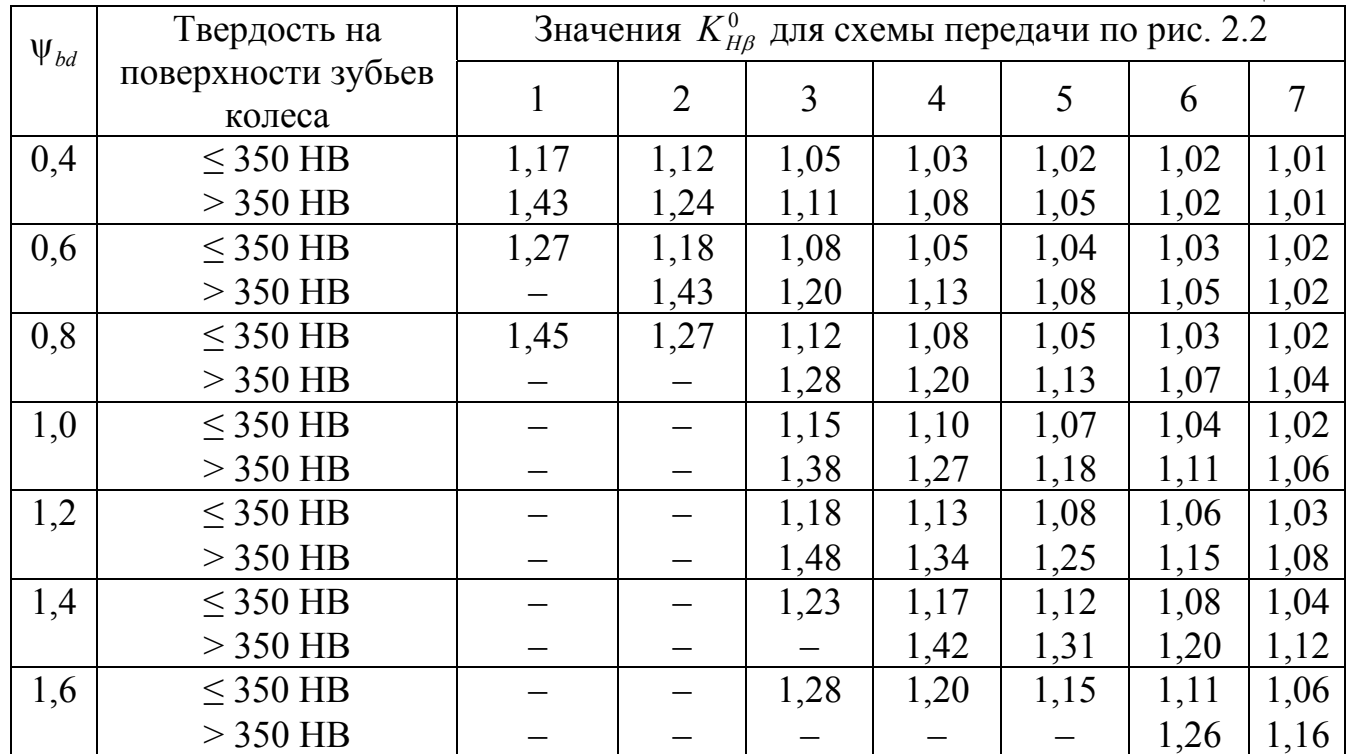

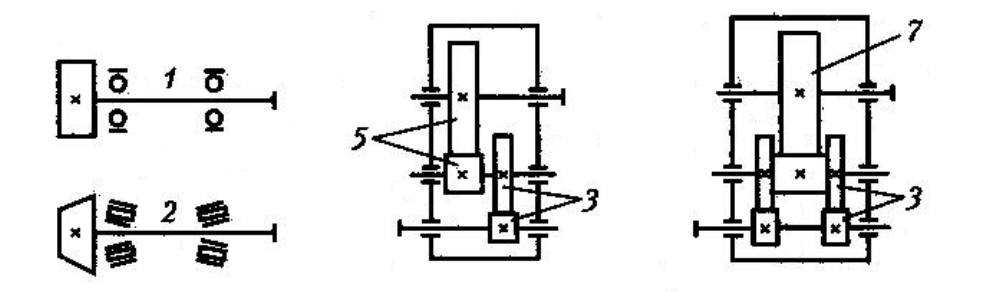

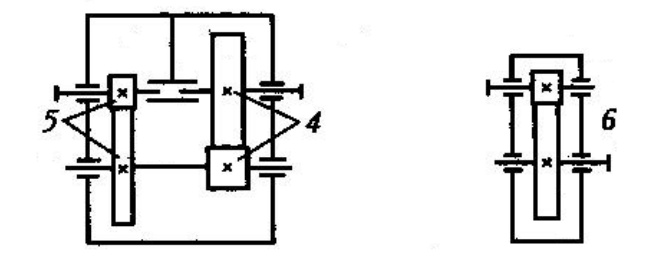

Рис. 2.2. Схемы передач:

1 – цилиндрическая зубчатая консольная;

2 – коническая зубчатая консольная;

3,4,5 – цилиндрическая зубчатая несимметричная;

6,7 – цилиндрическая зубчатая симметричная

**Приложение 2** 

|                          |                                     |      |      |      |      | Таблица 2.8 |  |
|--------------------------|-------------------------------------|------|------|------|------|-------------|--|
| Твердость на поверхности | Значения $K_{\mu\nu}$ при $v$ , м/с |      |      |      |      |             |  |
| зубьев                   |                                     | 3    | 5    | 8    | 10   | 15          |  |
| 200 HB                   | 0,19                                | 0,20 | 0,22 | 0,27 | 0,32 | 0,54        |  |
| 250 HB                   | 0,26                                | 0,28 | 0,32 | 0,39 | 0,45 | 0,67        |  |
| 300 HB                   | 0,35                                | 0,37 | 0,41 | 0,50 | 0,58 | 0,87        |  |
| 350 HB                   | 0,45                                | 0,46 | 0,53 | 0,64 | 0,73 | 1,00        |  |
| 43 HRC                   | 0,53                                | 0,57 | 0,63 | 0,78 | 0,91 | 1,00        |  |
| <b>47 HRC</b>            | 0,63                                | 0,70 | 0,78 | 0,98 | 1,00 | 1,00        |  |
| <b>51 HRC</b>            | 0,71                                | 0,90 | 1,00 | 1,00 | 1,00 | 1,00        |  |
| <b>60 HRC</b>            | 0,80                                | 0,90 | 1,00 | 1,00 | 1,00 | 1,00        |  |

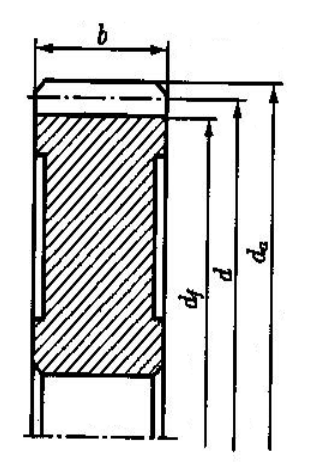

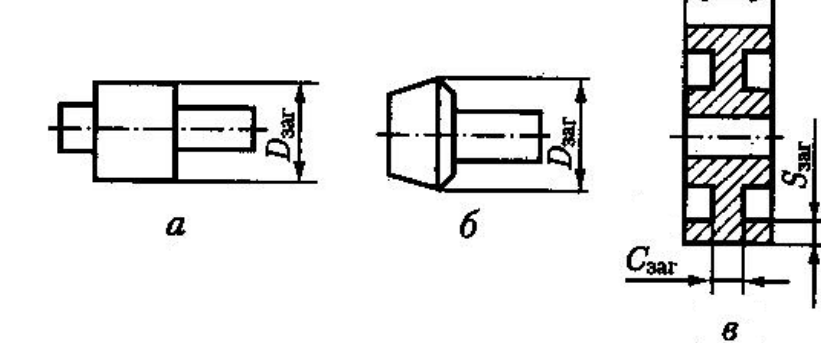

Рис. 2.3. Заготовка колеса Рис. 2.4.Заготовки колес: без выточек *а* – цилиндрическая шестерня;  *б* – коническая шестерня;

 *в* – колесо с выточками

Таблица 2.9

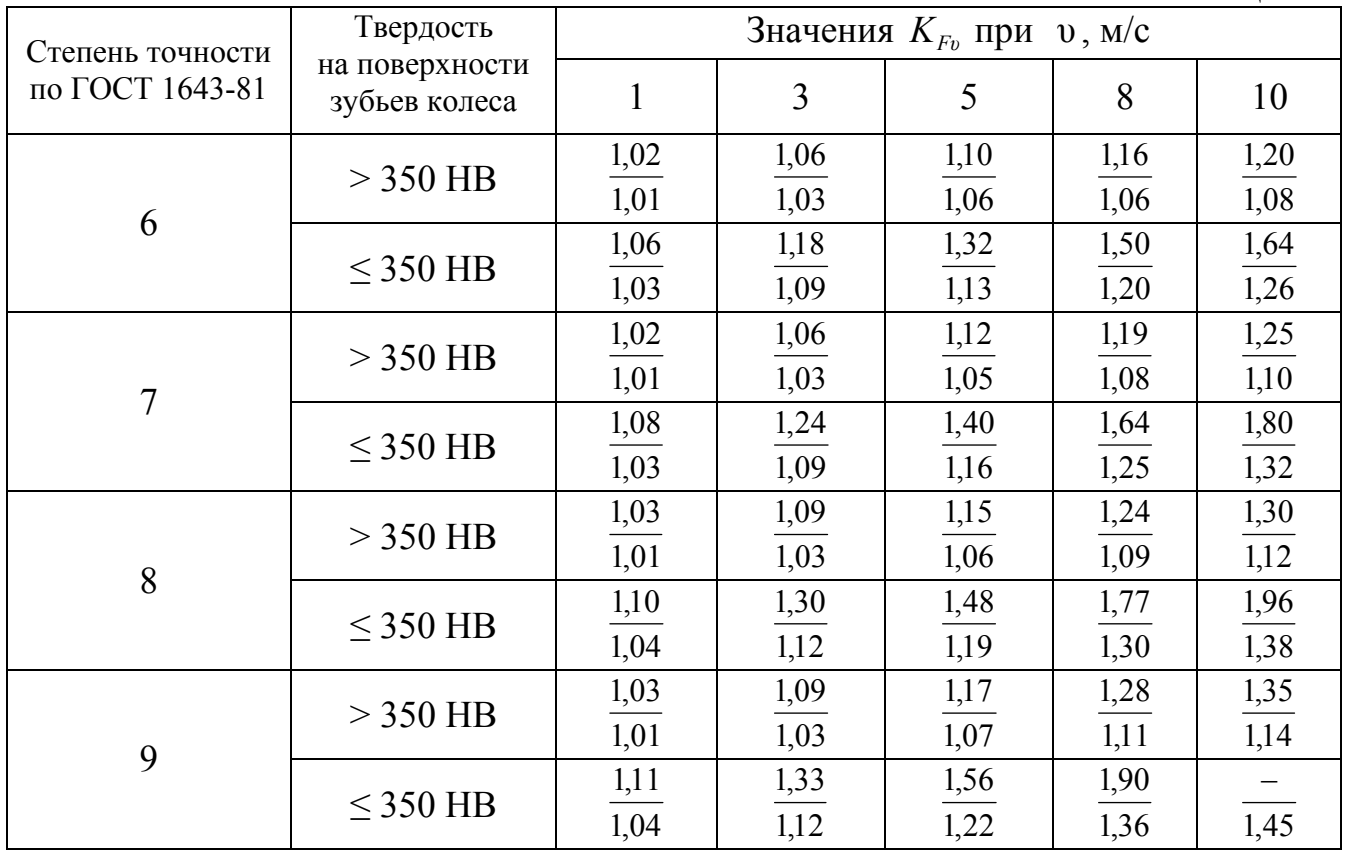

Примечание. В числителе приведены значения для прямозубых, в знаменателе – для косозубых зубчатых колес.

Из полученного диапазона ( $m_{min}$ ...  $m_{max}$ ) модулей принимают меньшее значение *m*, согласуя его со стандартным (ряд 1 следует предпочитать ряду 2):

Ряд 1, мм…… 1,0; 1,25; 1,5; 2,0; 2,5; 3,0; 4,0; 5,0; 6,0; 8,0; 10,0

Ряд 2, мм…….1,125; 1,375; 1,75; 2,25; 2,75; 3,5; 4,5; 5,5; 7,0; 9,0

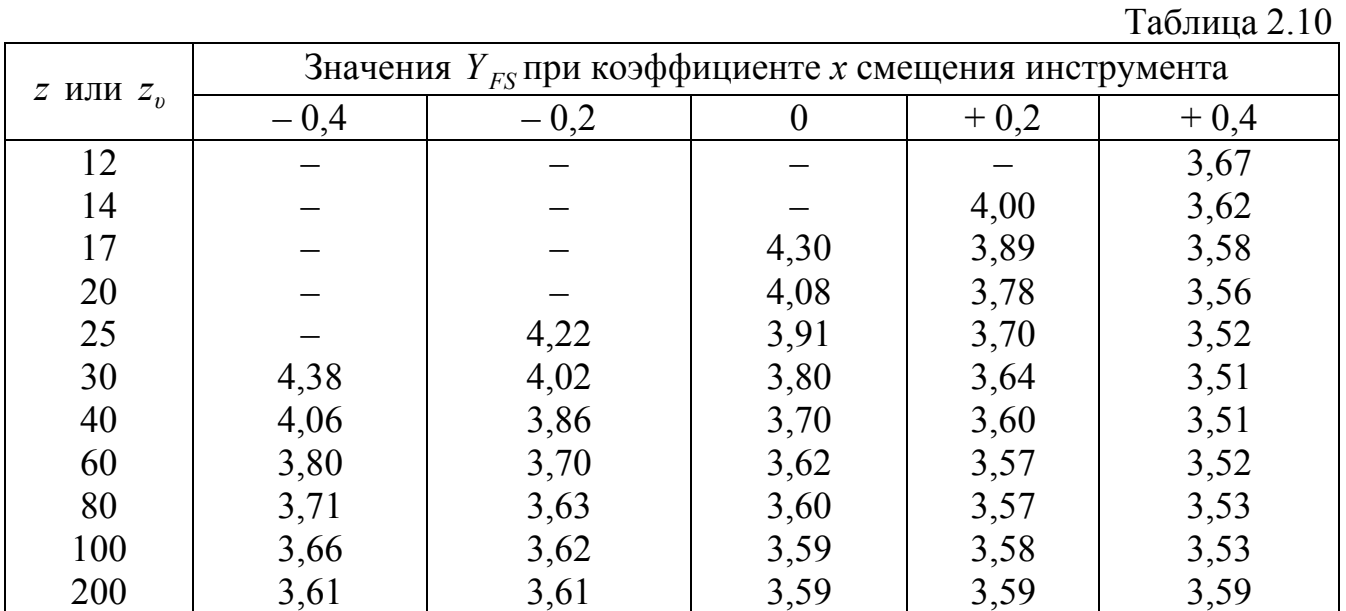

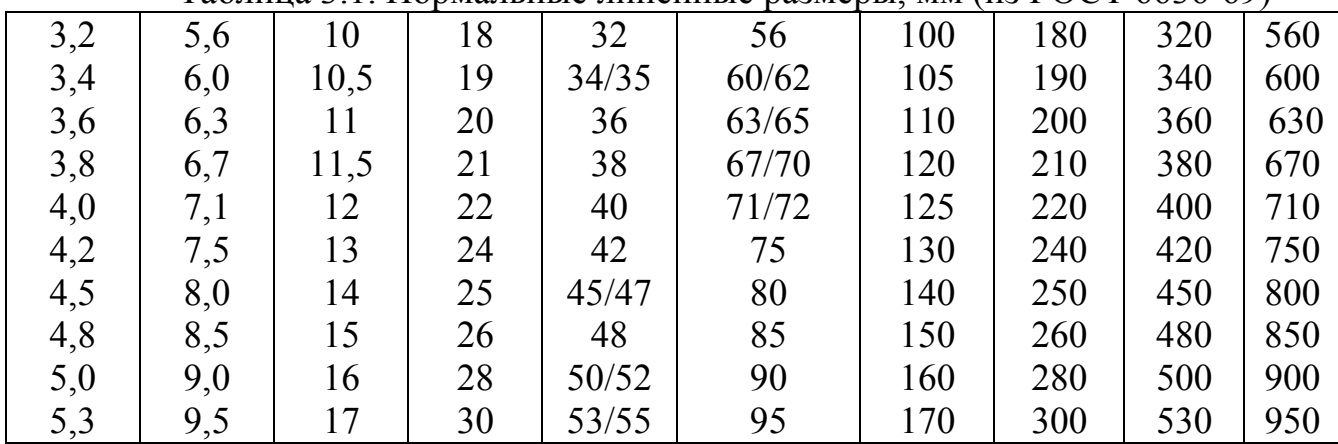

Таблица 3.1. Нормальные линейные размеры, мм (из ГОСТ 6636-69)

Примечание. Под косой чертой приведены размеры посадочных мест для подшипников качения.

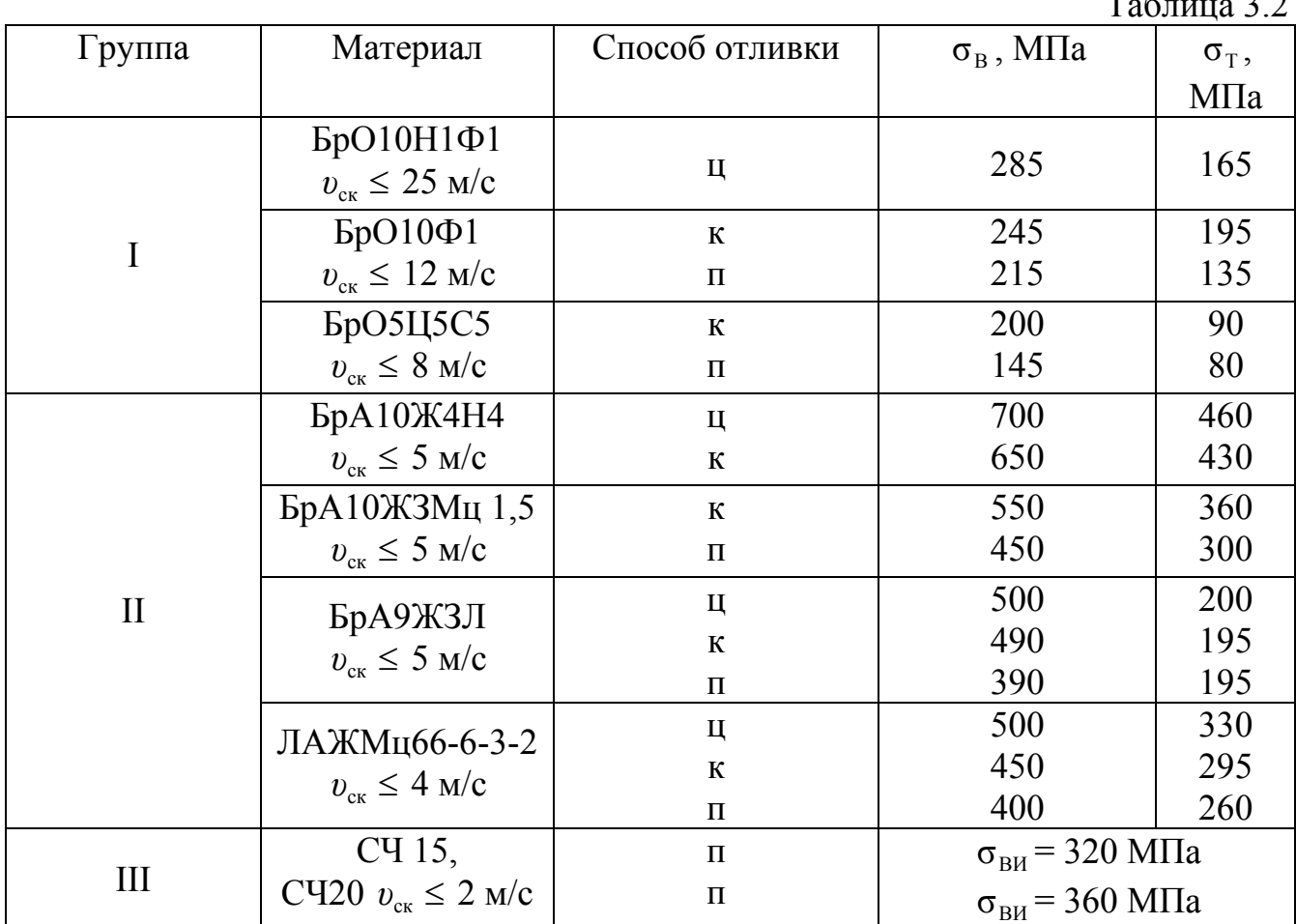

Примечание. Способы отливки: ц – центробежный; к – в кокиль; п – в песок (при единичном производстве).

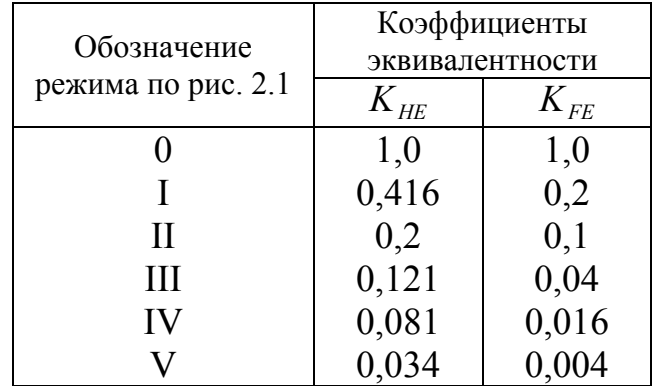

Таблица 3.3

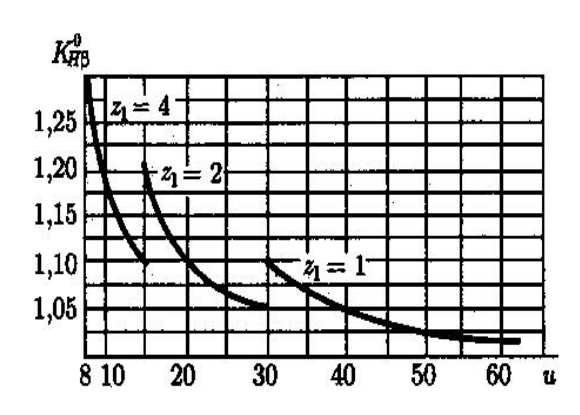

Рис.3.1. Графики для определения начального коэффициента концентрации нагрузки

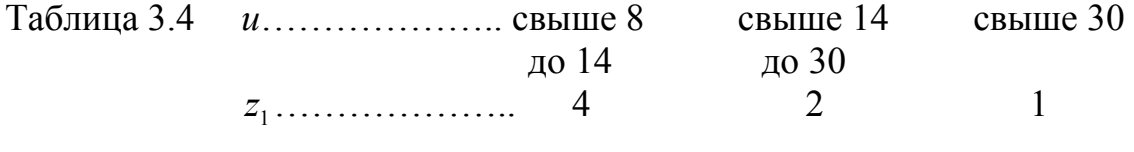

| Таблица 3.5 |                                                           |
|-------------|-----------------------------------------------------------|
| Материалы:  |                                                           |
|             | $\sigma$ <sub>F max</sub> = 0,8 $\sigma$ <sub>T</sub> ;   |
|             | $[\sigma]_{F \text{ max}} = 0.8 \sigma_{\text{T}};$       |
|             | $\sigma$ <sub>F max</sub> = 0,75 $\sigma$ <sub>BH</sub> . |

Таблица 3.6

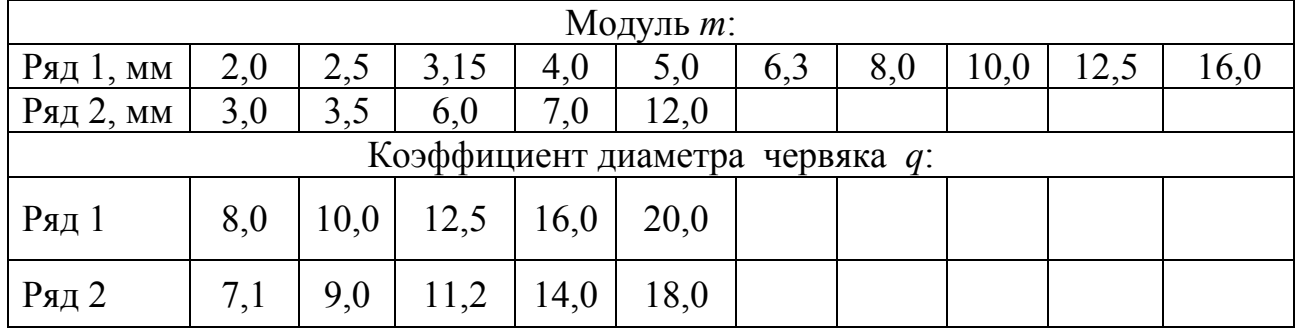

Ряд 1 следует предпочитать ряду 2.

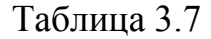

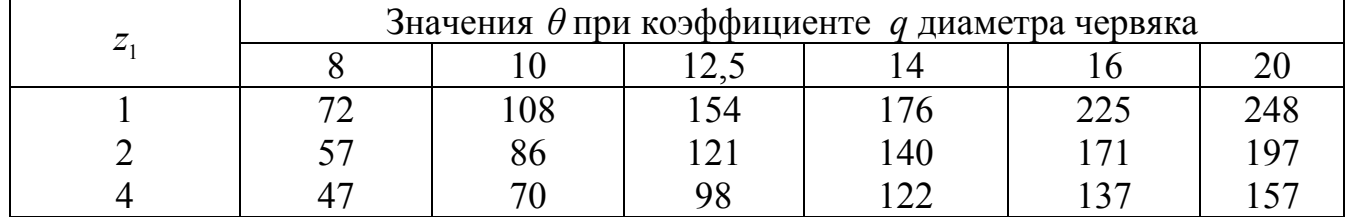

Таблица 3.8

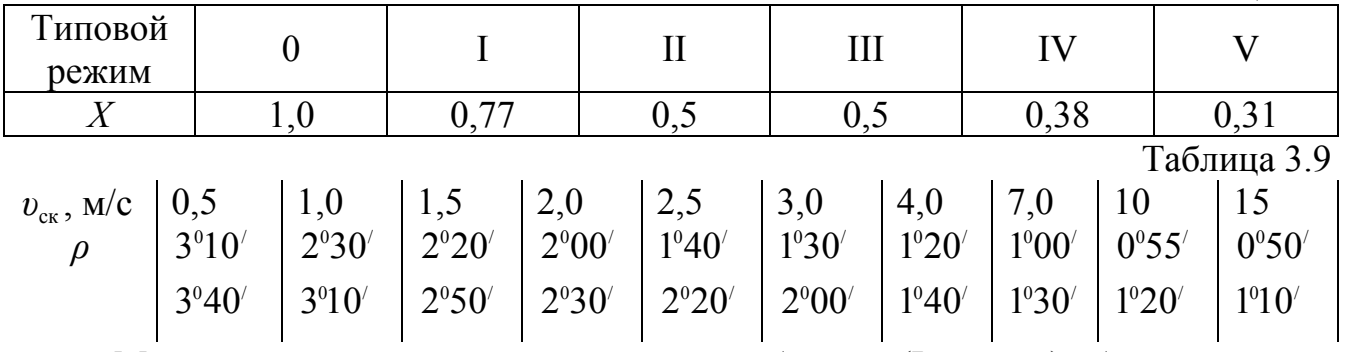

Меньшее значение  $\rho$  – для оловянной бронзы (I группа), большее – для безоловянной бронзы, латуни и чугуна (II и III группы).  $Ta5$ 

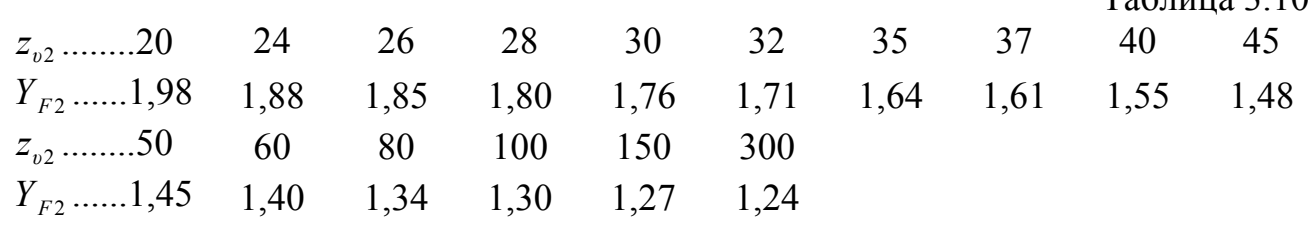

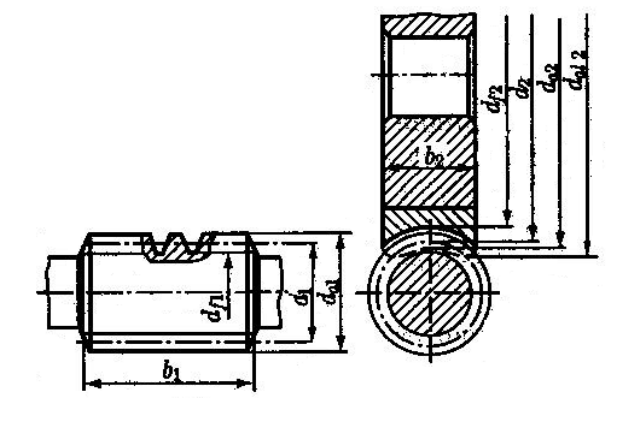

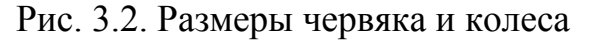

Рис.3.3. Силы в зацеплении

 $F_{1}$ 

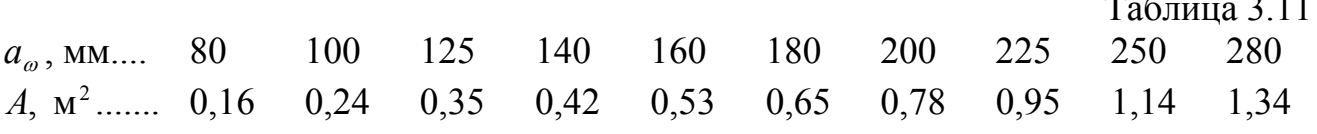

Для чугунных корпусов при естественном охлаждении коэффициент теплоотдачи  $K_T$  = 12...18 BT/( $M^2$ ·°C) (бо́льшие значения при хороших условиях охлаждения).

Коэффициент  $K_{\text{TB}}$  при обдуве вентилятором:

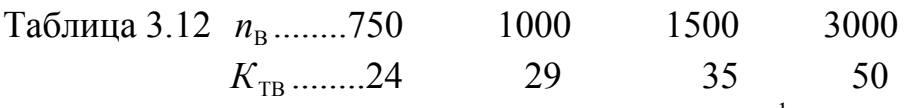

Здесь  $n_B$  – частота вращения вентилятора, мин<sup>-1</sup>. Вентилятор обычно устанавливают на валу червяка:  $n_B = n_1$ . Допускается установка независимого вентилятора.

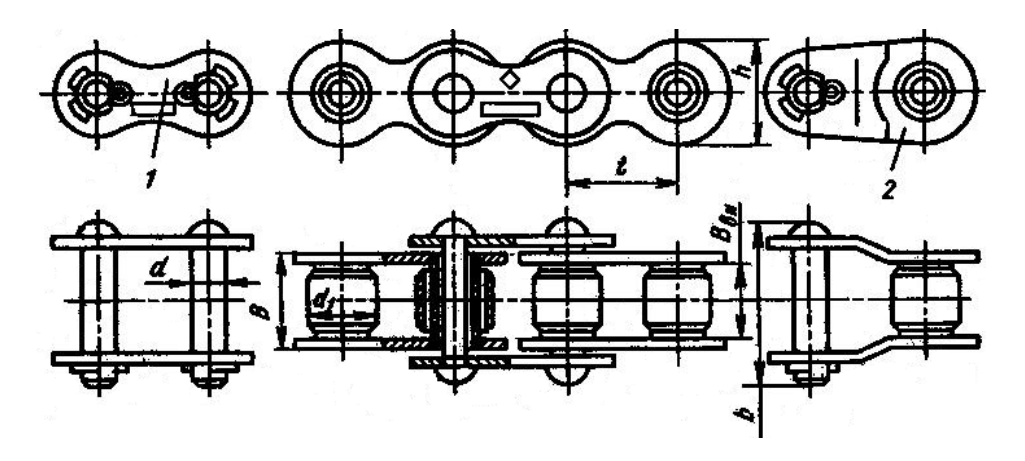

Рис.4.1 Цепь роликовая однорядная: 1 – соединительное звено; 2 – переходное звено

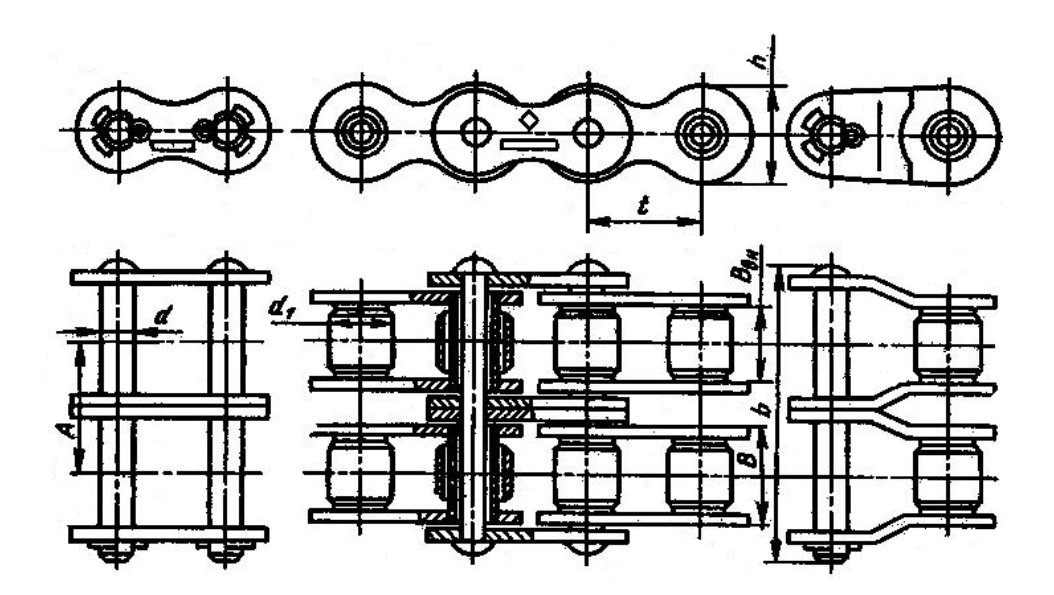

Рис. 4.2 Цепь роликовая двухрядная

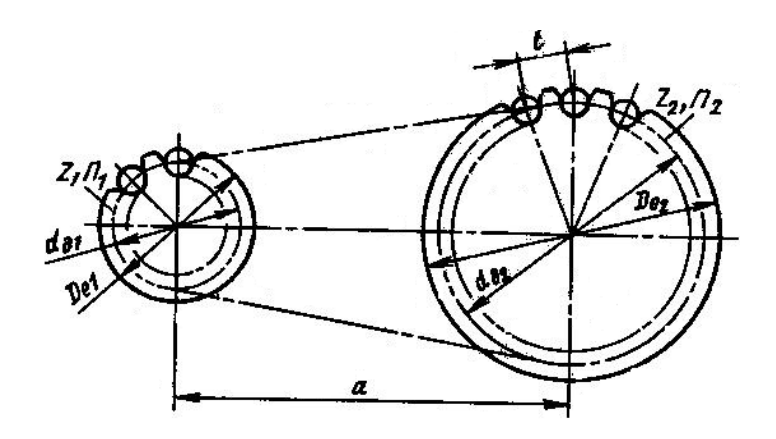

Рис. 4.3 Схема цепной передачи

| Размеры, мм                                                                                                    |              |                |       |      |                  |          |                                   |                                |
|----------------------------------------------------------------------------------------------------|--------------|----------------|-------|------|------------------|----------|-----------------------------------|--------------------------------|
| $\boldsymbol{t}$                                                                                                    | $B_{\rm BH}$ | $\overline{d}$ | $d_1$ | h    | $\boldsymbol{b}$ | $Q$ , кН | $q, \stackrel{\text{KT}}{=}$<br>M | $A_{\rm on}$ , MM <sup>2</sup> |
| 9,525                                                                                                    | 5,72         | 3,28           | 6,35  | 8,5  | 17               | 9,1      | 0,45                              | 28,1                           |
| 12,7                                                                                                    | 7,75         | 4,45           | 8,51  | 11,8 | 21               | 18,2     | 0,75                              | 39,6                           |
| 15,875                                                                                                    | 9,65         | 5,08           | 10,16 | 14,8 | 24               | 22,7     | 1,0                               | 54,8                           |
| 19,05                                                                                                    | 12,7         | 5,96           | 11,91 | 18,2 | 33               | 31,8     | 1,9                               | 105,8                          |
| 25,4                                                                                                    | 15,88        | 7,95           | 15,88 | 24,2 | 39               | 60,0     | 2,6                               | 179,7                          |
| 31,75                                                                                                    | 19,05        | 9,55           | 19,05 | 30,2 | 46               | 88,5     | 3,8                               | 262                            |
| 38,1                                                                                                    | 25,4         | 11,12          | 22,23 | 36,2 | 58               | 127,0    | 5,5                               | 394                            |
| 44,45                                                                                                    | 25,4         | 12,72          | 25,4  | 42,4 | 62               | 172,4    | 7,5                               | 473                            |
| 50,8                                                                                                    | 31,75        | 14,29          | 28,58 | 48,3 | 72               | 226,8    | 9,7                               | 646                            |
| Примечания: 1. Стандарт не распространяется на цепи для<br>буровых установок.<br>$MM^2$ , 03Ha4aeT<br>Параметр<br>2.<br>$A_{\text{on}}$<br>опорной<br>проекцию<br>поверхности шарнира. Для цепей ПР $A_{\text{on}} = 0.28t^2$ ,<br>за<br>исключением цепи с шагом 15,875, для которой<br>$A_{\text{on}} = 0.22t^2$ , и цепей с шагом 9,525 и 12,7, для которых<br>$A_{\text{on}}$ =0,31 $t^2$ . Шаг цепи $t$ измеряют под нагрузкой, равной 0,01 $Q$ ,<br>где $Q$ – разрушающая нагрузка, $q$ – масса одного метра цепи.<br>Допускается снижение $Q$ переходных звеньев на 20%.<br>3. |              |                |       |      |                  |          |                                   |                                |

Таблица 4.1. Цепи приводные роликовые однорядные ПР (см. рис. 4.1) (по ГОСТ 13568 – 75)

Таблица 4.2. Цепи приводные роликовые двухрядные 2ПР (см. рис. 4.2)

| $(no\,TOCT\,13568-75)$ |
|------------------------|
| $D_{22}$               |

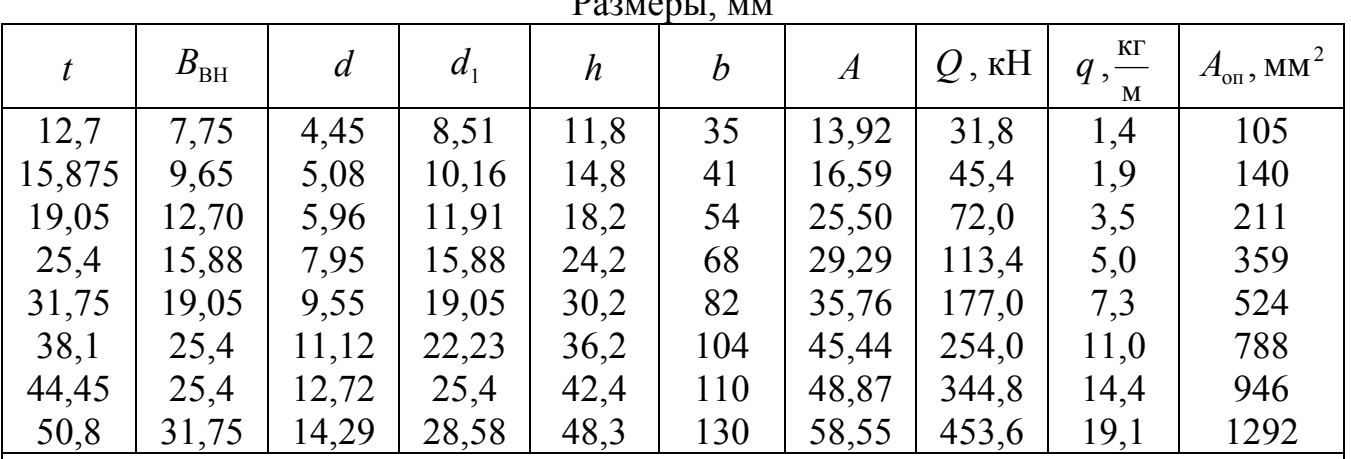

Примечание. Обозначения такие же, как и в табл. 4.1; дополнительный размер *А* – расстояние между плоскостями, проходящими через середины роликов первого и второго рядов цепи.

| $(np_1 z_1 = 17)$                                                                                                    |              |        |       |      |       |      |       |      |  |  |
|----------------------------------------------------------------------------------------------------|--------------|--------|-------|------|-------|------|-------|------|--|--|
| $n_{1}$ ,                                                                                                    | Шаг цепи, мм |        |       |      |       |      |       |      |  |  |
| 06/MM                                                                                                    | 12,7         | 15,875 | 19,05 | 25,4 | 31,75 | 38,1 | 44,45 | 50,8 |  |  |
| 50                                                                                                    | 46           | 43     | 39    | 36   | 34    | 31   | 29    | 27   |  |  |
| 100                                                                                                    | 37           | 34     | 31    | 29   | 27    | 25   | 23    | 22   |  |  |
| 200                                                                                                    | 29           | 27     | 25    | 23   | 22    | 19   | 18    | 17   |  |  |
| 300                                                                                                    | 26           | 24     | 22    | 20   | 19    | 17   | 16    | 15   |  |  |
| 500                                                                                                    | 22           | 20     | 18    | 17   | 16    | 14   | 13    | 12   |  |  |
| 750                                                                                                    | 19           | 17     | 16    | 15   | 14    | 13   |       |      |  |  |
| 1000                                                                                                    | 17           | 16     | 14    | 13   | 13    |      |       |      |  |  |
| 1250                                                                                                    | 16           | 15     | 13    | 12   |       |      |       |      |  |  |
| Примечания: 1. Если $z_1 \neq 17$ , то табличные значения  p <br>умножают на $k_z = 1 + 0.01$ ( $z_1 - 17$ ).<br>2. Для двухрядных цепей значения $[p]$ уменьшают на 15%. |              |        |       |      |       |      |       |      |  |  |

Таблица 4.3 Допускаемое давление в шарнирах цепи [p], МПа

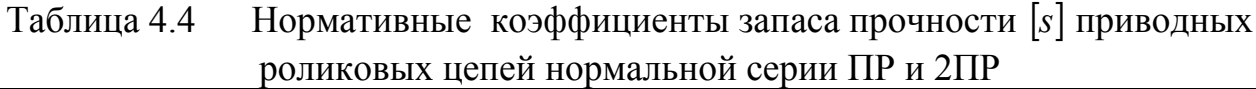

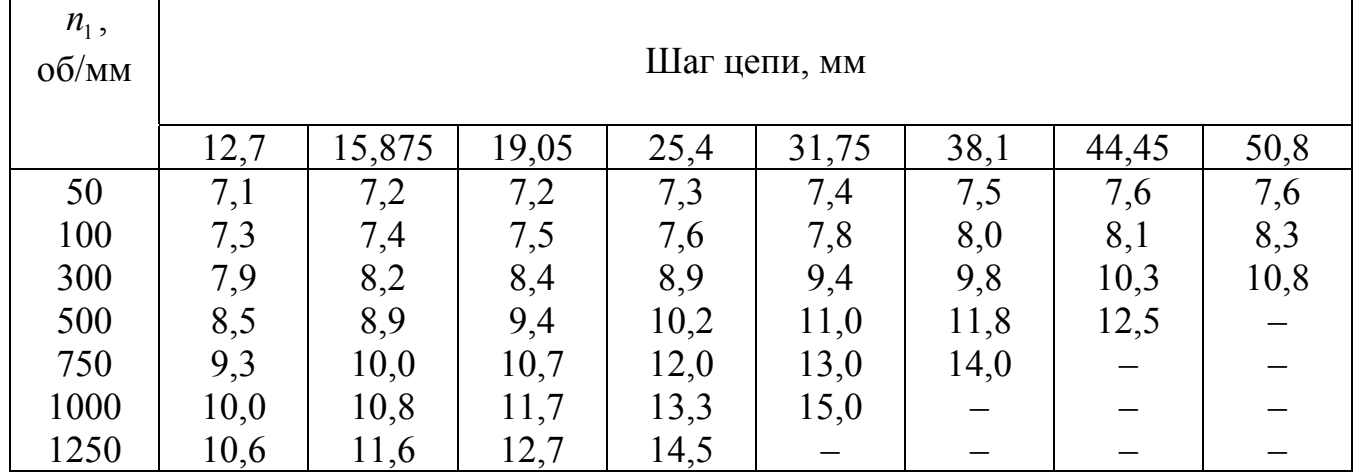

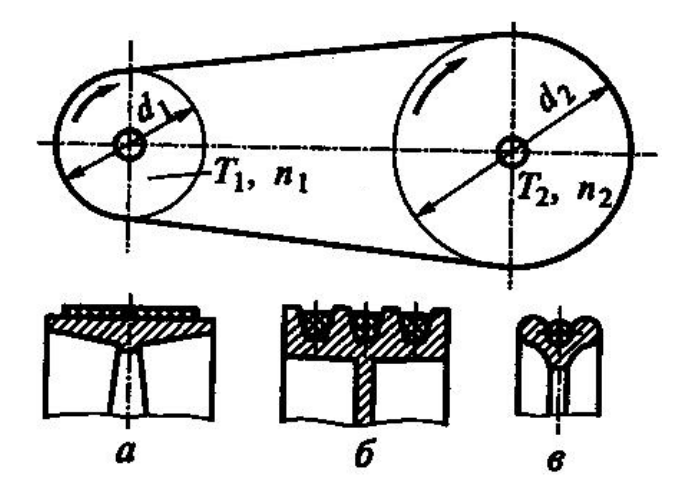

Рис. 5.1. Ременная передача: *а* – с плоским ремнем; *б* – с клиновым ремнем; *в* – с круглым ремнем

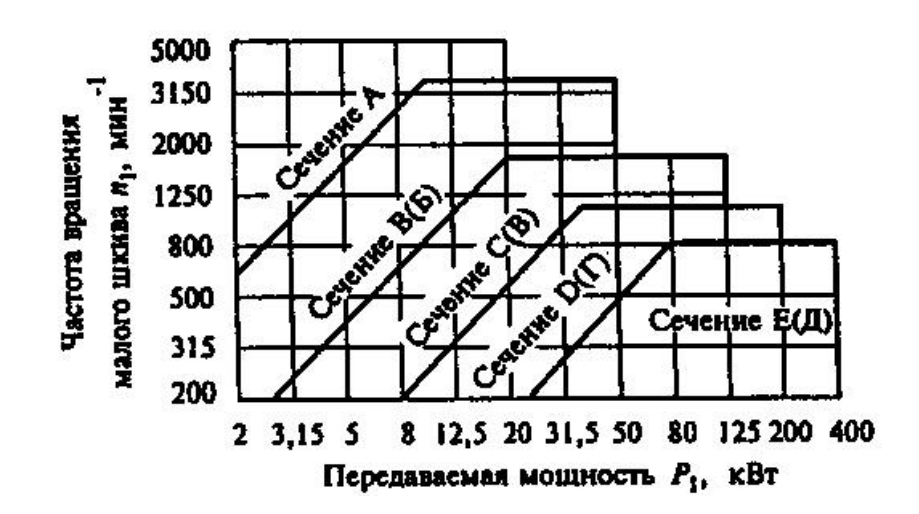

Рис. 5.2. Номограмма для выбора сечения клинового ремня

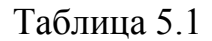

| .       |    |             |                     |                                             |      |          |                  |             |
|---------|----|-------------|---------------------|---------------------------------------------|------|----------|------------------|-------------|
| Сечение | n  | $b_{\rm o}$ | $b_{\mathfrak{p}},$ | $(d_{\rm p})_{\rm min}$<br>$l_{\rm p}$ , MM |      | $A, M^2$ | ч,               |             |
| ремня   | MМ | MM          | MM                  | mın                                         | max  | MМ       |                  | $K\Gamma/M$ |
| A       |    |             |                     | 560                                         | 4500 | 90       | $81 \; 10^{-6}$  | 0,10        |
| B(5)    |    |             | 14                  | 630                                         | 6300 | 125      | $138 \; 10^{-6}$ | 0,18        |
|         |    |             |                     |                                             |      |          |                  |             |

Примечание. А – площадь сечения,  $q$  – масса 1 м длины,  $l_p$  – расчетная длина по нейтральному слою. Ряд длин  $l_p$ , мм: 400, 450, 500, 560, 630, 710, 800, 900, 1000, 1120, 1250, 1400, 1600, 1800, 2000, 2240, 2500, 2800, 3150, 3550, 4000, 4500, 5000, 6000.

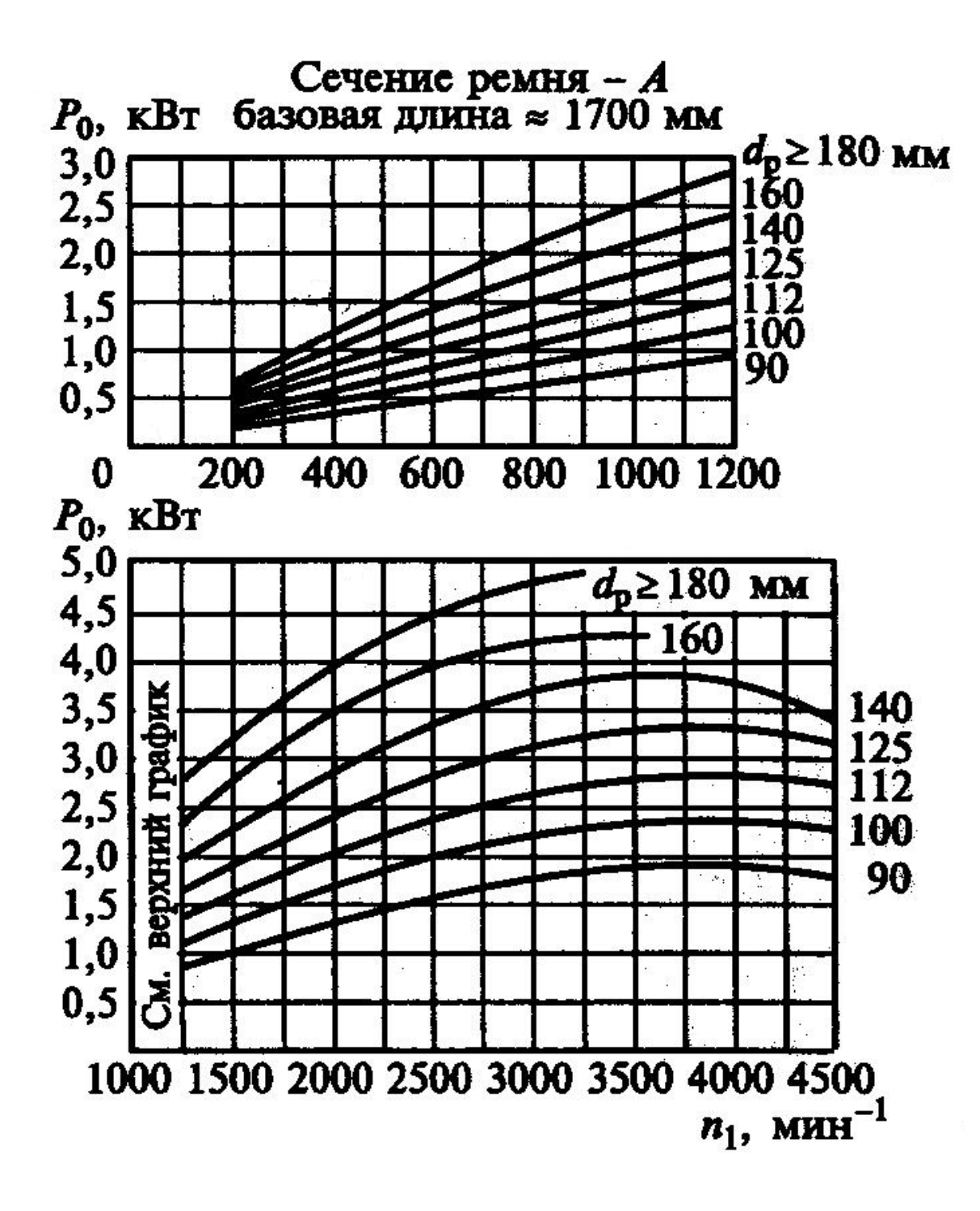

Рис.5.3

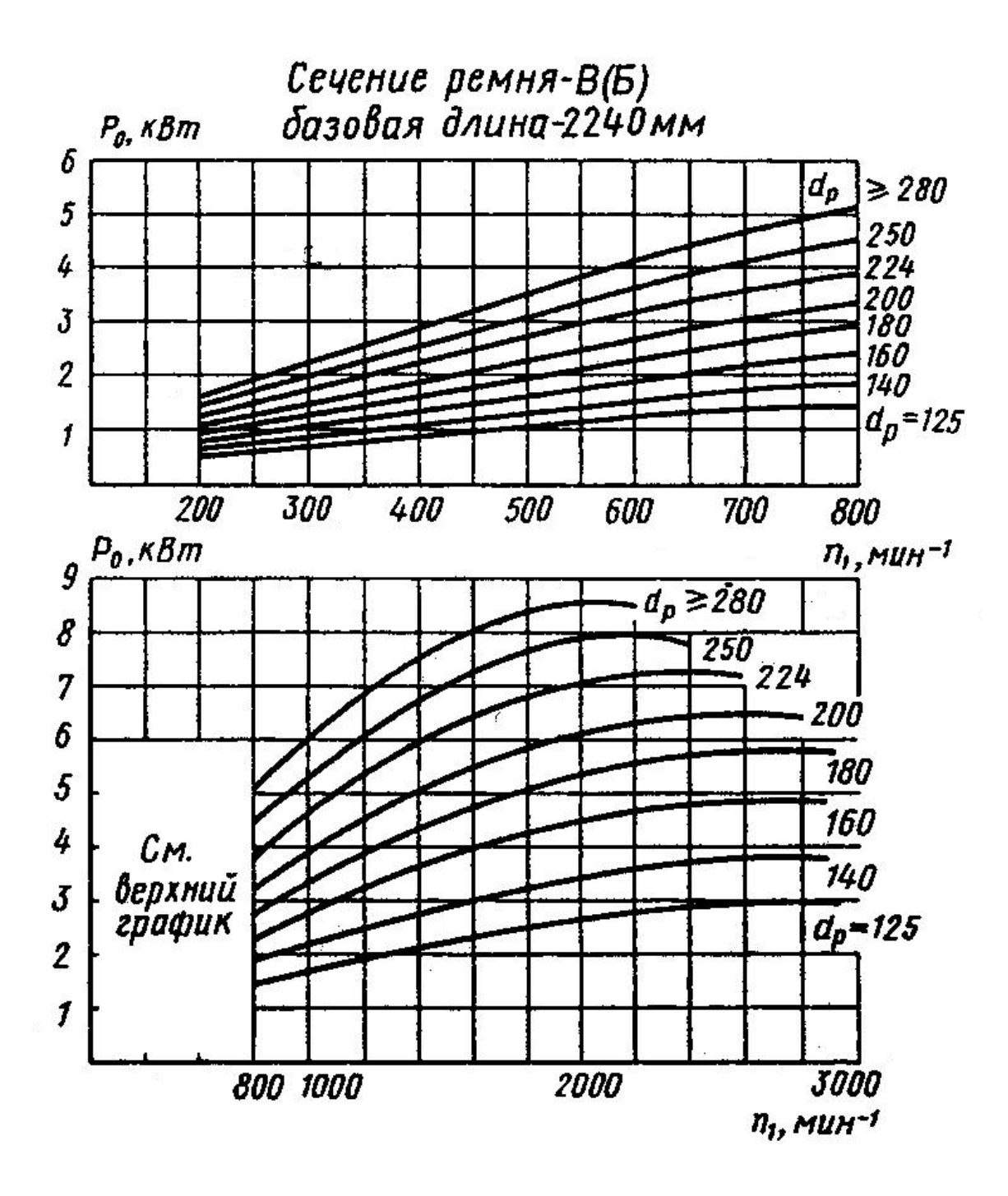

Рис. 5.4

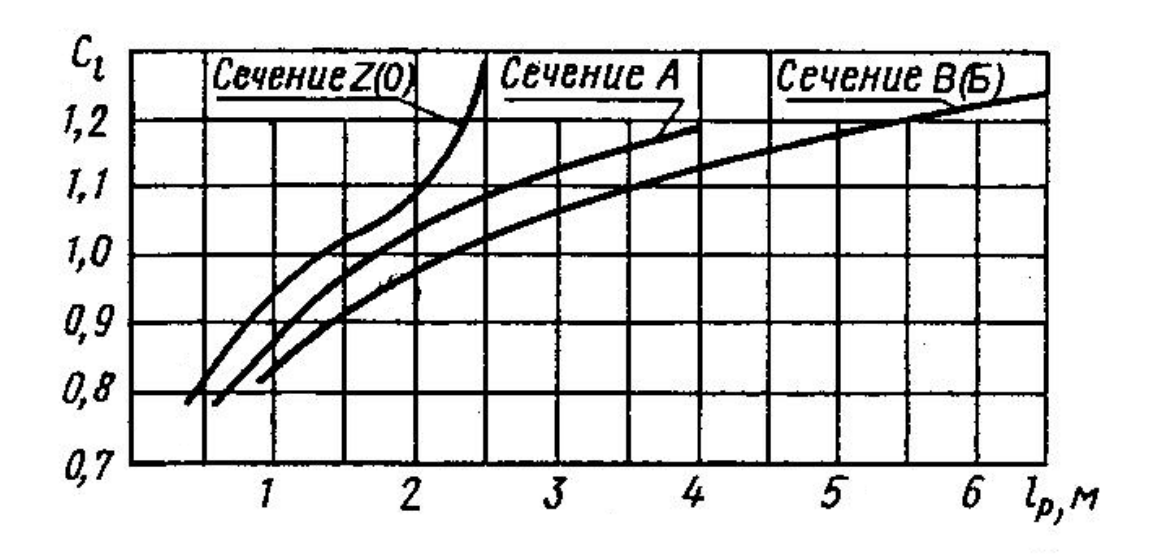

Рис. 5.5

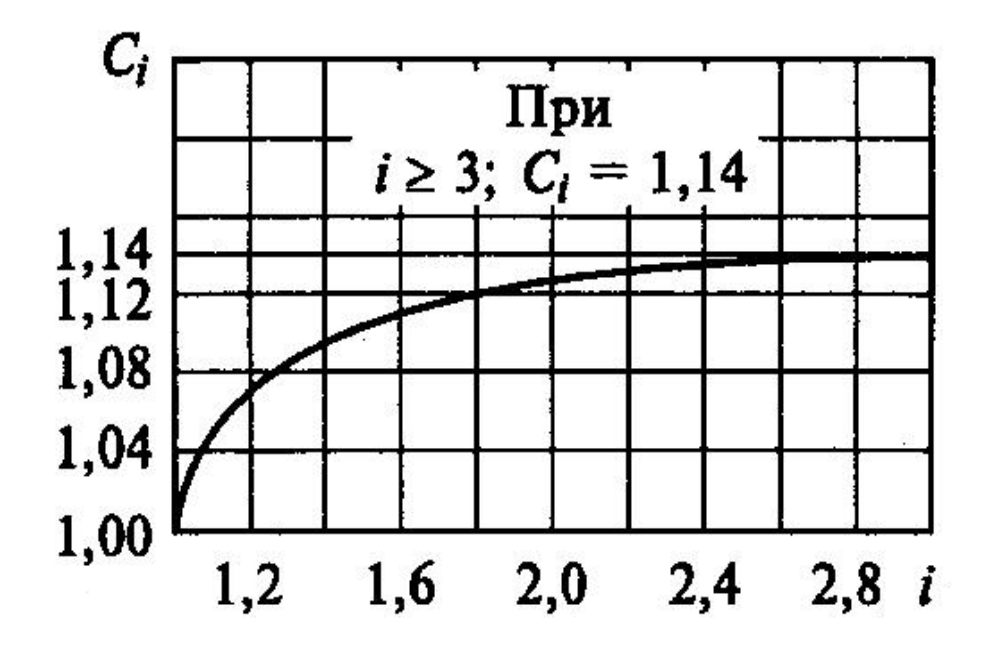

Рис. 5.6

 $\mathcal{L}_{\rm eff}$ 

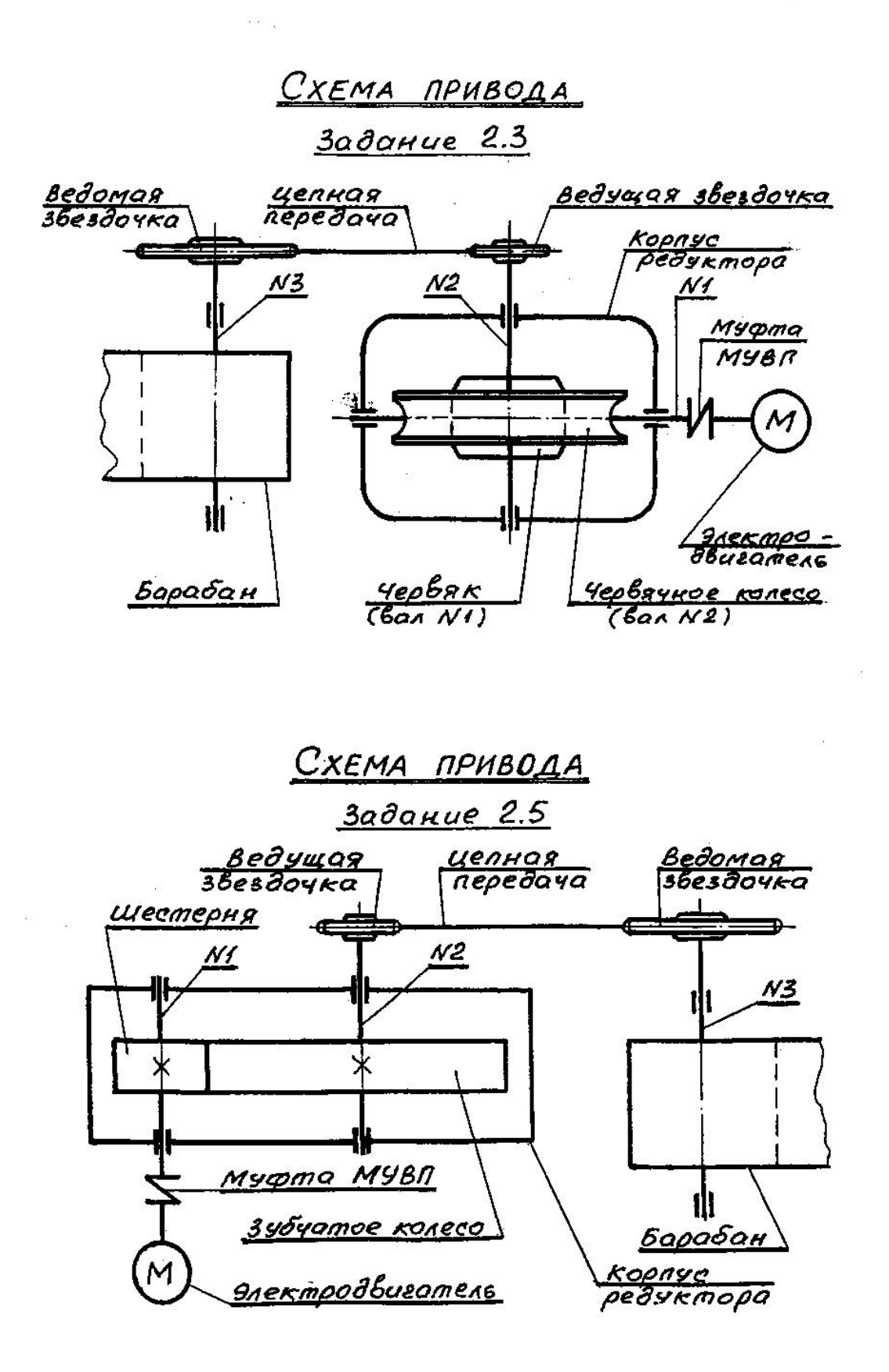

 $\overline{\phantom{a}}$ 

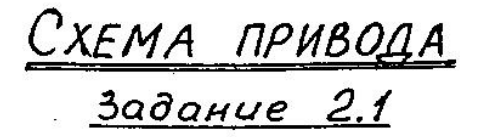

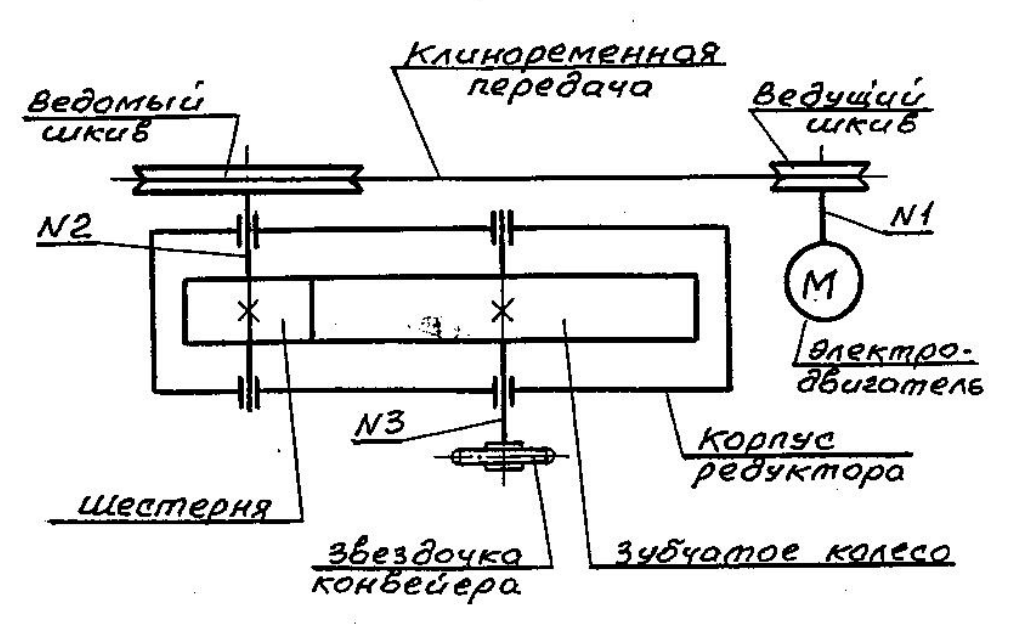

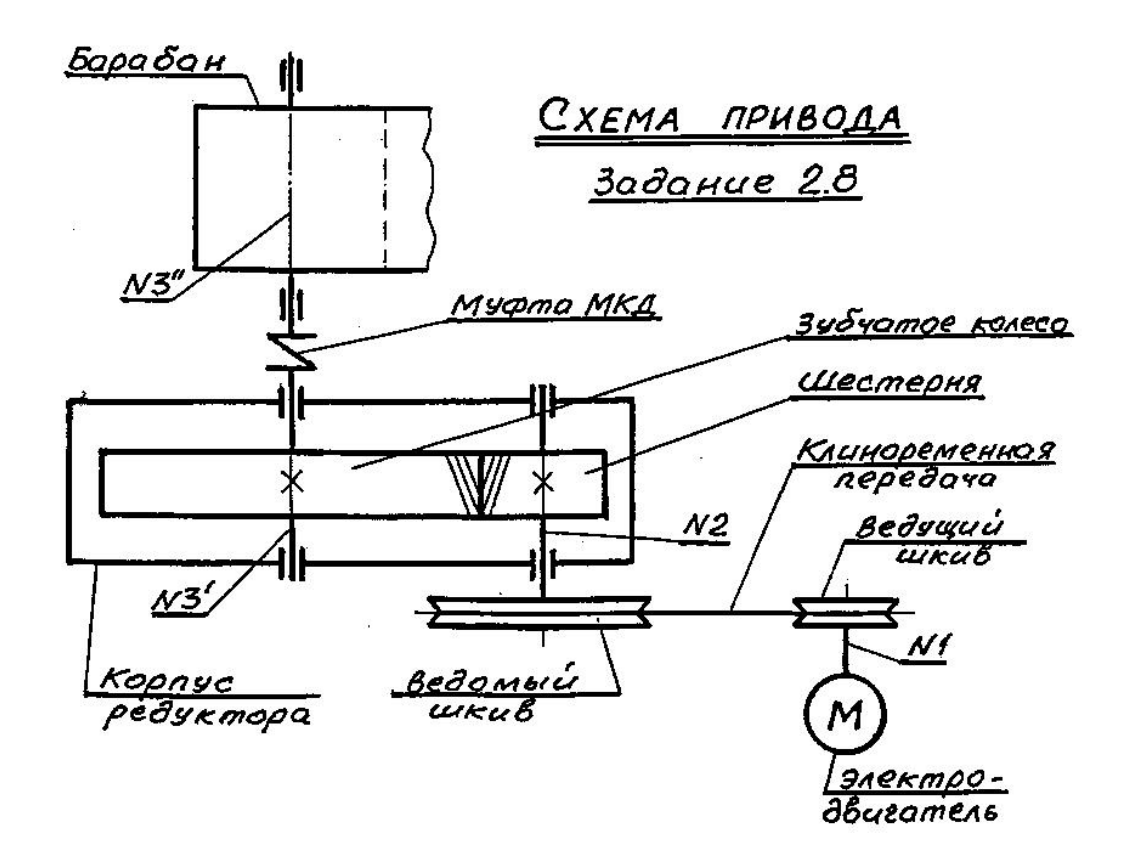

# **Задание 2.1, исходные данные**

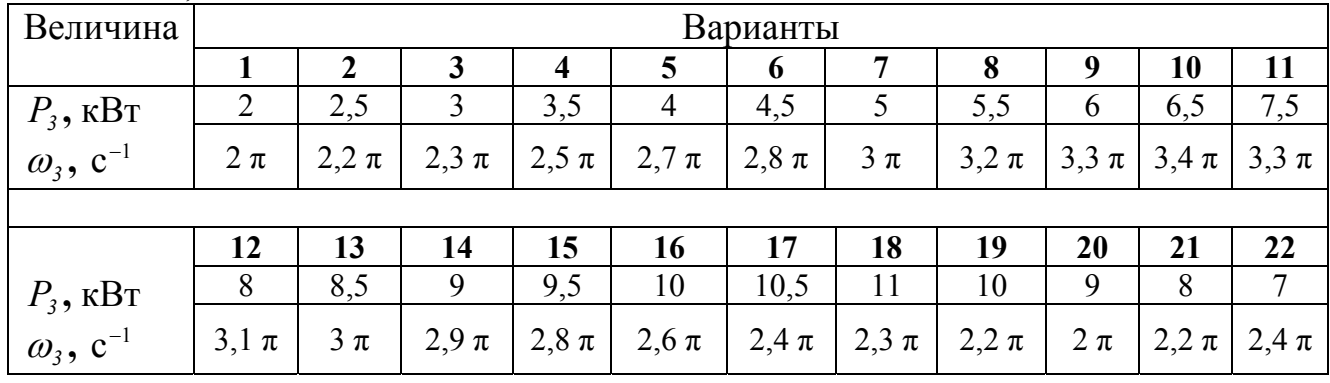

# **Задание 2.3, исходные данные** Таблица 7.2

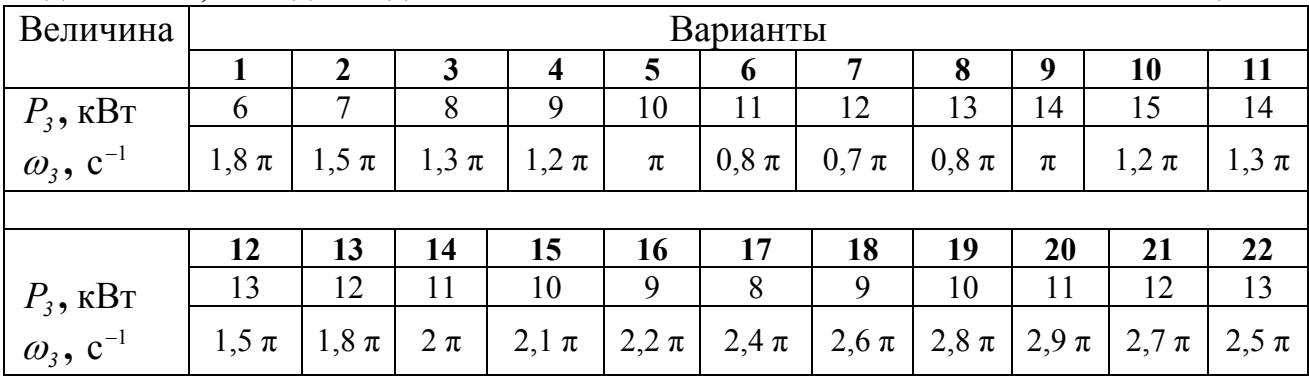

# **Задание 2.5, исходные данные** Таблица 7.3

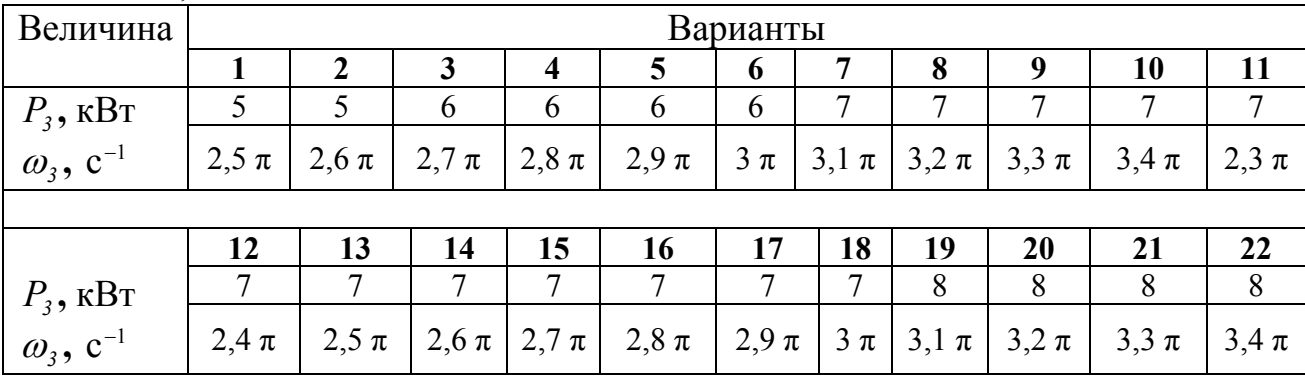

# **Задание 2.8, исходные данные** Таблица 7.4

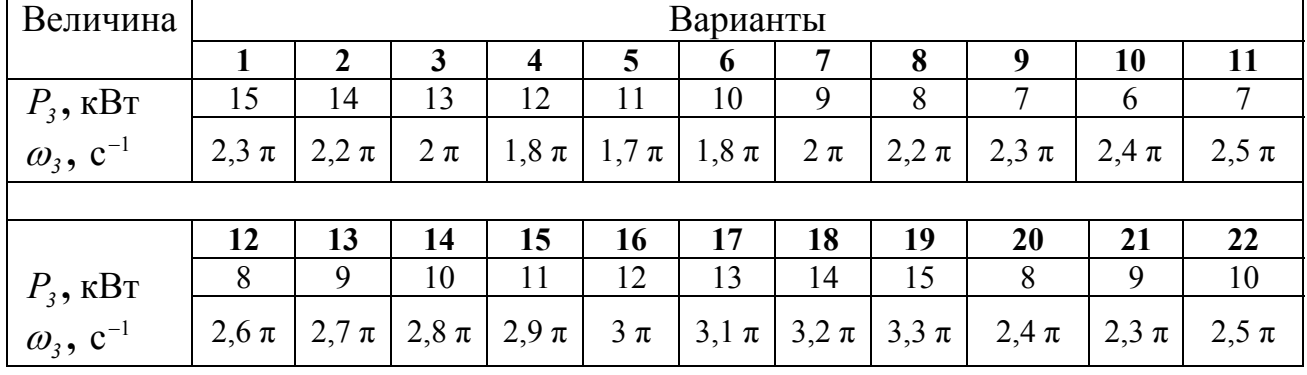

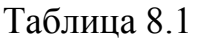

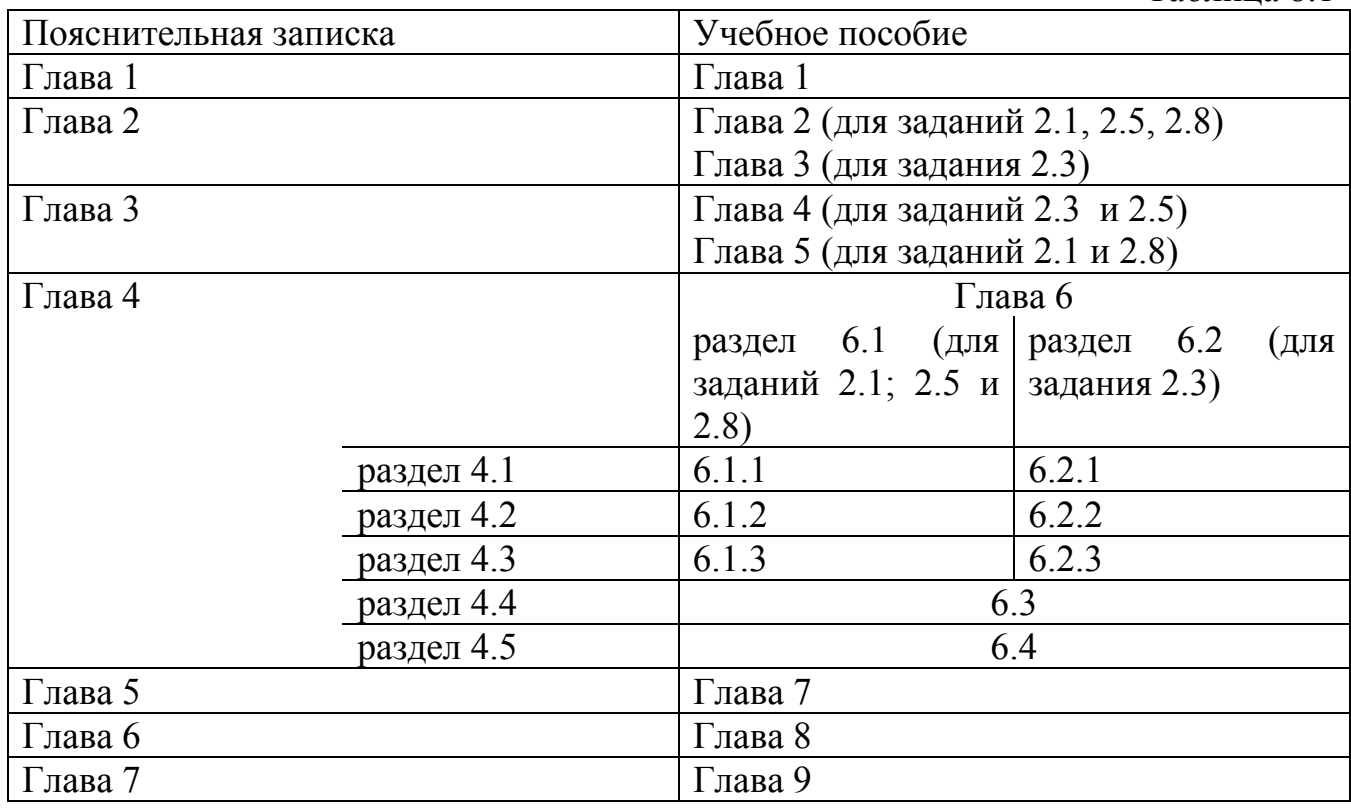

# **ОГЛАВЛЕНИЕ**

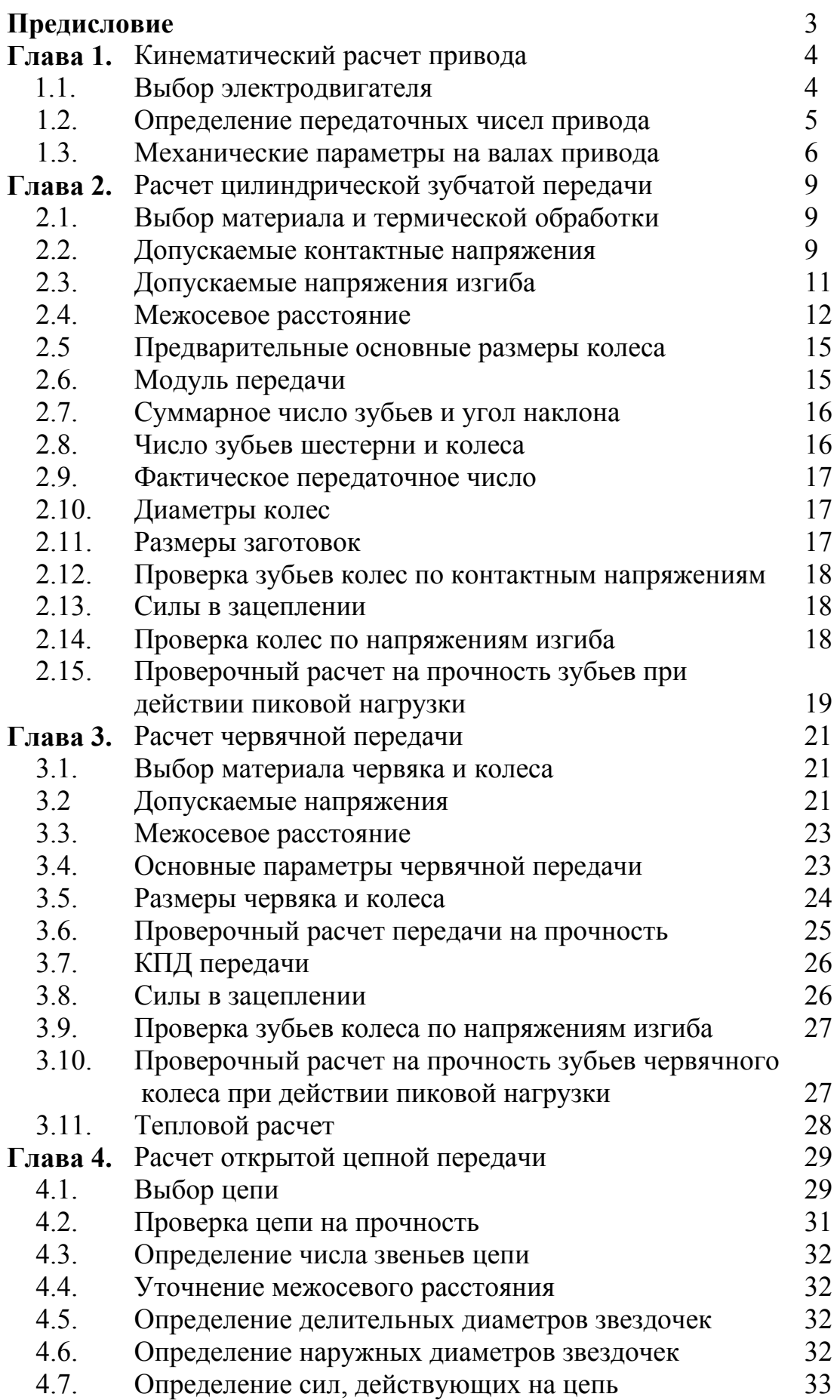

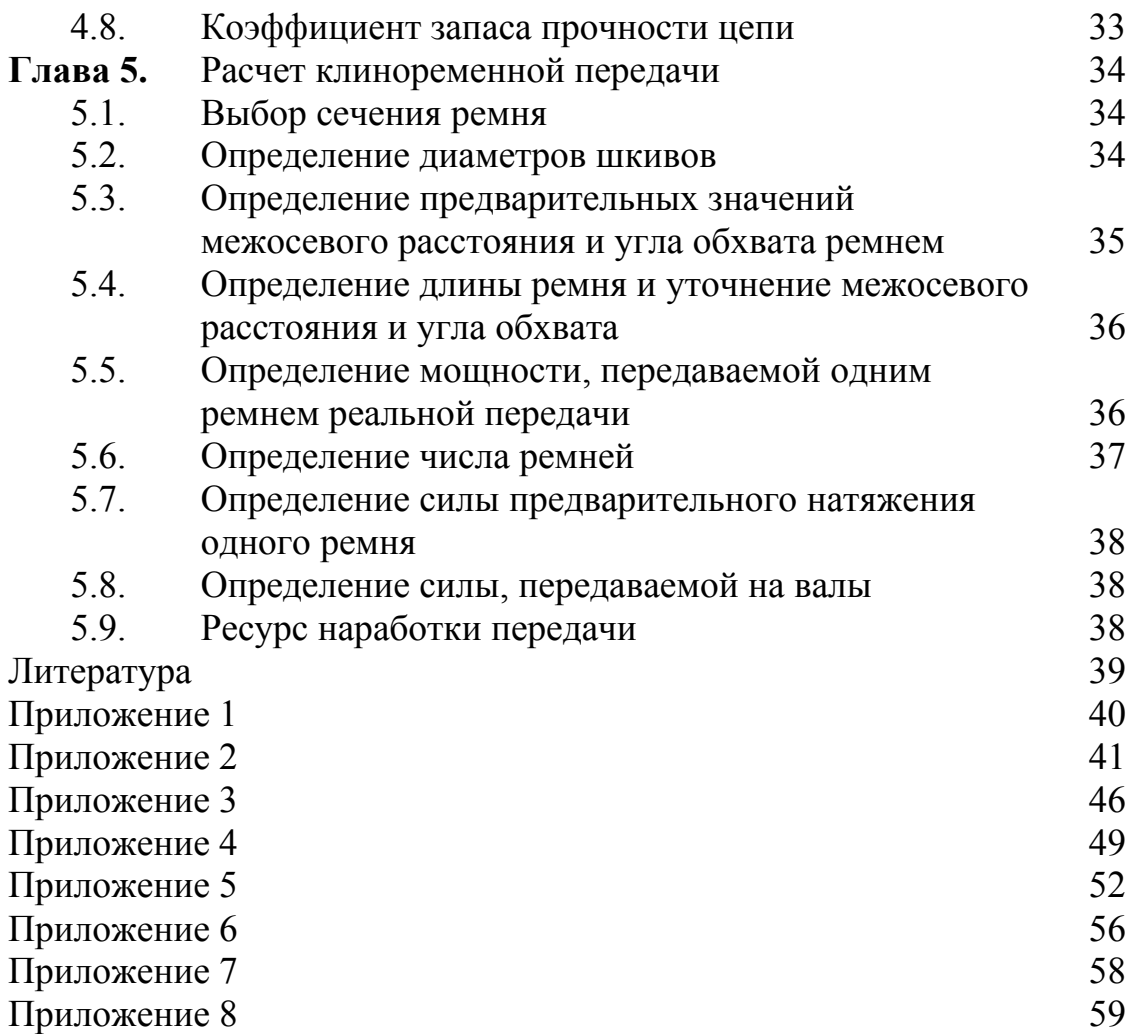

**Учебное издание**

**Леонтьев Борис Сергеевич**

# **РАСЧЕТ ПРИВОДА** УЧЕБНОЕ ПОСОБИЕ **ЧАСТЬ 1**

Корректор Габдурахимова Т.М. Худ. редактор Федорова Л.Г.

Сдано в набор 21.03.2011. Подписано в печать 02.05.2011. Бумага офсетная. Гарнитура Таймс. Тираж 200. Заказ №28.

НХТИ (филиал) ГОУ ВПО «КГТУ», г. Нижнекамск, 423570, ул. 30 лет Победы, д. 5а.